#### **Частное профессиональное образовательное учреждение «СЕВЕРО-КАВКАЗСКИЙ КОЛЛЕДЖ ИННОВАЦИОННЫХ ТЕХНОЛОГИЙ»**

Рассмотрена и утверждена на Педагогическом совете от 09.06.2022 Протокол № 04

УТВЕРЖДАЮ Директор ЧПОУ «СККИТ» А.В. Жукова «09» июня 2022

Документ подписан квалифицированной электронной подписью

СВЕДЕНИЯ О СЕРТИФИКАТЕ ЭП

Сертификат: 01958900F7AD84A14EF87E0037F2420<br>Действителек: С 2021-12-07 11:05:41 == 2023-05-07 11:15:41<br>Организация: ЧПОУ «СК6ИТ» Владелец: Жукова Алла Владимировна

## **РАБОЧАЯ ПРОГРАММА УЧЕБНОЙ ДИСЦИПЛИНЫ**

# **ИНФОРМАЦИОННЫЕ ТЕХНОЛОГИИ В ПРОФЕССИОНАЛЬНОЙ ДЕЯТЕЛЬНОСТИ**

**38.02.01ЭКОНОМИКА И БУХГАЛТЕРСКИЙ УЧЕТ (ПО ОТРАСЛЯМ)**

**Согласовано**: Заместитель директора по учебно - методической работе С.В. Марченко

**Проверено**: Руководитель объединения« Экономика, бухгалтерский учет и инноваций» А.В.Баранова

**Составитель**: Преподаватель А.М. Жуков

Пятигорск-2022

Программа учебной дисциплины Информационные технологии в профессиональной деятельности разработана в соответствии с:

- Приказом Министерства образования и науки РФ от 5 февраля 2018 г. N 69 "Об утверждении федерального государственного образовательного стандарта среднего профессионального образования по специальности 38.02.01 Экономика и бухгалтерский учет (по отраслям);

#### **Укрупненная группа специальности**: 38.00.00 Экономика и управление

**Организация-разработчик:** Частное профессиональное образовательное учреждение «Северо-Кавказский колледж инновационных технологий»

# **СОДЕРЖАНИЕ**

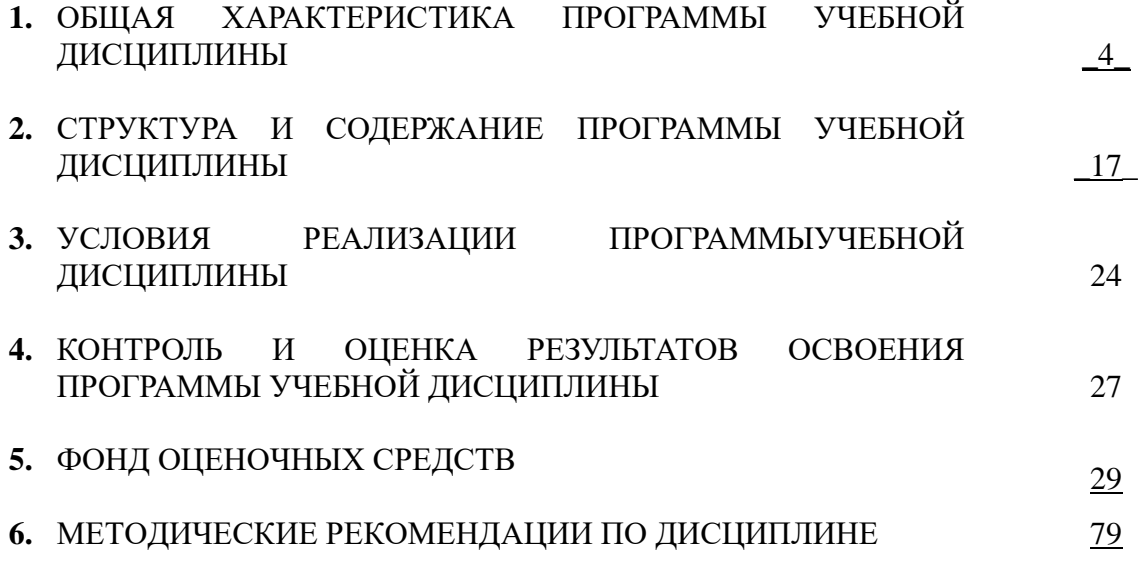

## **1. ОБЩАЯ ХАРАКТЕРИСТИКА ПРОГРАММЫ УЧЕБНОЙ ДИСЦИПЛИНЫ**

## **ИНФОРМАЦИОННЫЕ ТЕХНОЛОГИИ В ПРОФЕССИОНАЛЬНОЙ ДЕЯТЕЛЬНОСТИ**

#### **1.1. Область применения программы**

Программа учебной дисциплины является частью основной образовательной программы в соответствии с ФГОС по специальности 38.02.01 Экономика и бухгалтерский учет (по отраслям).

**1.2 Место программы учебной дисциплины в структуре основной образовательной программы:** дисциплина Информационные технологии в профессиональной деятельности является общепрофессиональной дисциплиной (ОП.08) профессионального цикла специальности 38.02.01 Экономика и бухгалтерский учет (по отраслям)

#### **1.3 Результаты освоения программы учебной дисциплины:**

В рамках программы учебной дисциплины формируются следующие компетенции:

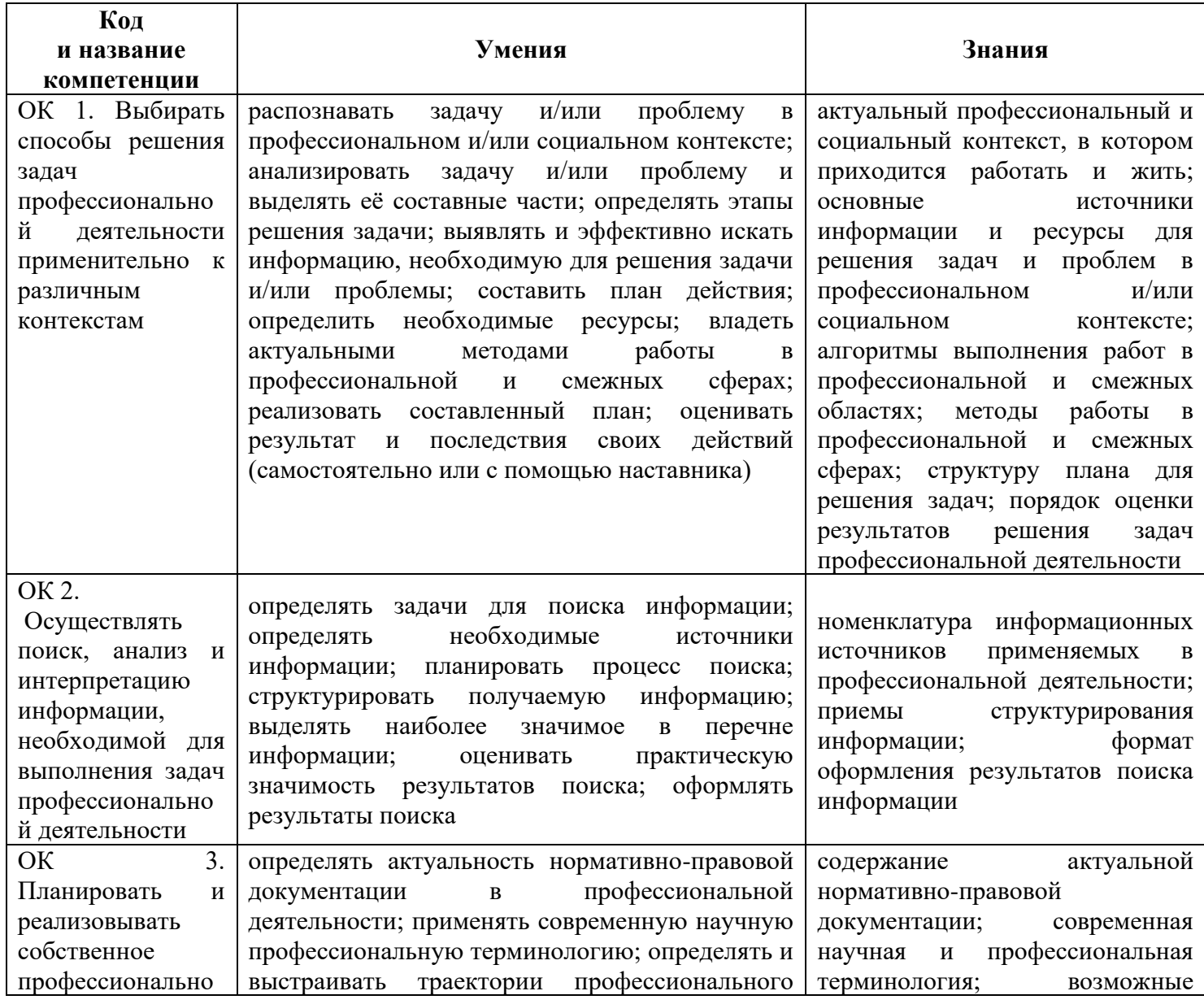

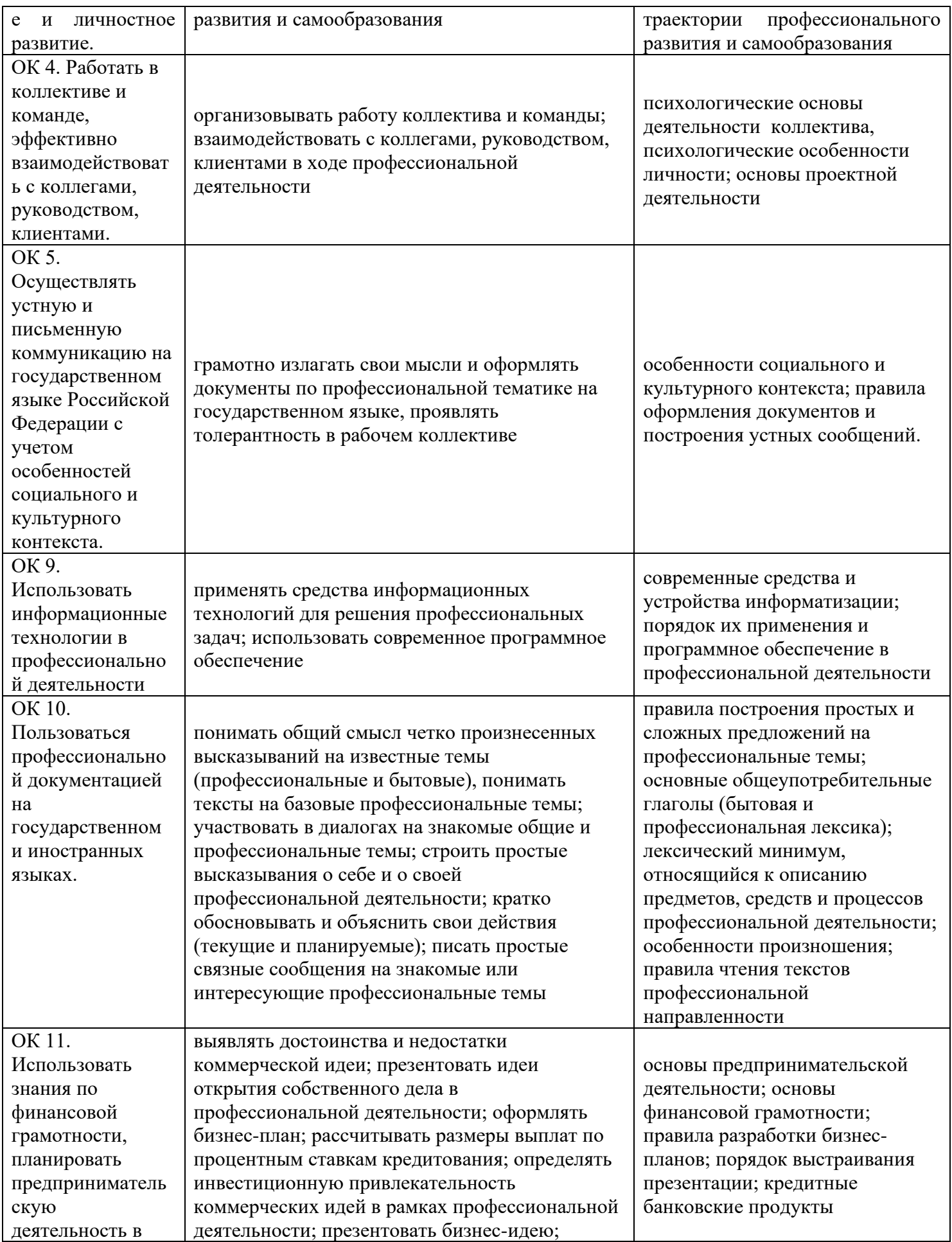

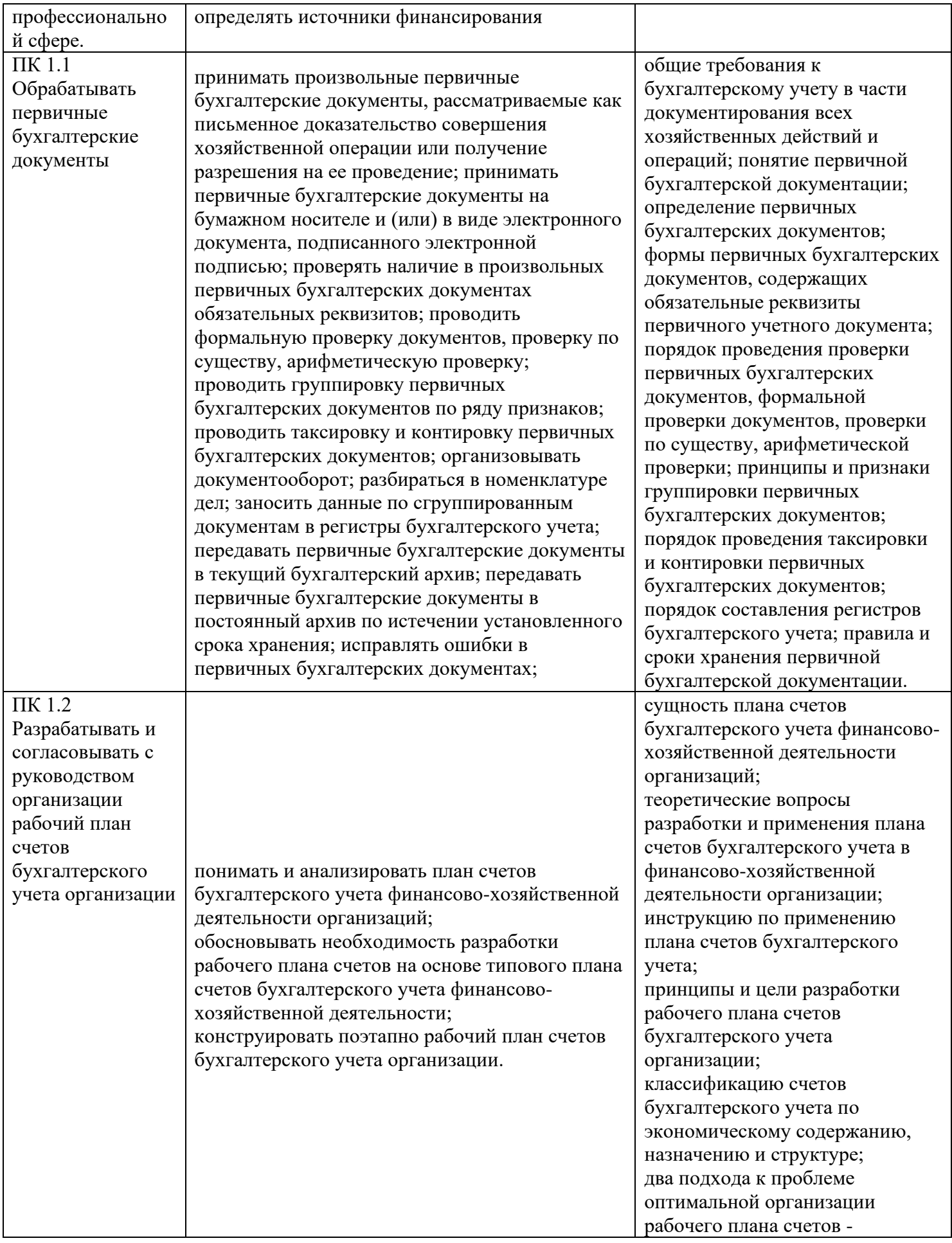

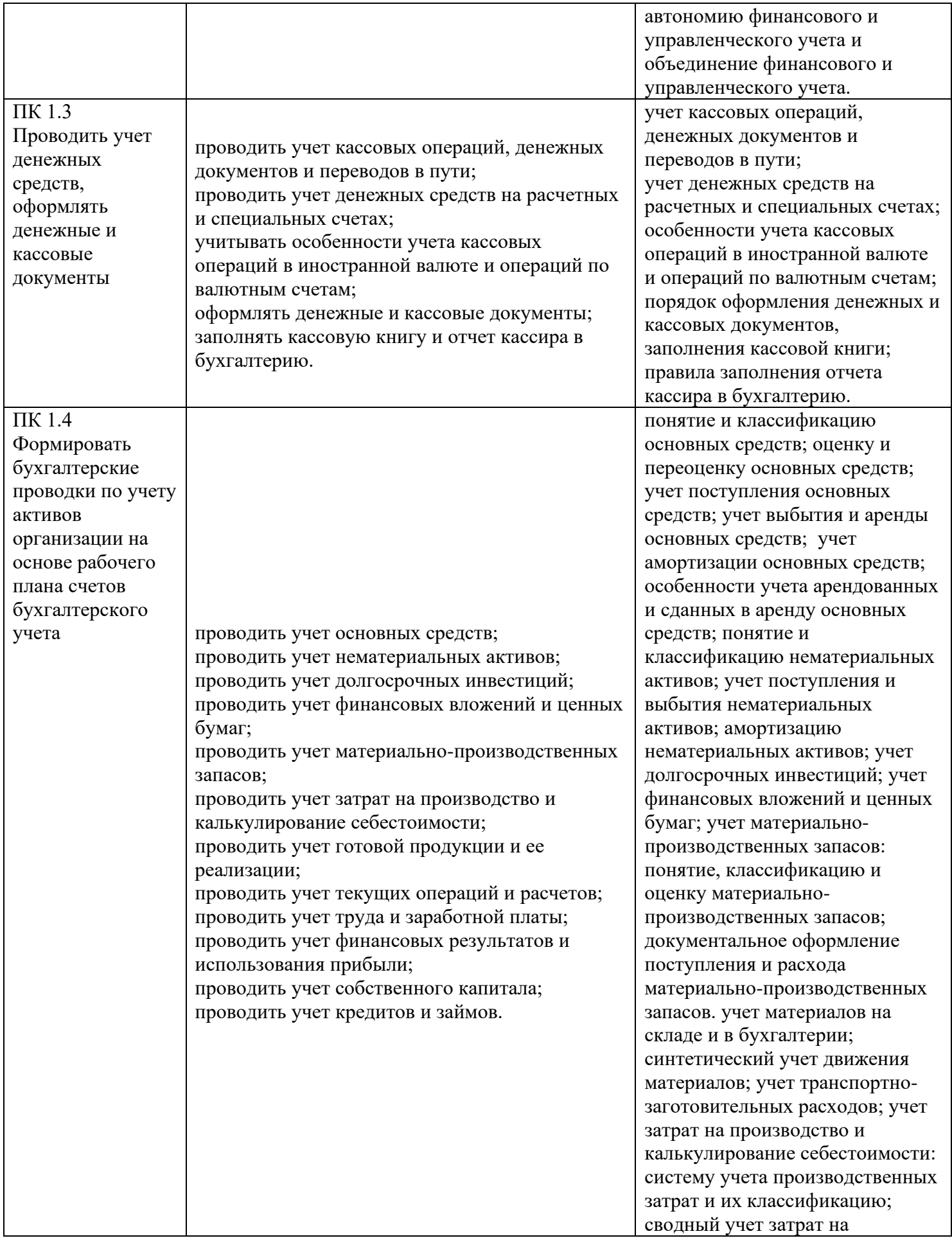

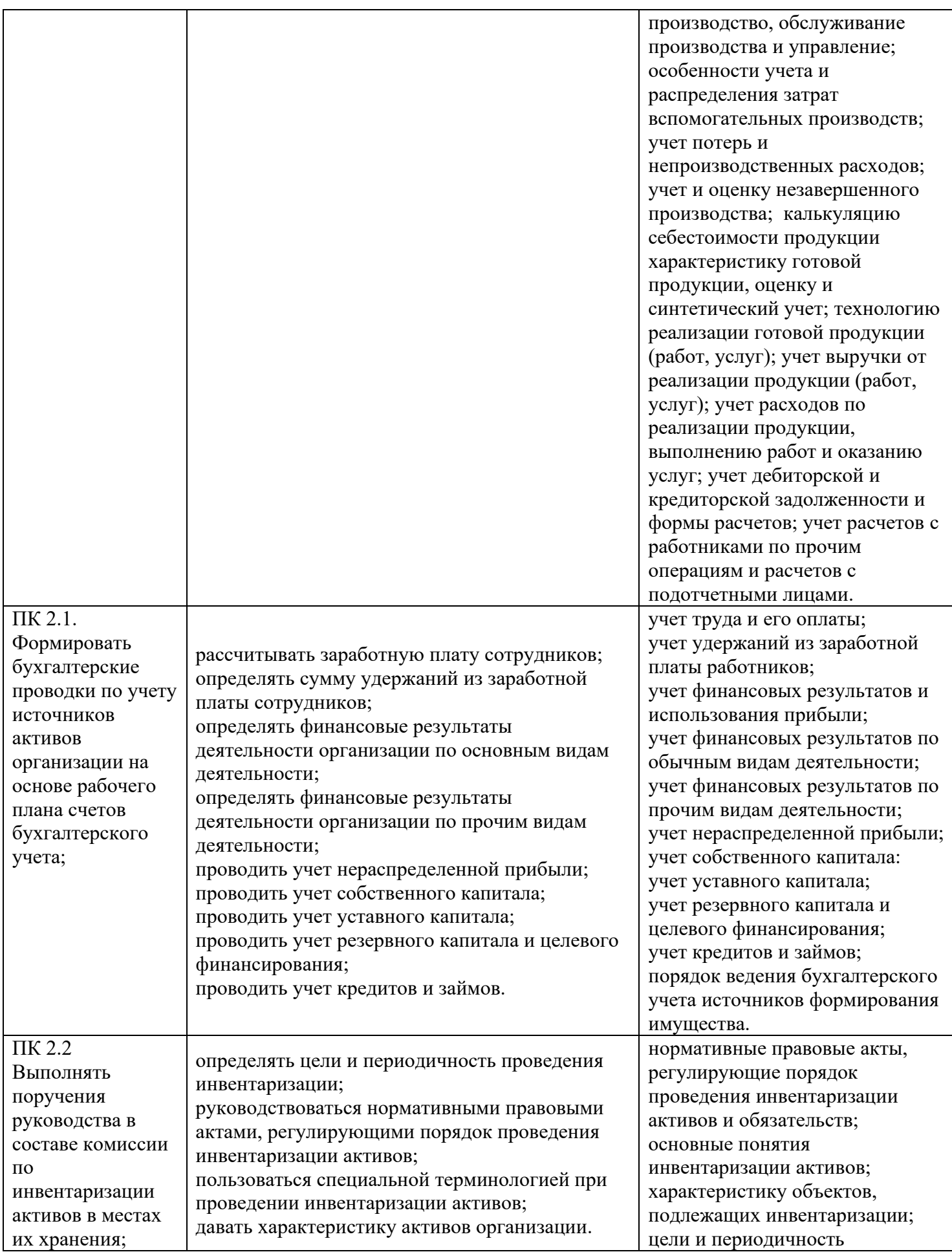

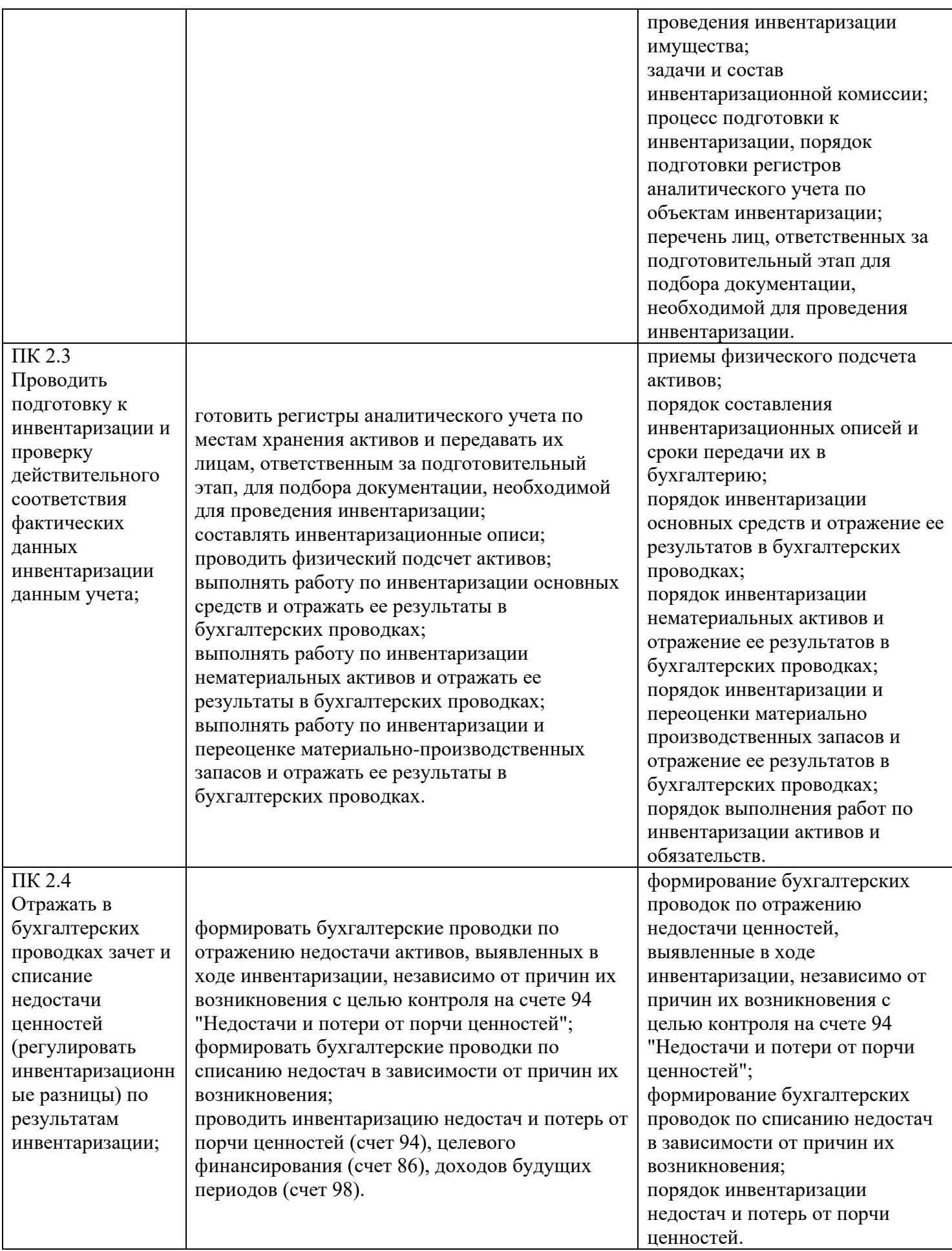

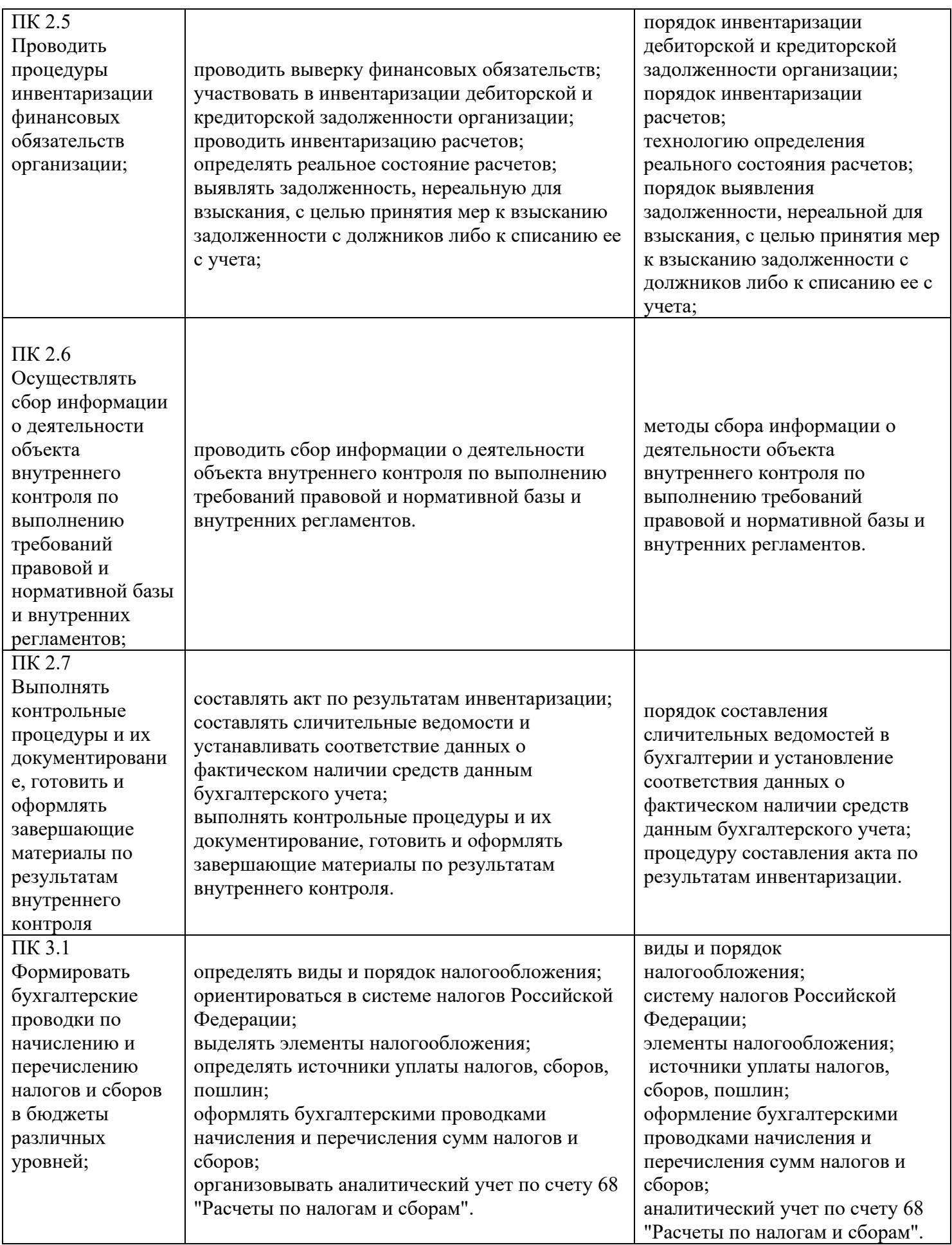

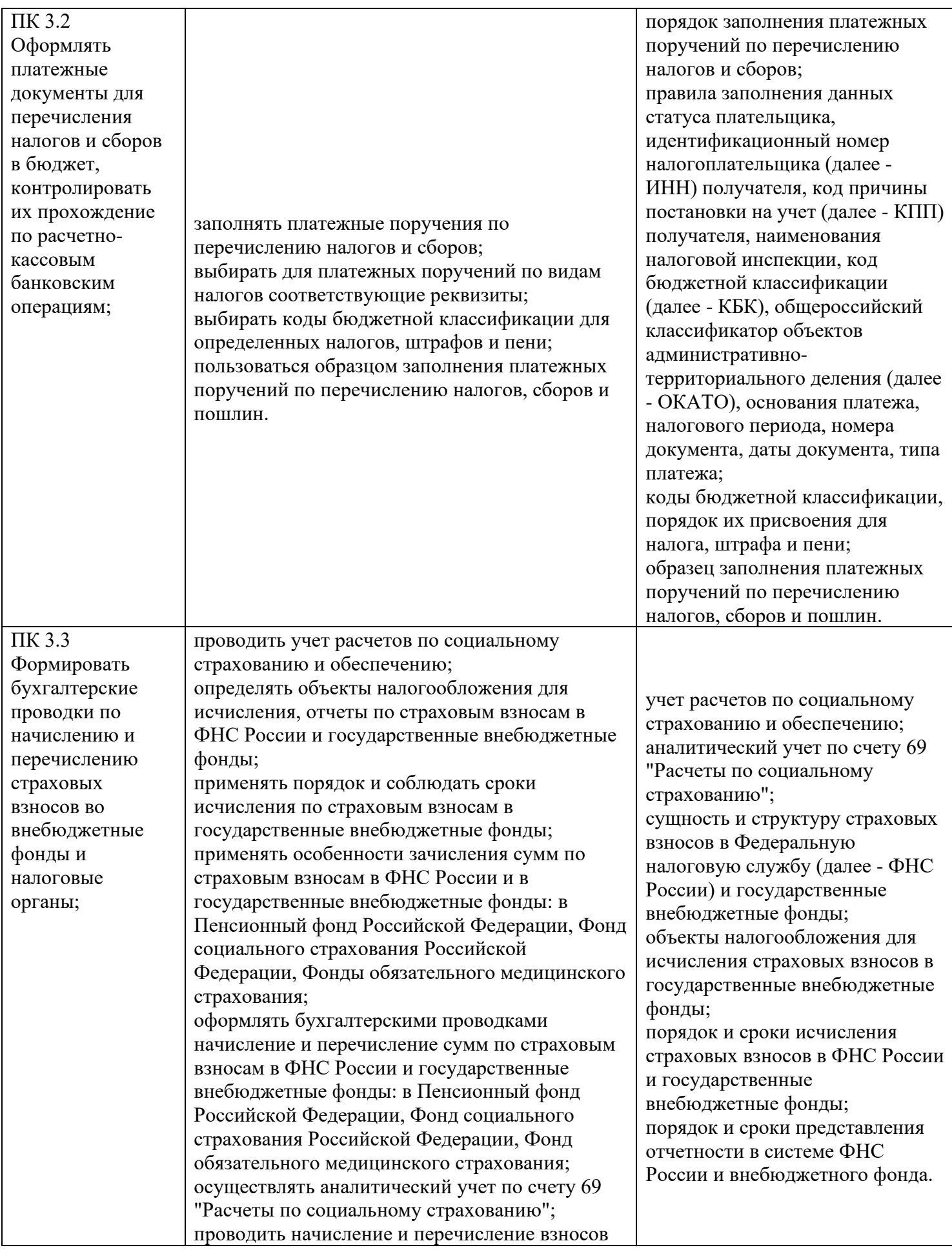

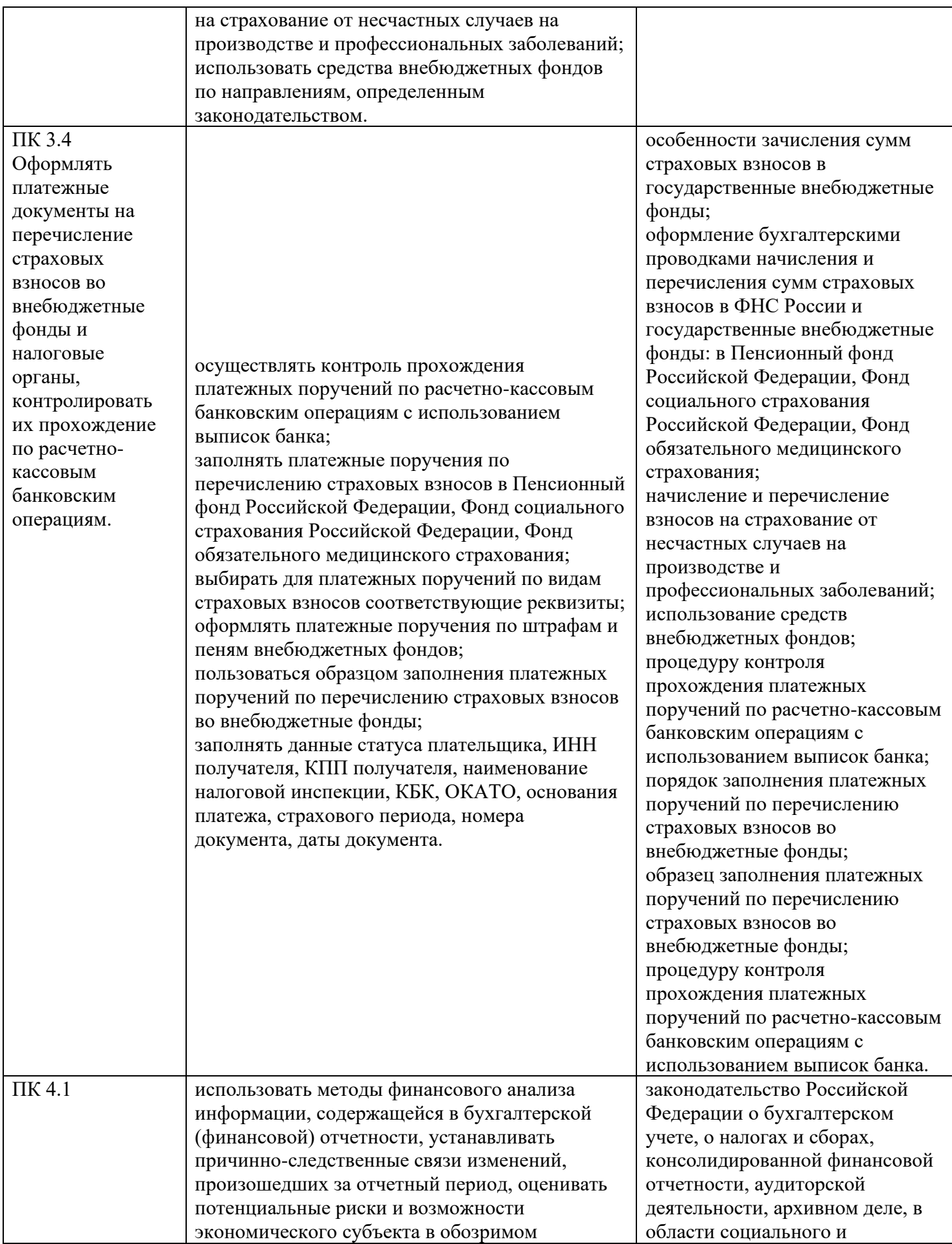

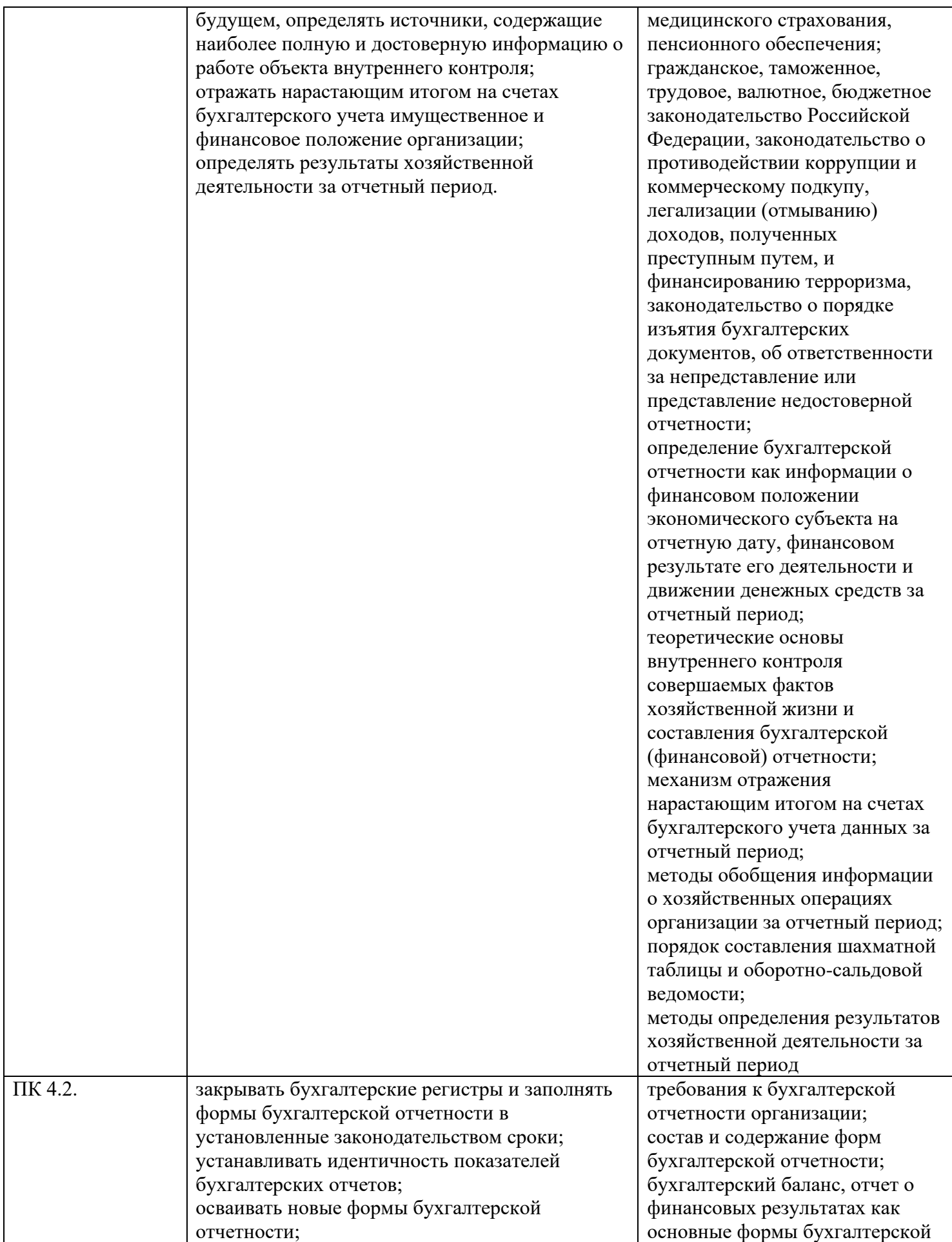

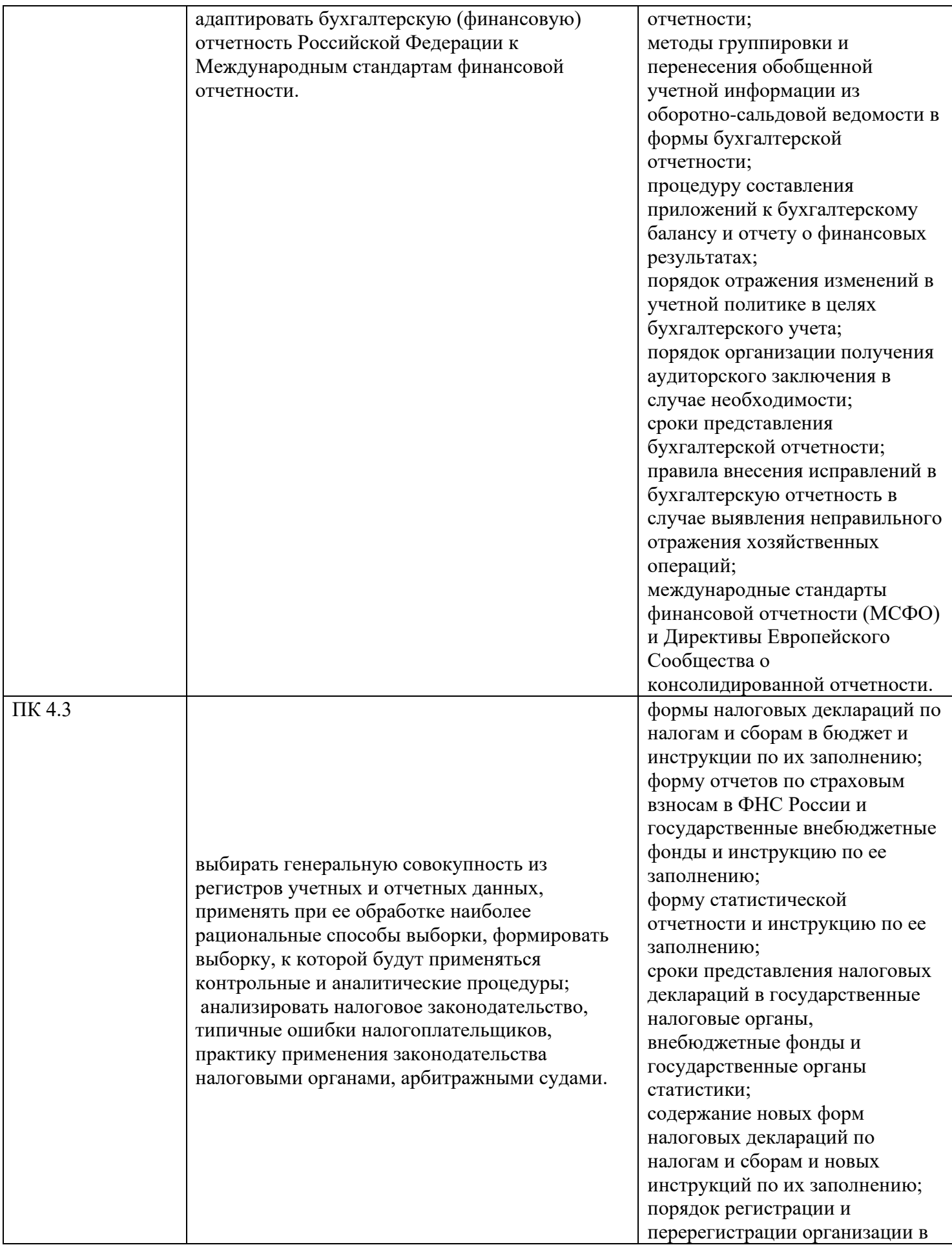

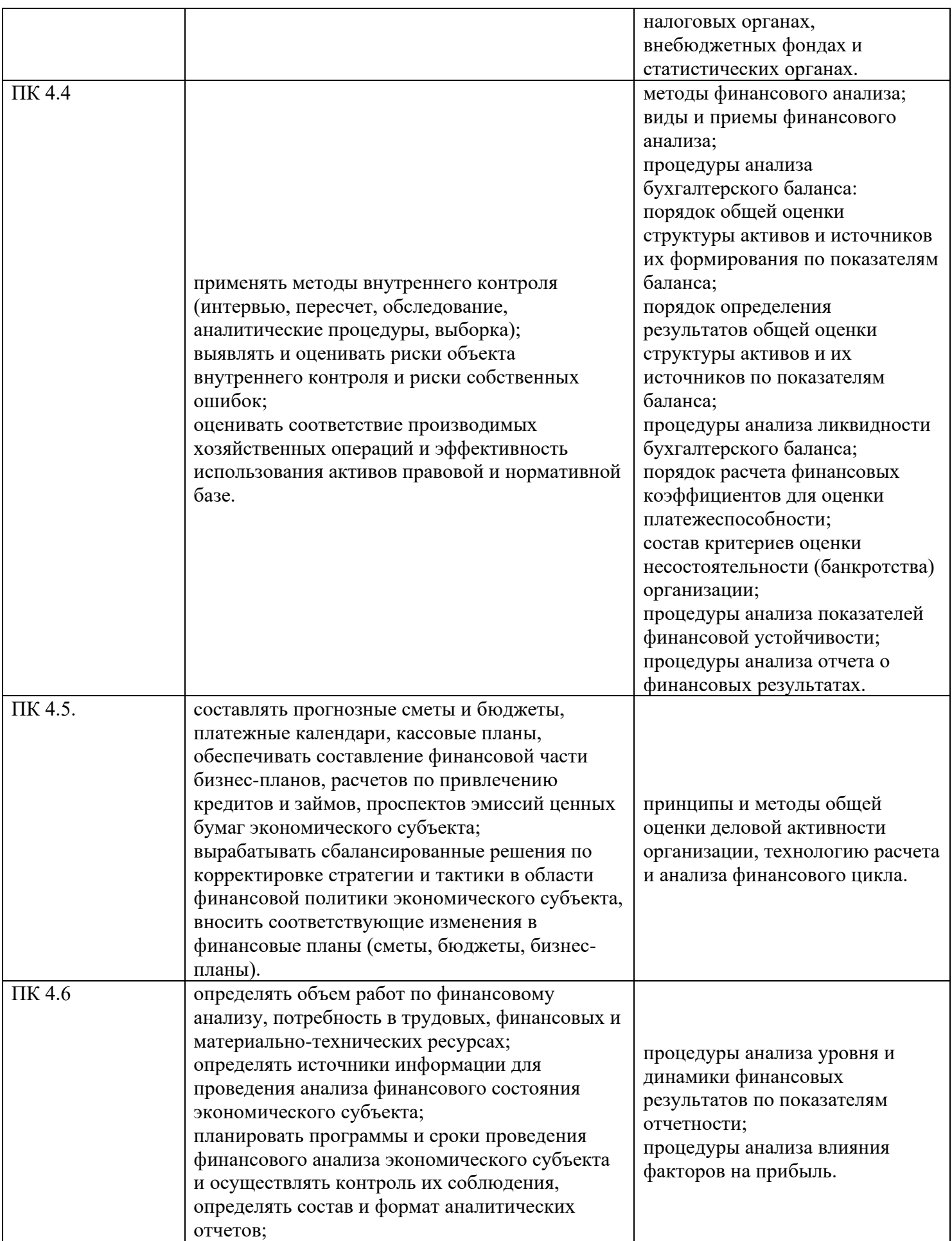

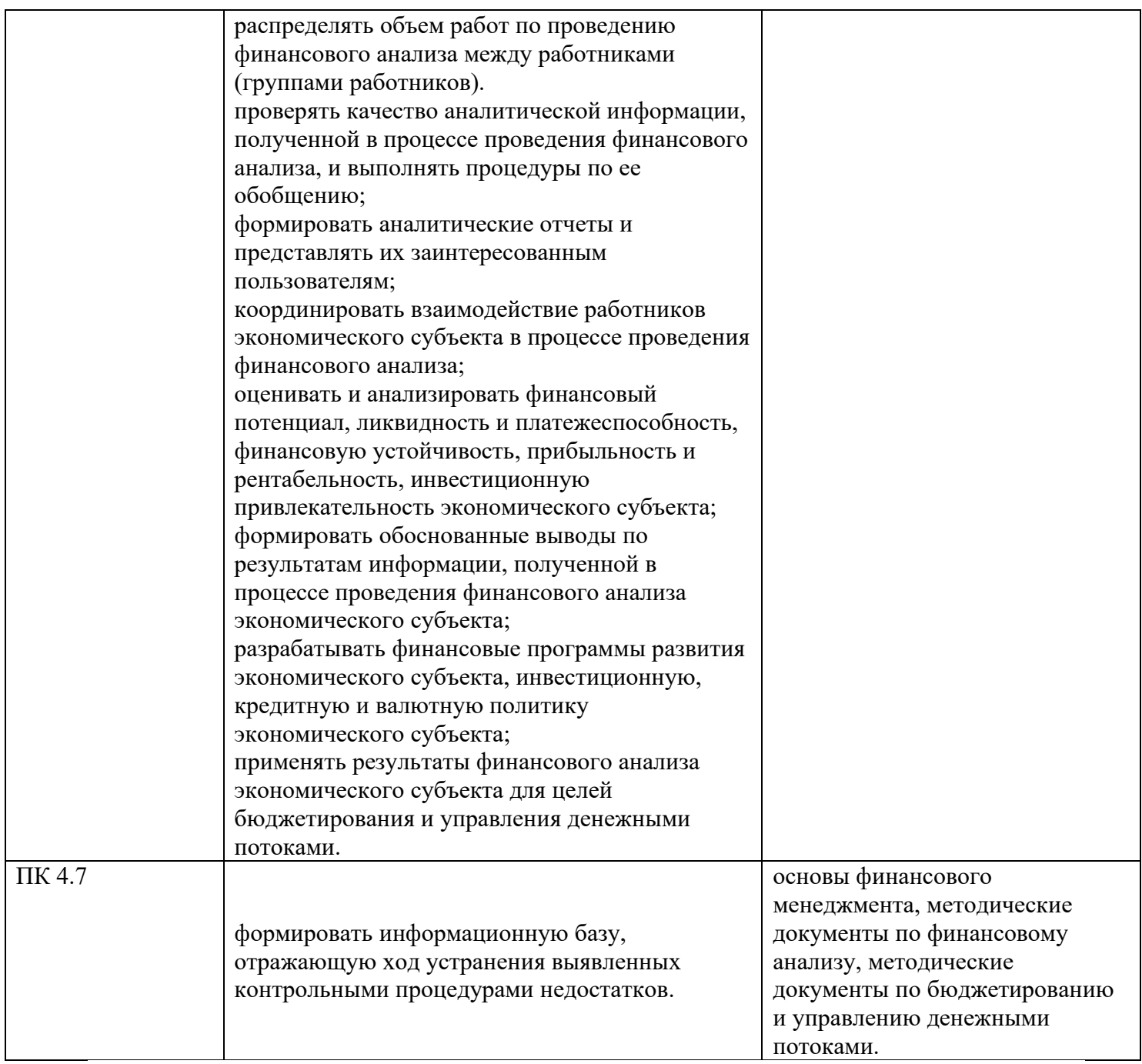

# **2. СТРУКТУРА И СОДЕРЖАНИЕ ПРОГРАММЫУЧЕБНОЙ ДИСЦИПЛИНЫ**

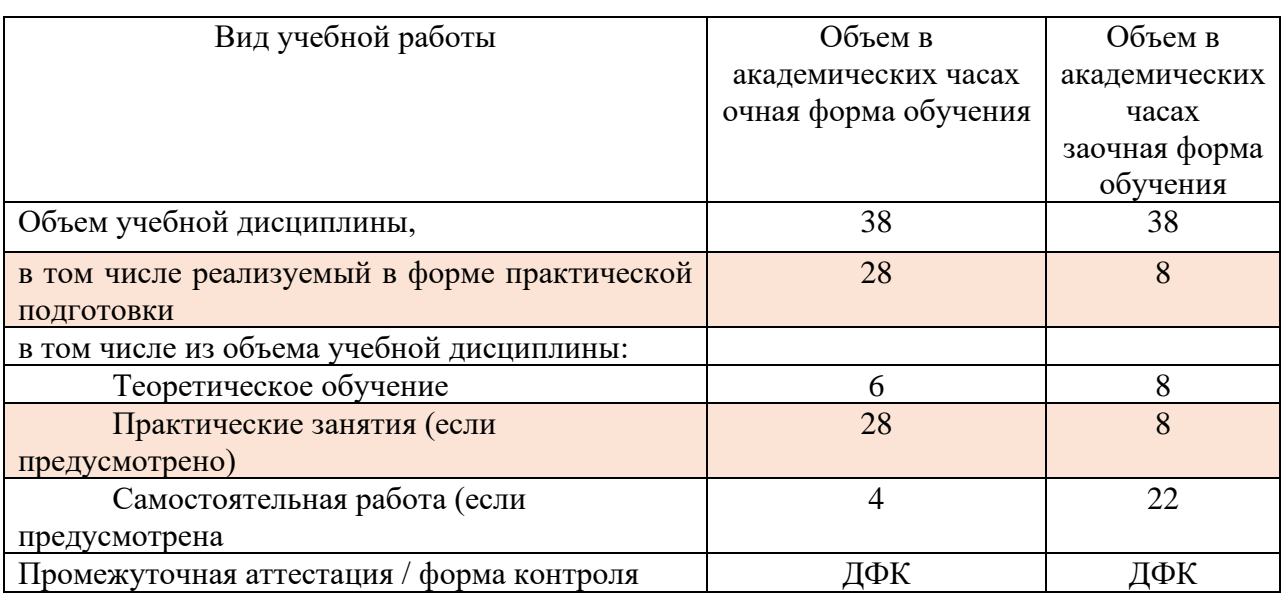

## **2.1. Объем программы учебной дисциплины и виды работы**

**2.2.Тематический план и содержание программы учебной дисциплины Информационные технологии в профессиональной деятельности**

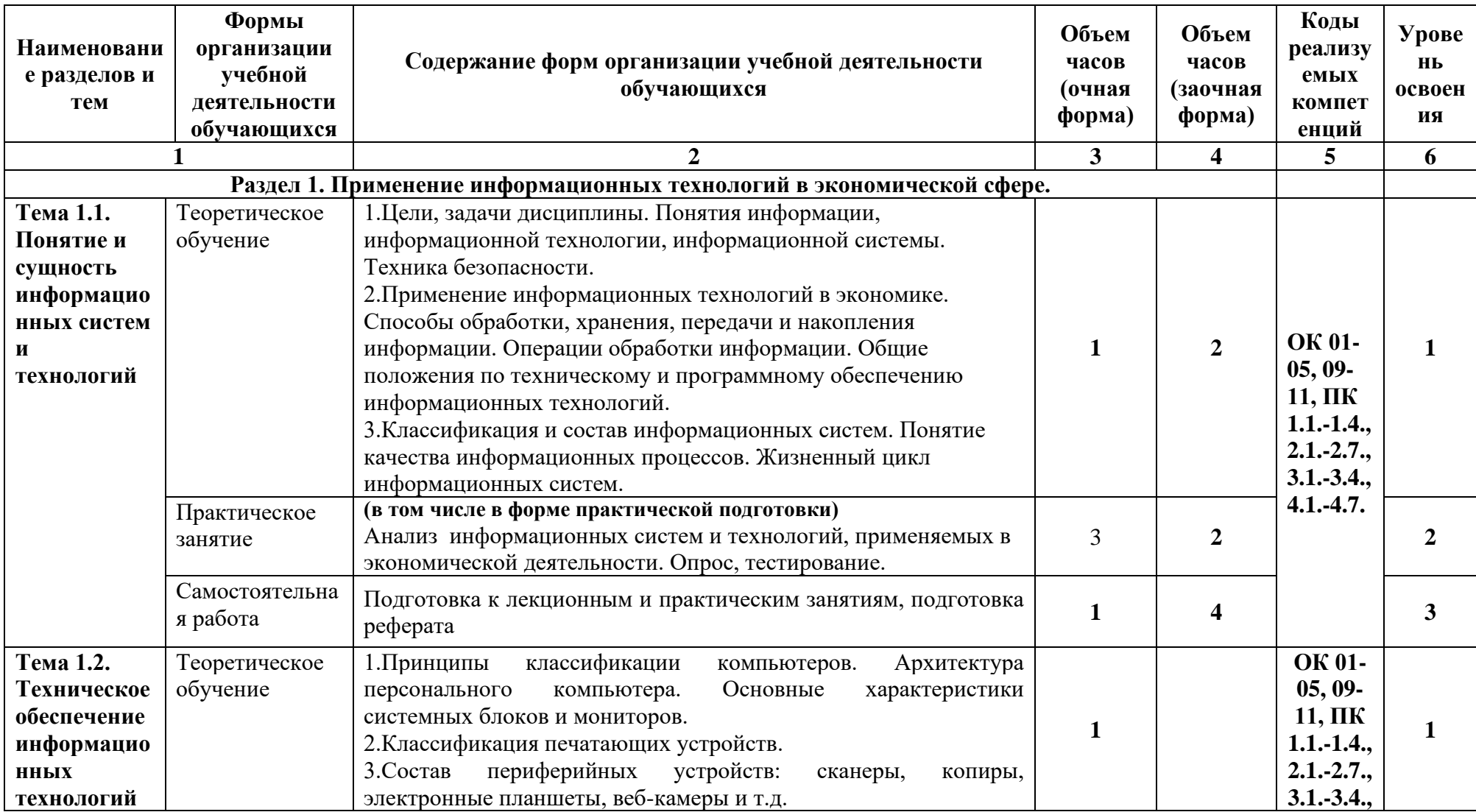

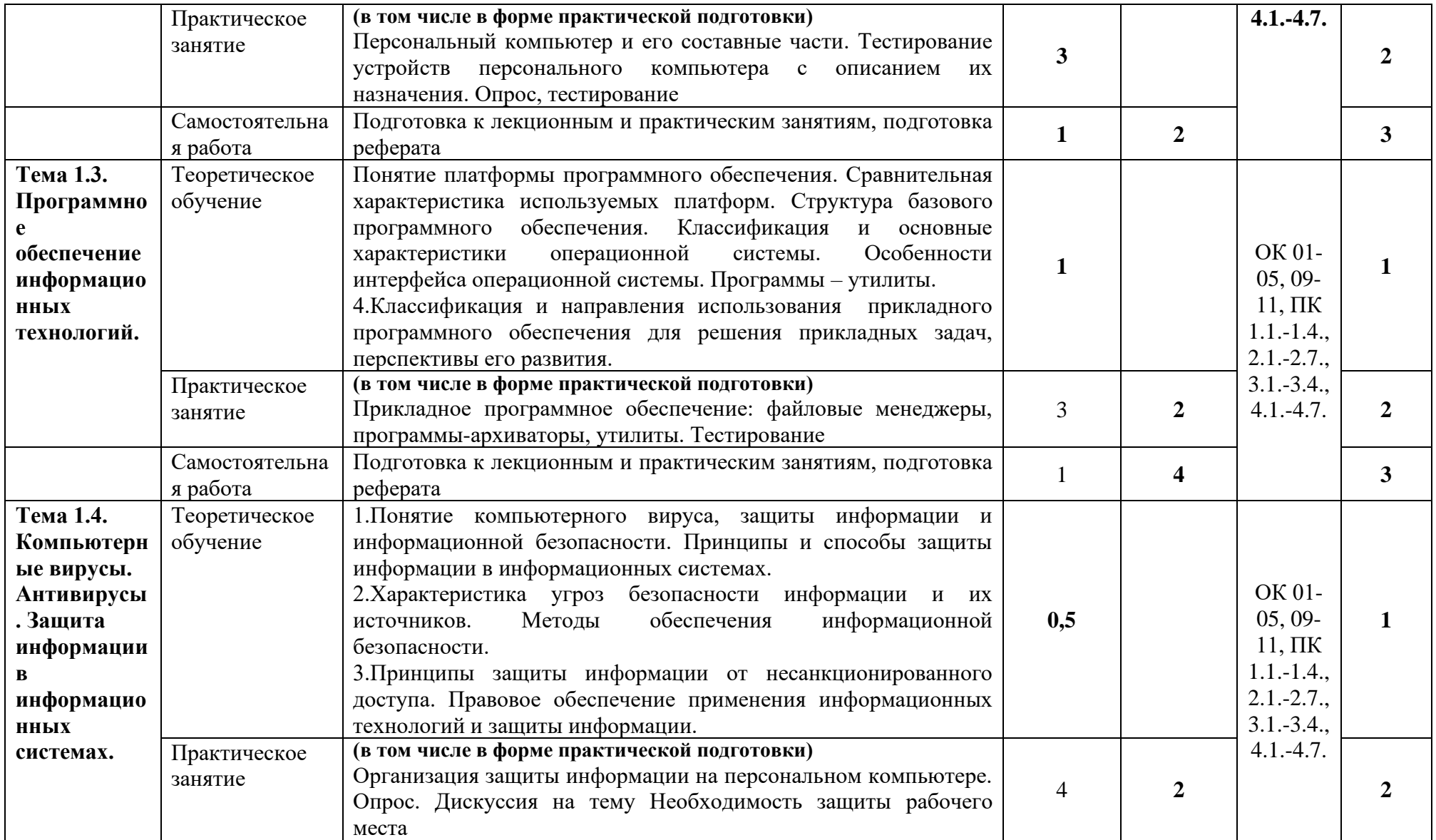

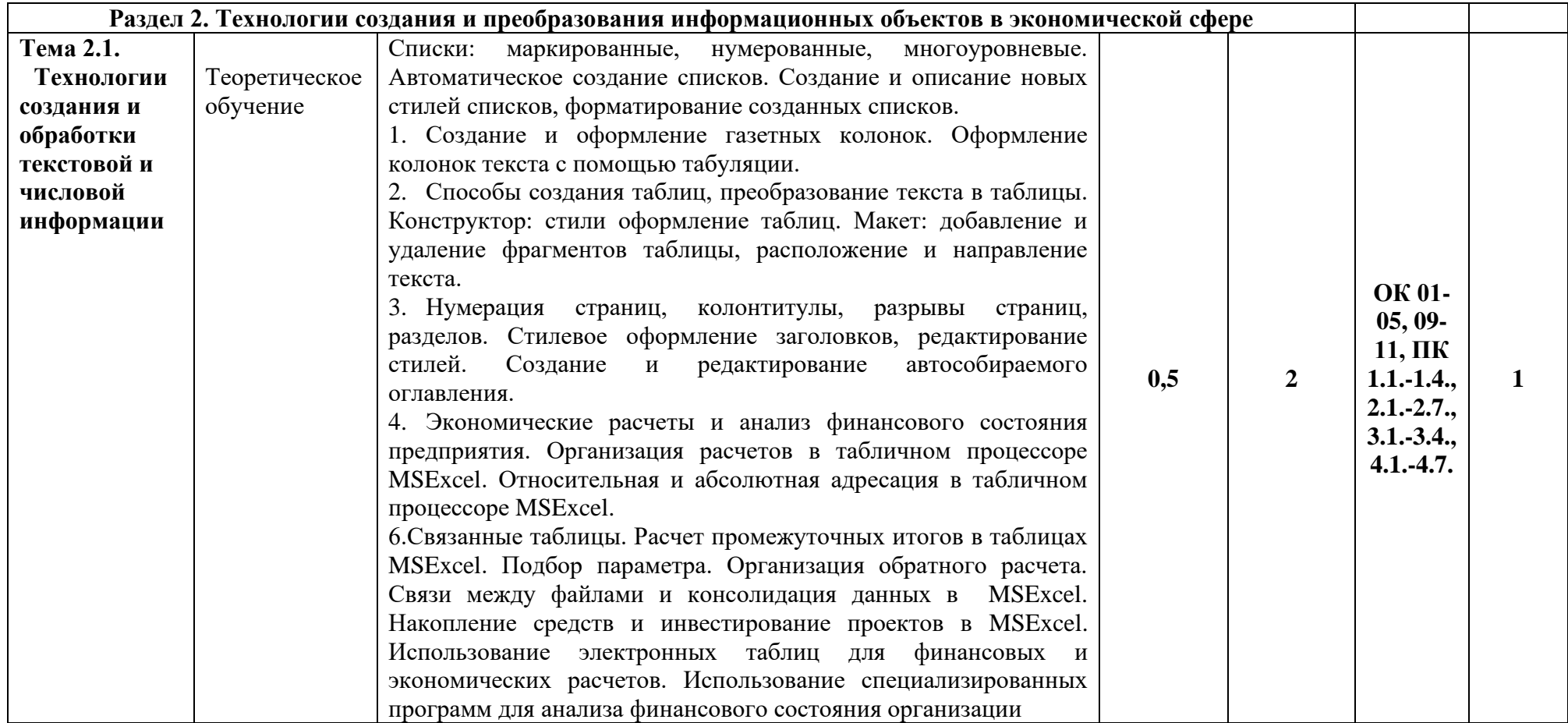

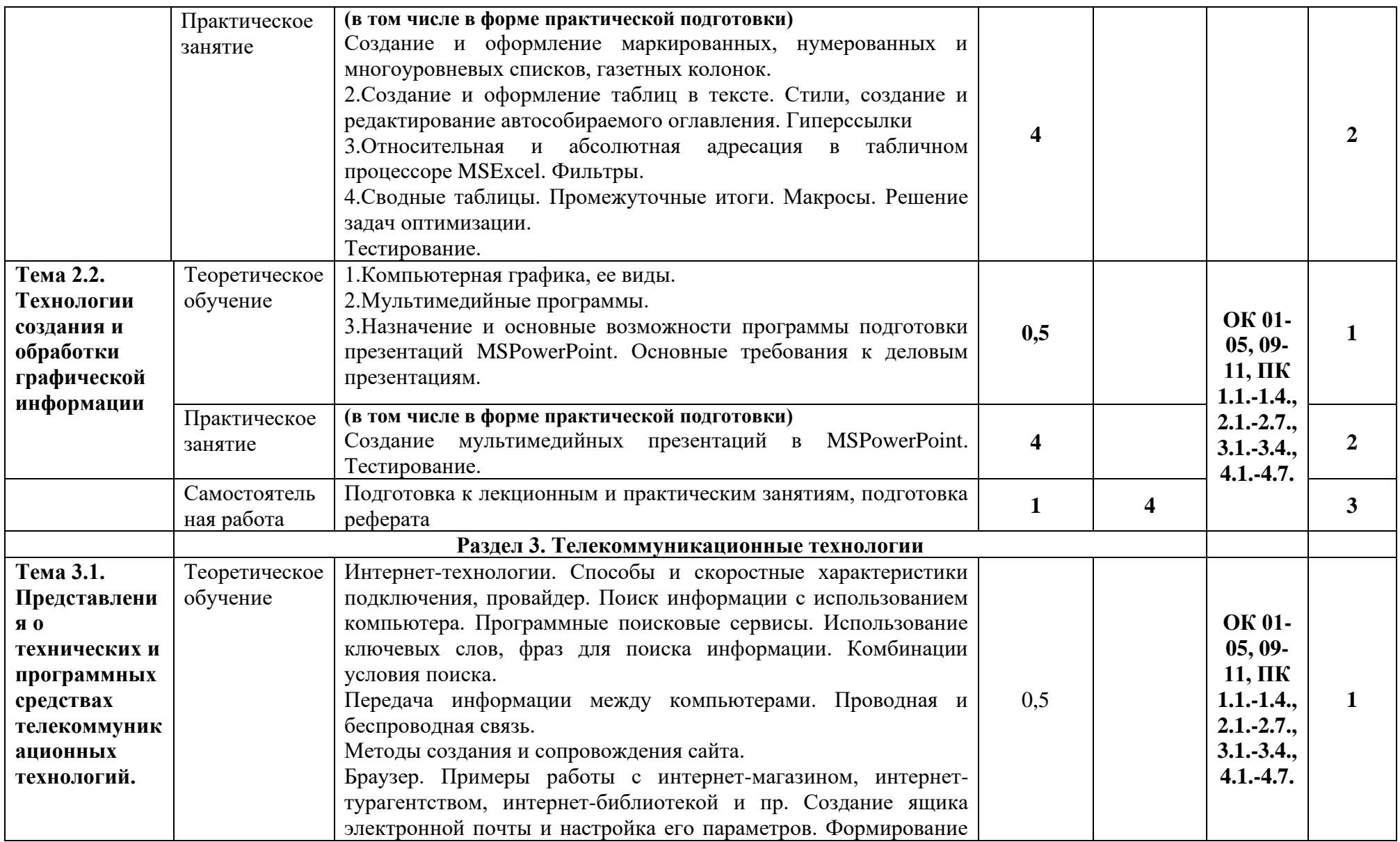

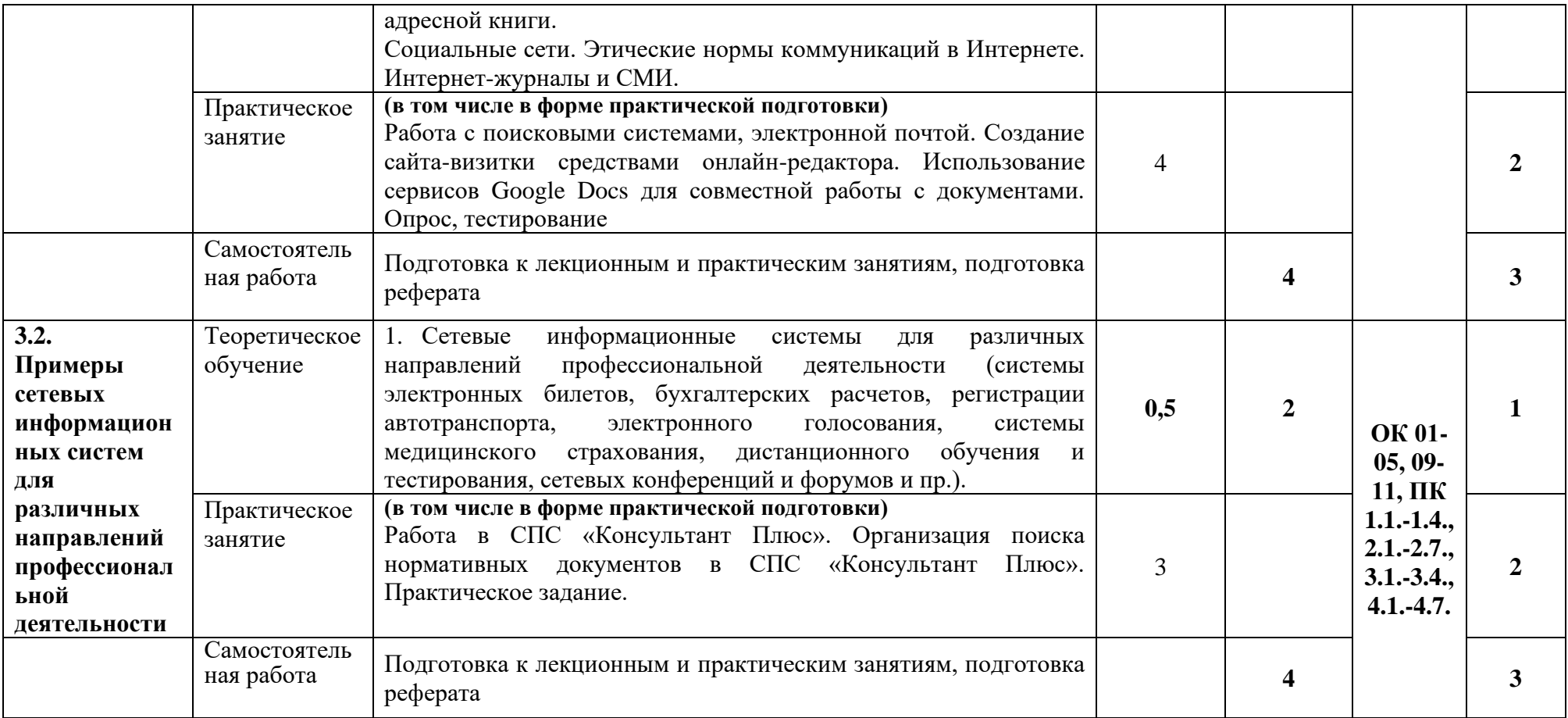

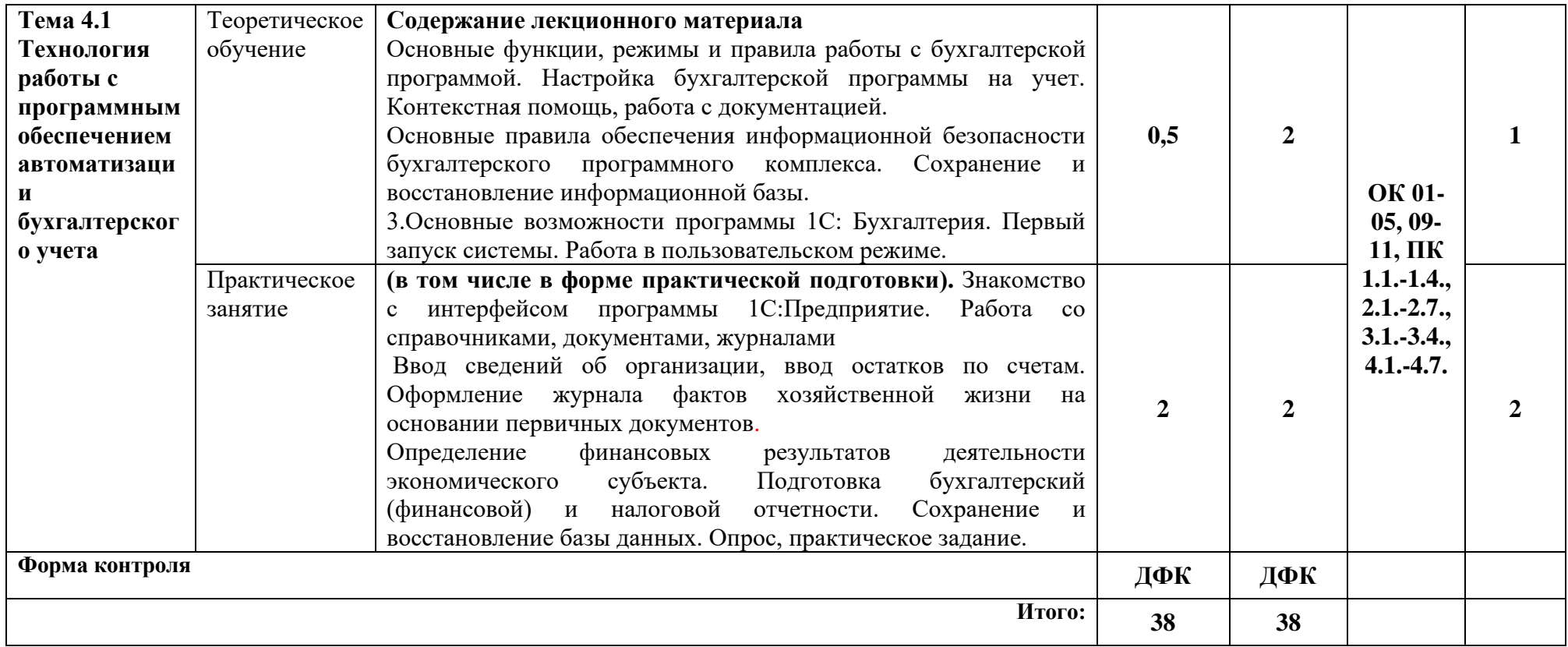

Для характеристики уровня освоения учебного материала используются следующие обозначения:

1. – ознакомительный (узнавание ранее изученных объектов, свойств);

2. – репродуктивный (выполнение деятельности по образцу, инструкции или под руководством)

3. – продуктивный (планирование и самостоятельное выполнение деятельности, решение проблемных задач)

### **3. УСЛОВИЯ РЕАЛИЗАЦИИ ПРОГРАММЫ УЧЕБНОЙ ДИСЦИПЛИНЫ**

#### **3.1. Требования к материально-техническому обеспечению образовательной программы**

Для реализации образовательной дисциплины Информационные технологии профессиональной деятельности организация должна располагать инфраструктурой, обеспечивающей проведение всех видов практических занятий, предусмотренных учебным планом, образовательной программой. А также:

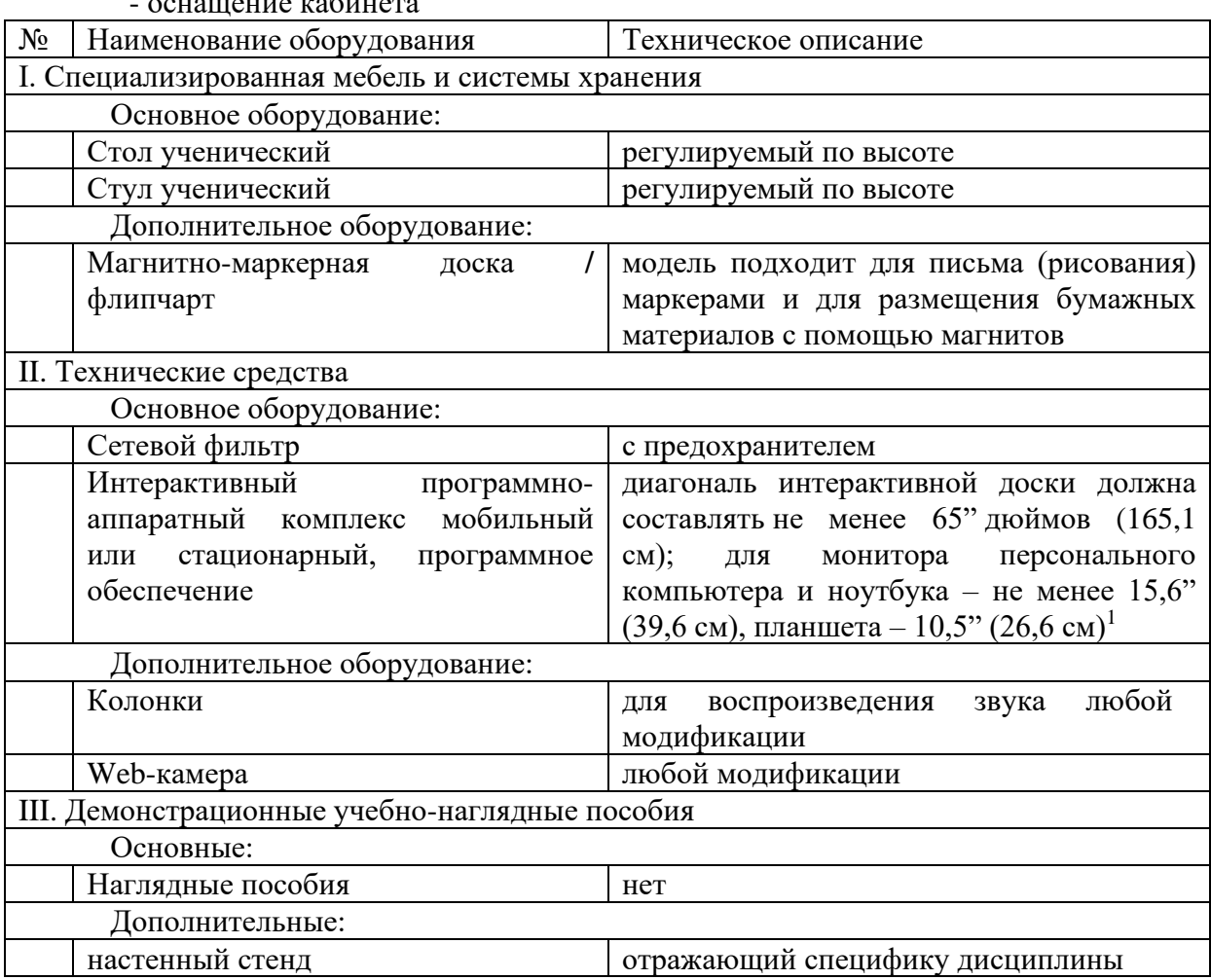

- лаборатория информационных технологий в профессиональной деятельности - оснащение кабинета

- оснащение помещений, задействованных при организации самостоятельной и воспитательной работы:

помещения для организации самостоятельной и воспитательной работы должны быть оснащены компьютерной техникой с возможностью подключения к информационно-телекоммуникационной сети «Интернет» и обеспечением доступа в электронную информационно-образовательную среду образовательной организации.

<sup>&</sup>lt;sup>1</sup>Постановление Главного санитарного врача Российской Федерации от 28 сентября 2020 года N 28 «Об утверждении санитарных правил СП 2.4.3648-20 "Санитарно-эпидемиологические требования к организациям воспитания и обучения, отдыха и оздоровления детей и молодежи"

#### **3.2. Требования к учебно-методическому обеспечению**

Учебно-методический материал по дисциплине Информационные технологии в профессиональной деятельности включает: лекции; практические занятия, перечень вопросов к текущему контролю и промежуточной аттестации.

#### **3.3. Интернет-ресурсы**

<https://digital.gov.ru/ru/> Министерство цифрового развития, связи и массовых коммуникаций РФ

<http://www.ras.ru/> Российская академия наук

#### **3.4. Программное обеспечение, цифровые инструменты**

Колледж обеспечен необходимым комплектом лицензионного и свободно распространяемого программного обеспечения, в том числе отечественного производства.

Используются программы, входящие в Единый реестр российских программ для электронных вычислительных машин и баз данных, а также реестр социальных соцсетей:

«Яндекс.Диск (для Windows)», Яндекс.Почта, Тelegram, Power Point, ВКонтакте (vk.com), Youtube.com, Вебинар.ру

#### **3.5. Основная печатная или электронная литература**

1. Петлина, Е. М. Информационные технологии в профессиональной деятельности : учебное пособие для СПО / Е. М. Петлина, А. В. Горбачев. — Саратов : Профобразование, 2021. — 111 c. — ISBN 978-5-4488-1113-5. — Текст : электронный // Электронно-библиотечная система IPR BOOKS : [сайт]. — URL: <https://www.iprbookshop.ru/104886.html>

2. Клочко, И. А. Информационные технологии в профессиональной деятельности : учебное пособие для СПО / И. А. Клочко. — 2-е изд. — Саратов : Профобразование, Ай Пи Эр Медиа, 2019. — 292 c. — ISBN 978-5-4486-0407-2, 978-5- 4488-0219-5. — Текст : электронный // Электронно-библиотечная система IPR BOOKS : [сайт]. — URL:<https://www.iprbookshop.ru/80327.html>

#### **3.6. Дополнительная печатная или электронная литература**

1. Косиненко, Н. С. Информационные технологии в профессиональной деятельности : учебное пособие для СПО / Н. С. Косиненко, И. Г. Фризен. — 2-е изд. — Саратов : Профобразование, Ай Пи Эр Медиа, 2018. — 308 c. — ISBN 978-5-4486-0378- 5, 978-5-4488-0193-8. — Текст : электронный // Электронно-библиотечная система IPR BOOKS : [сайт]. — URL:<https://www.iprbookshop.ru/76992.html>

2. Жилко, Е. П. Информатика. Часть 1 : учебник для СПО / Е. П. Жилко, Л. Н. Титова, Э. И. Дяминова. — Саратов, Москва : Профобразование, Ай Пи Ар Медиа, 2020. — 182 c. — ISBN 978-5-4488-0873-9, 978-5-4497-0637-9. — Текст : электронный // Электронно-библиотечная система IPR BOOKS : [сайт]. — URL: <https://www.iprbookshop.ru/97411.html>

#### **3.7. Словари, справочники, энциклопедии, периодические материалы (журналы и газеты**)

1. Терминологический словарь по предметам кафедры «Бизнес-информатика» / составители Я. А. Донченко [и др.]. — Симферополь : Университет экономики и управления, 2020. — 240 c. — Текст : электронный // Электронно-библиотечная система IPR BOOKS : [сайт]. — URL: <https://www.iprbookshop.ru/108063.html>

2. Краткий терминологический словарь по предметам кафедры социальногуманитарных дисциплин / составители И. И. Турский [и др.]. — Симферополь : Университет экономики и управления, 2020. — 249 c. — Текст : электронный // Электронно-библиотечная система IPR BOOKS : [сайт]. — URL: <https://www.iprbookshop.ru/101398.html>

3. Журнал Прикладная информатика<https://www.iprbookshop.ru/11770.html>

4. [Вестник Астраханского государственного технического университета.](https://www.iprbookshop.ru/7058.html)  [Серия Управление, вычислительная техника и информатика](https://www.iprbookshop.ru/7058.html)[https://www.iprbookshop.ru](https://www.iprbookshop.ru/)

1. [https://rg.ru/](https://vk.com/away.php?to=https%3A%2F%2Frg.ru%2F&cc_key=) Российская газета

2. <https://ug.ru/> Учительская газета

## 4. **КОНТРОЛЬ И ОЦЕНКА РЕЗУЛЬТАТОВ ОСВОЕНИЯ ПРОГРАММЫ УЧЕБНОЙ ДИСЦИПЛИНЫ**

Контроль и оценка результатов освоения дисциплины осуществляется преподавателем в процессе проведения практических занятий

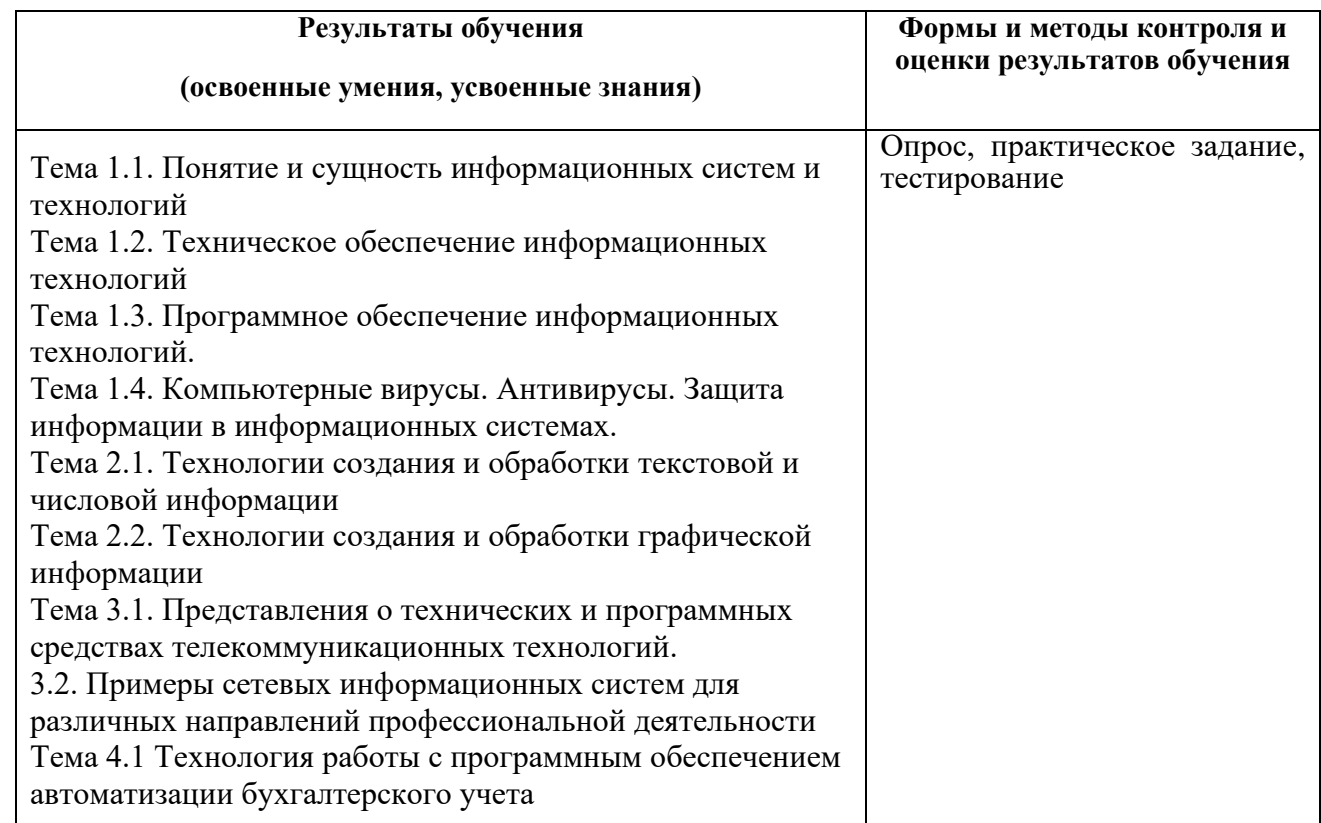

Результаты подготовки обучающихся при освоении рабочей программы учебной дисциплины определяются оценками:

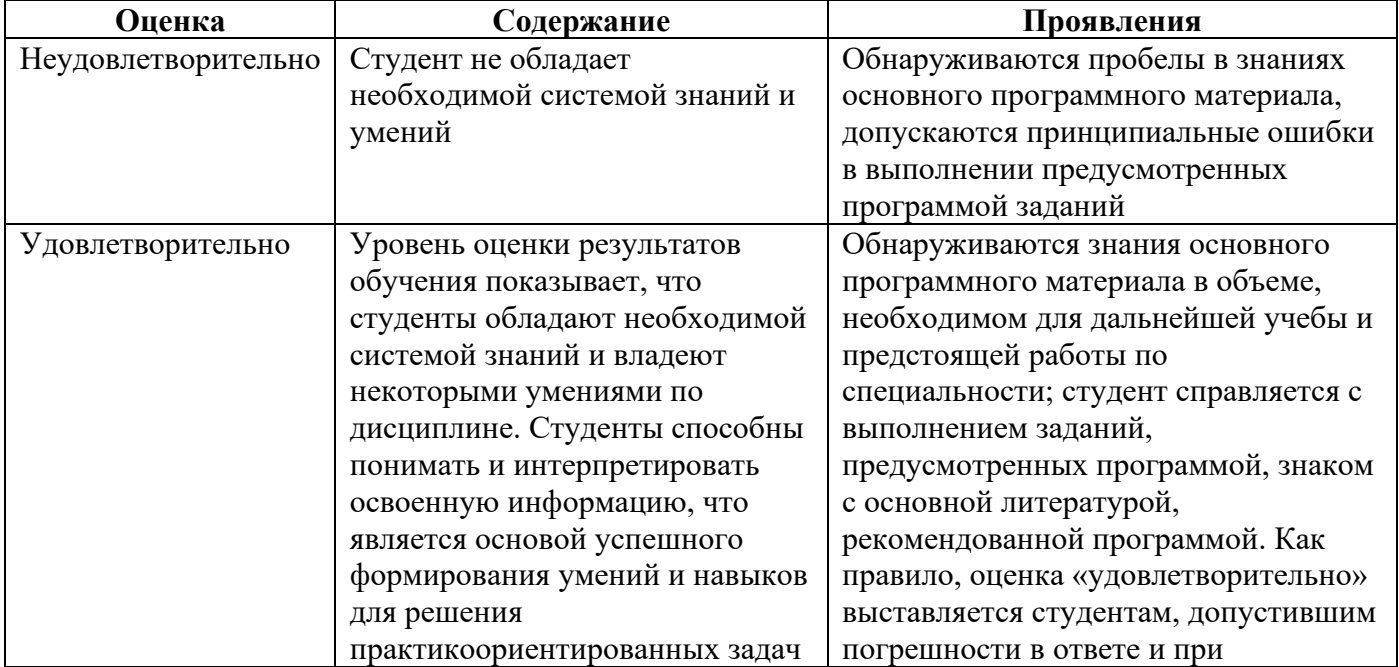

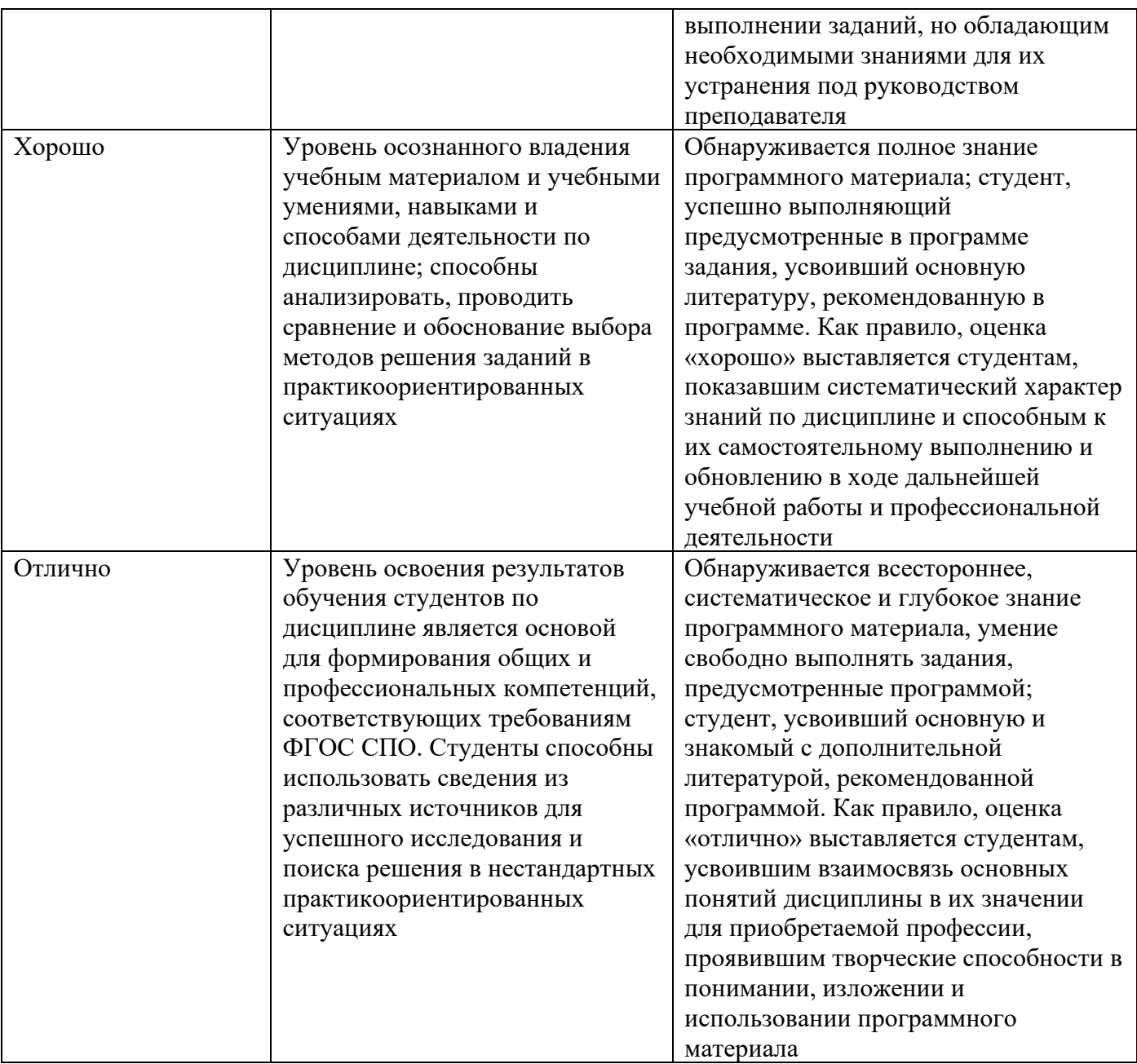

#### **Частное профессиональное образовательное учреждение «Северо-Кавказский колледж инновационных технологий»**

Рассмотрен и утвержден на Педагогическом совете от 09.06.2022 Протокол № 04

УТВЕРЖДАЮ Директор ЧПОУ «СККИТ» А.В. Жукова «09» июня 2022

Документ подписан квалифицированной электронной подписью СВЕДЕНИЯ О СЕРТИФИКАТЕ ЭП

-<br>Сертификат: 01938900F7AD84A14EF87E0037F2420<br>Действителек: С 2021-12-07 11:05:41 == 2023-03-07 11:15:41<br>Организация: ЧПОУ «СК9/П»<br>Владелец: Жукова Алла Владимировна

## **ФОНД ОЦЕНОЧНЫХ СРЕДСТВ**

### **ДИСЦИПЛИНЫ**

## **ИНФОРМАЦИОННЫЕ ТЕХНОЛОГИИ В ПРОФЕССИОНАЛЬНОЙ ДЕЯТЕЛЬНОСТИ**

## **38.02.01ЭКОНОМИКА И БУХГАЛТЕРСКИЙ УЧЕТ (ПО ОТРАСЛЯМ)**

**2022г.**

#### **ТРЕБОВАНИЯ К РЕЗУЛЬТАТАМ ОСВОЕНИЯ ДИСЦИПЛИНЫ**

В рамках программы учебной дисциплины обучающимися осваиваются следующие умения и знания.

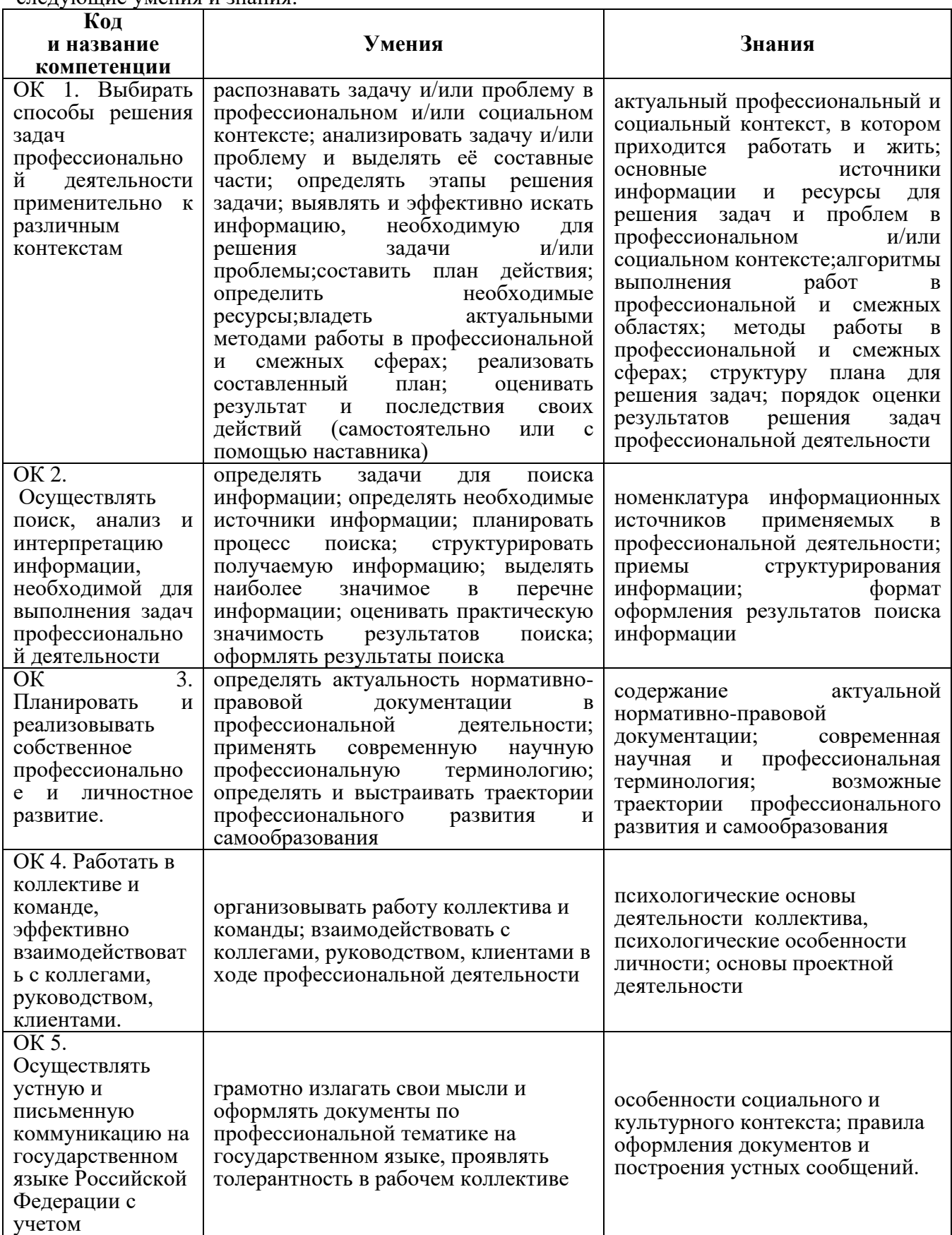

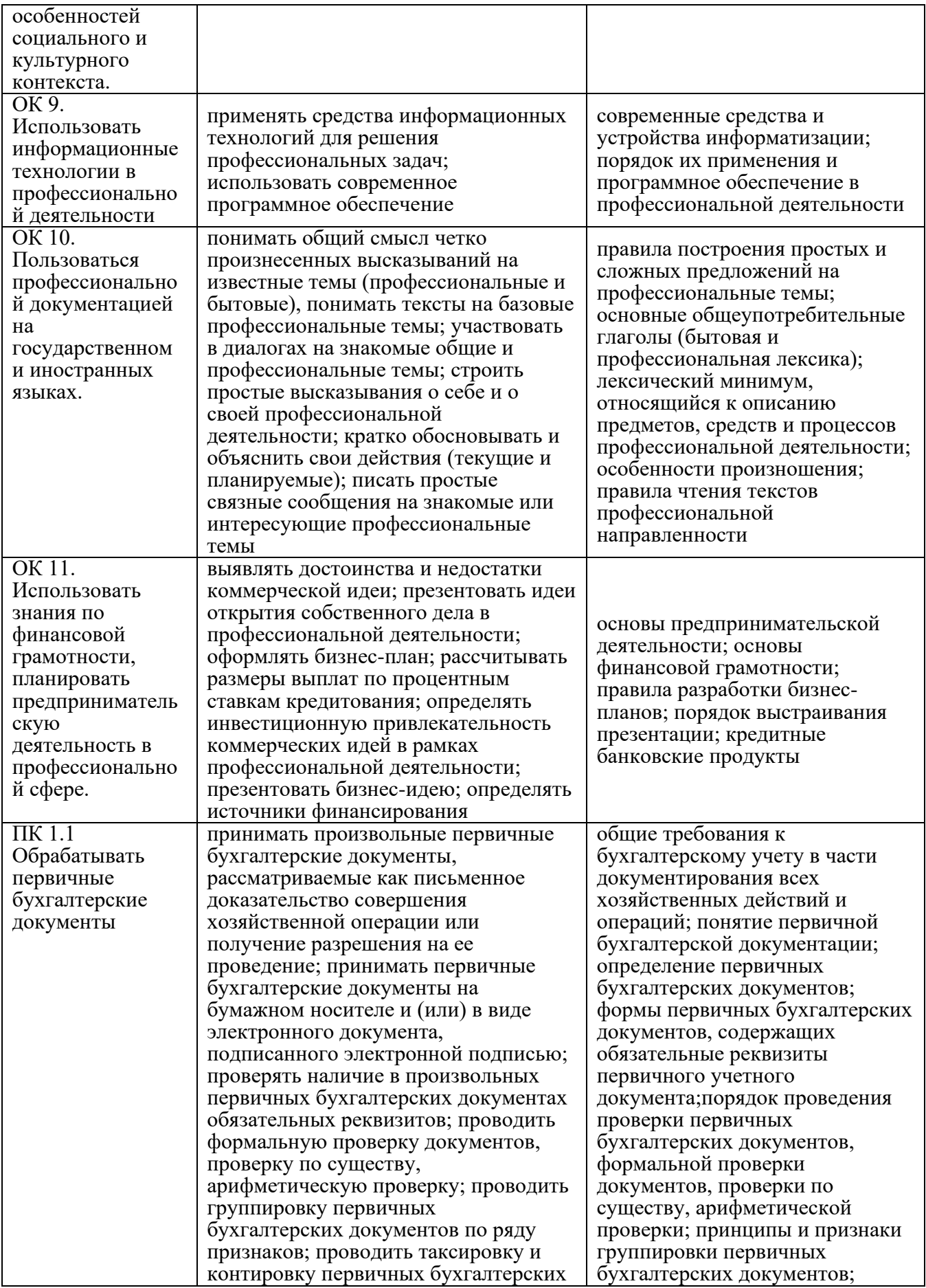

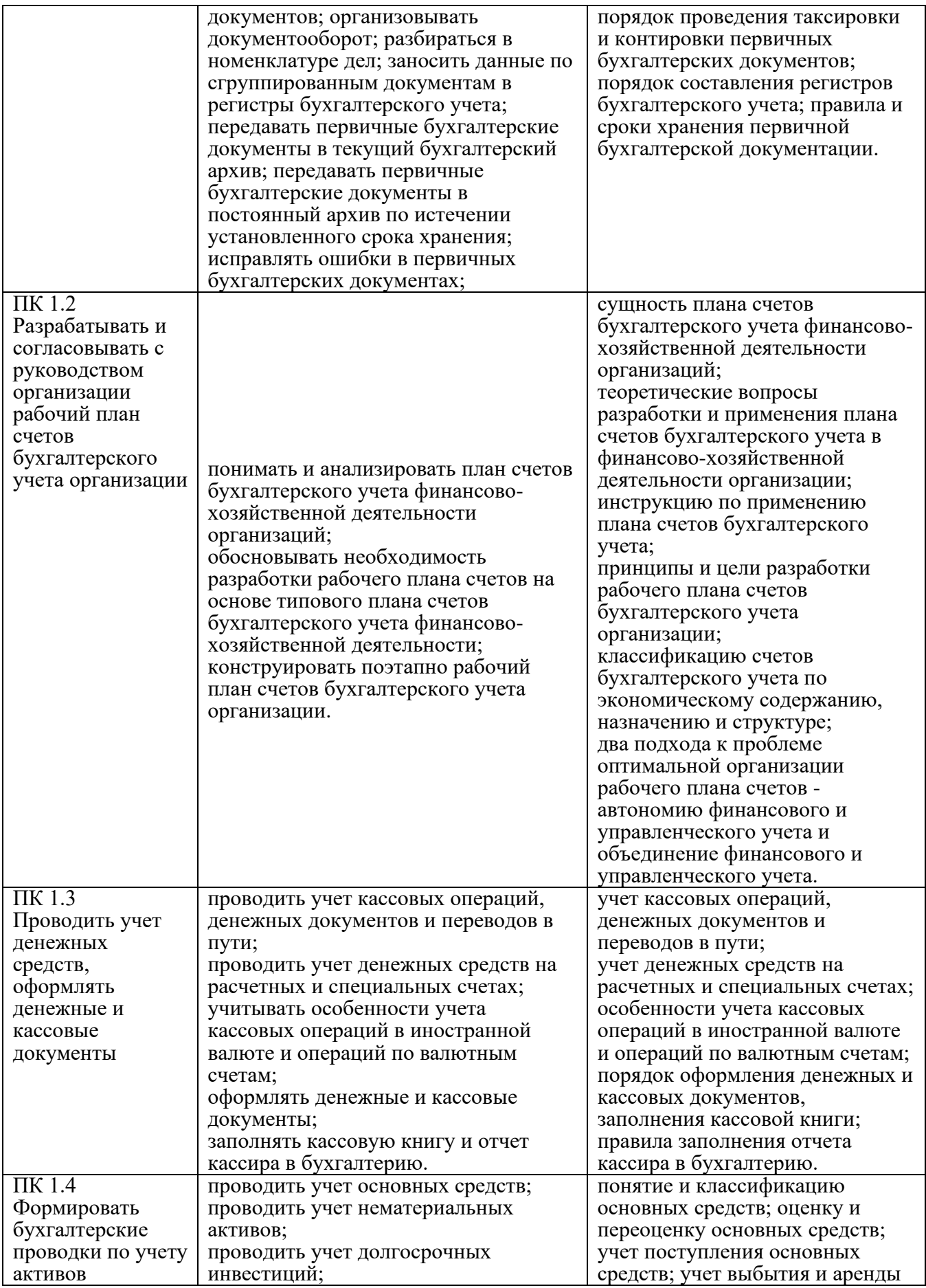

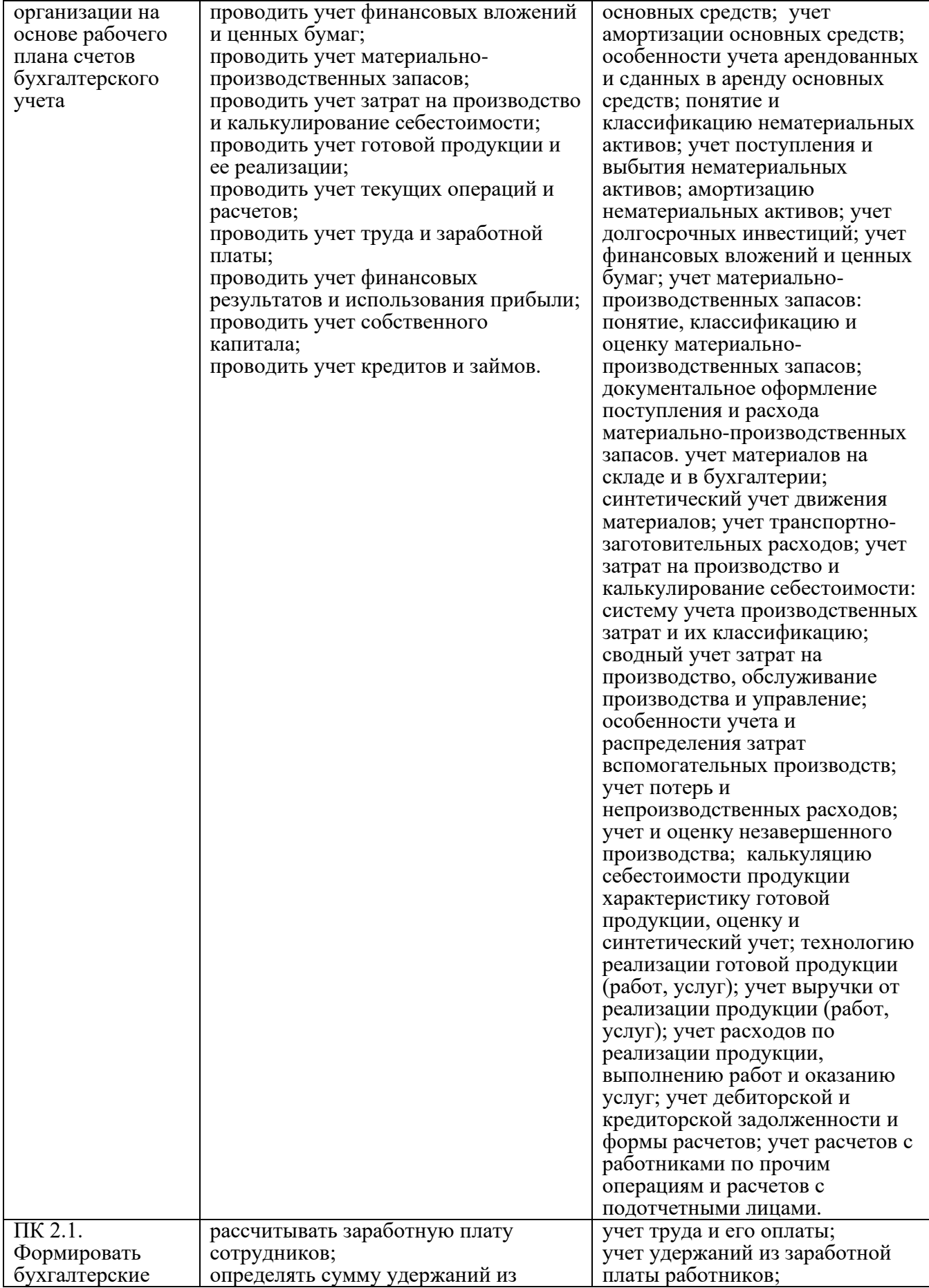

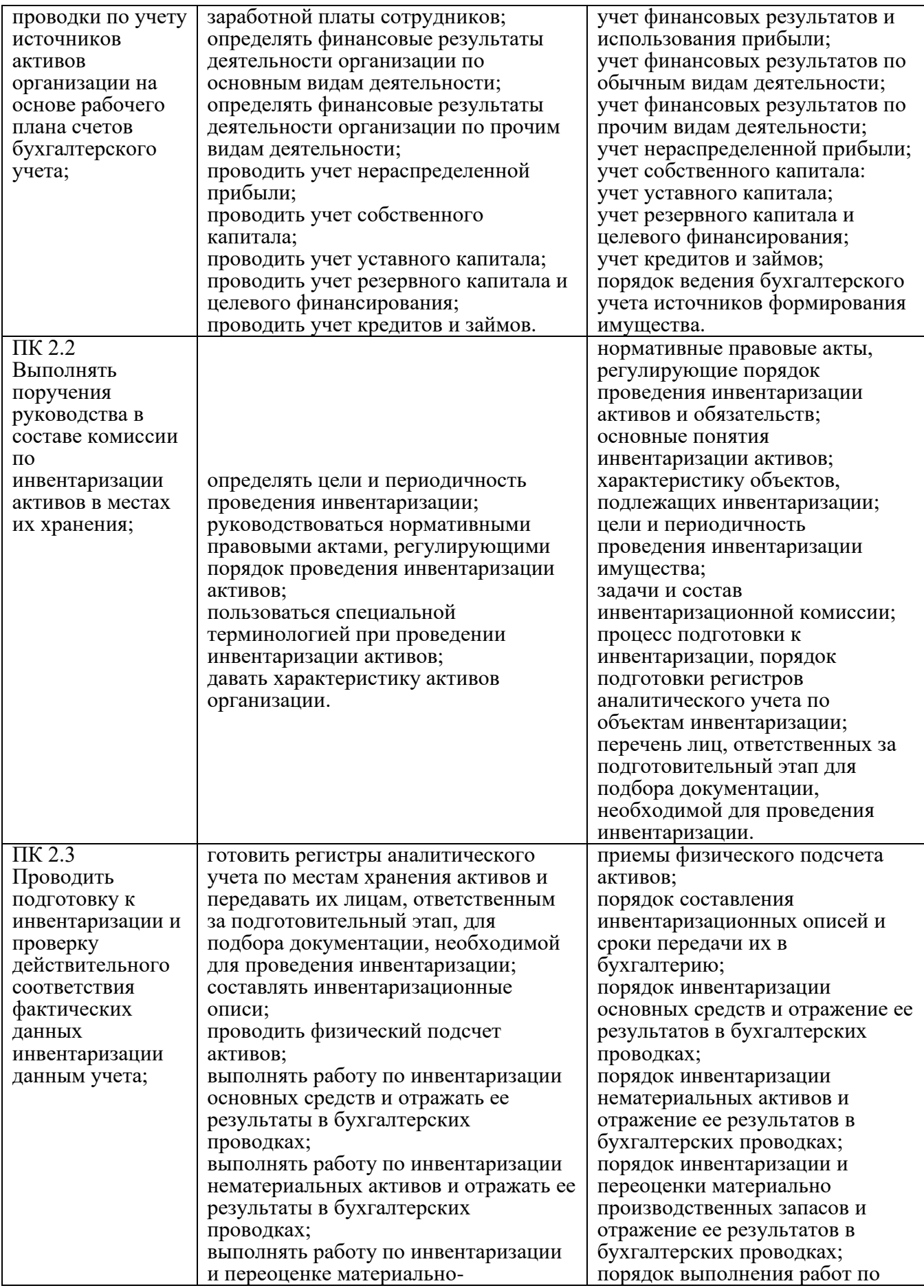

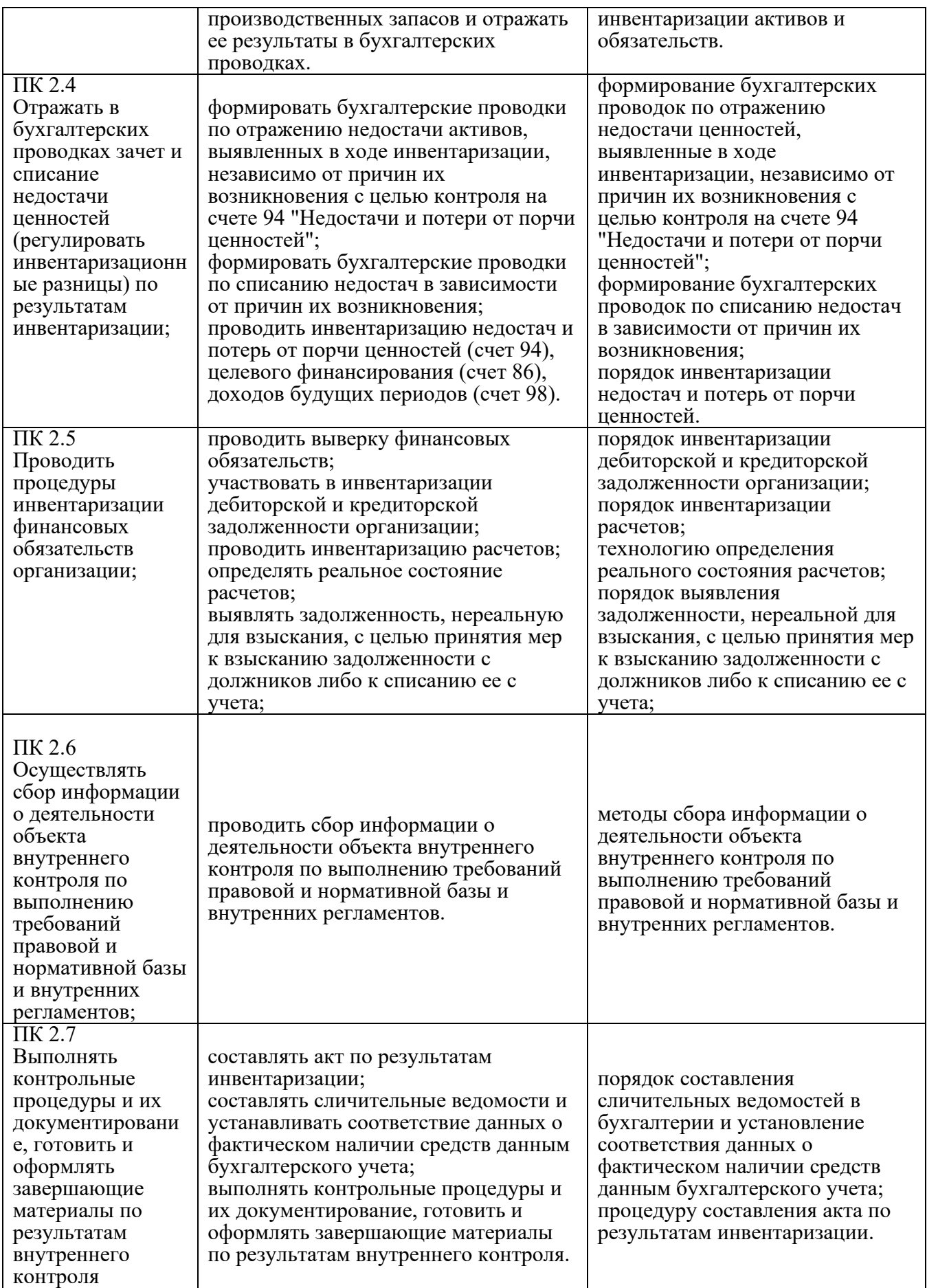

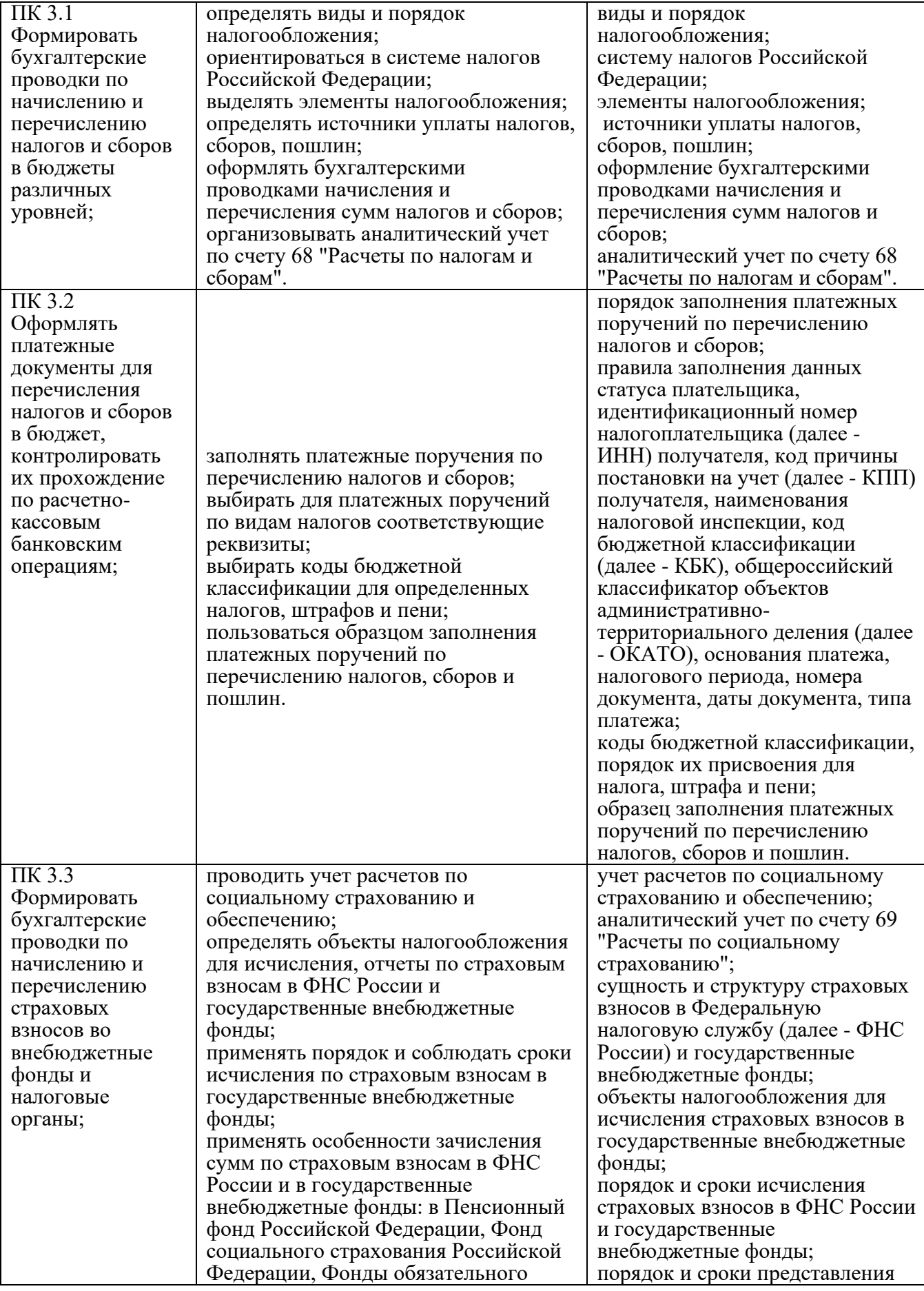
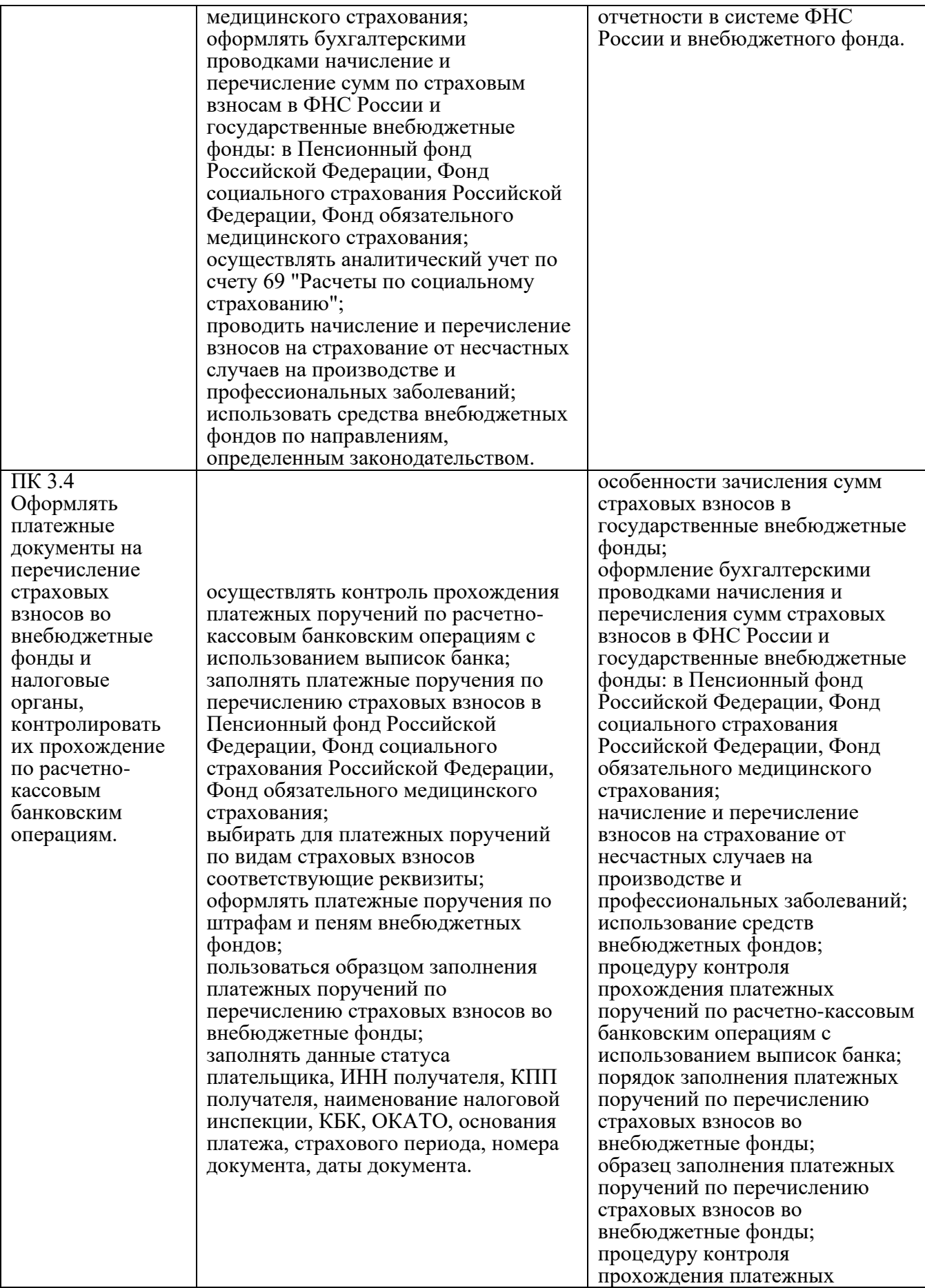

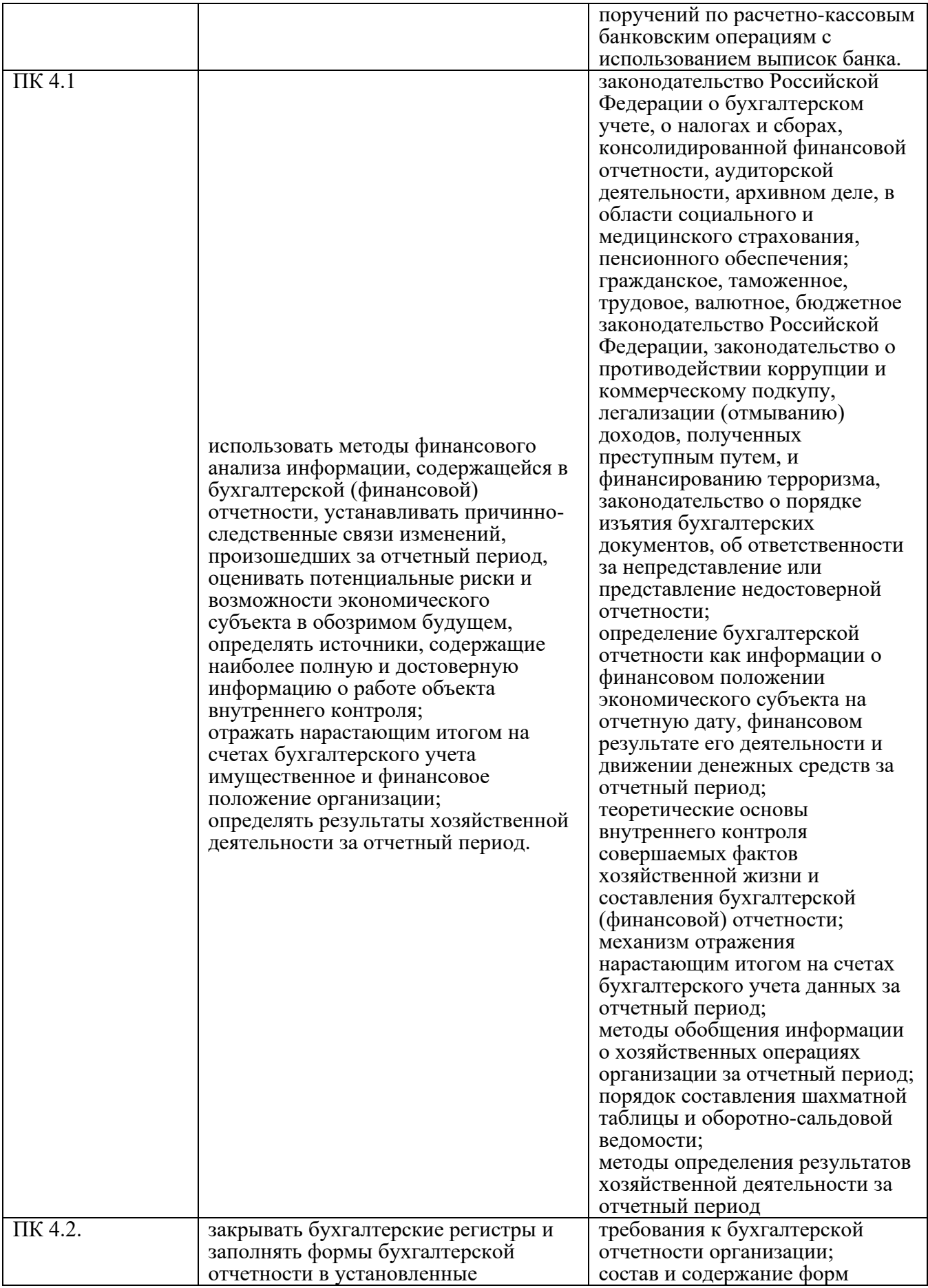

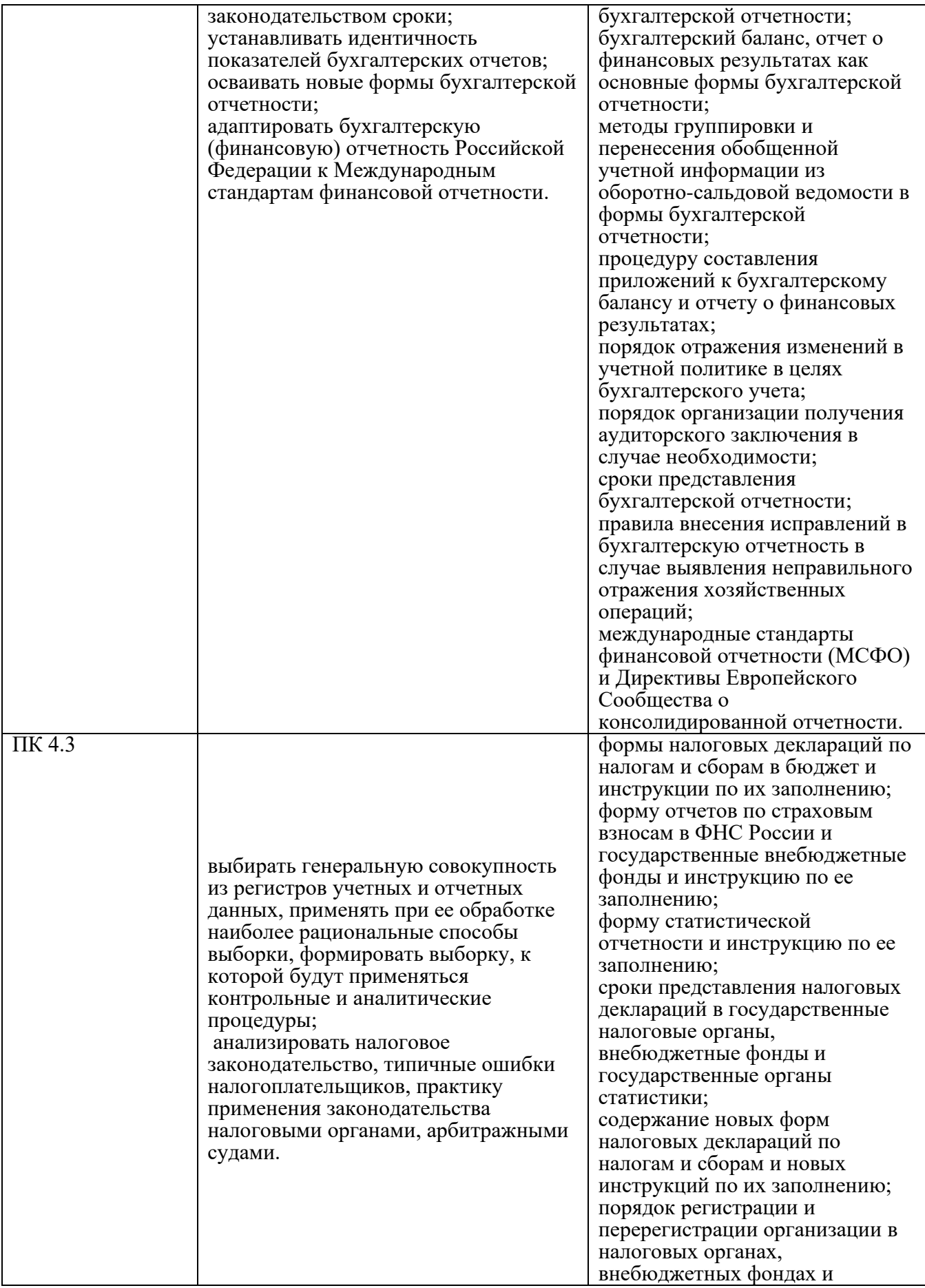

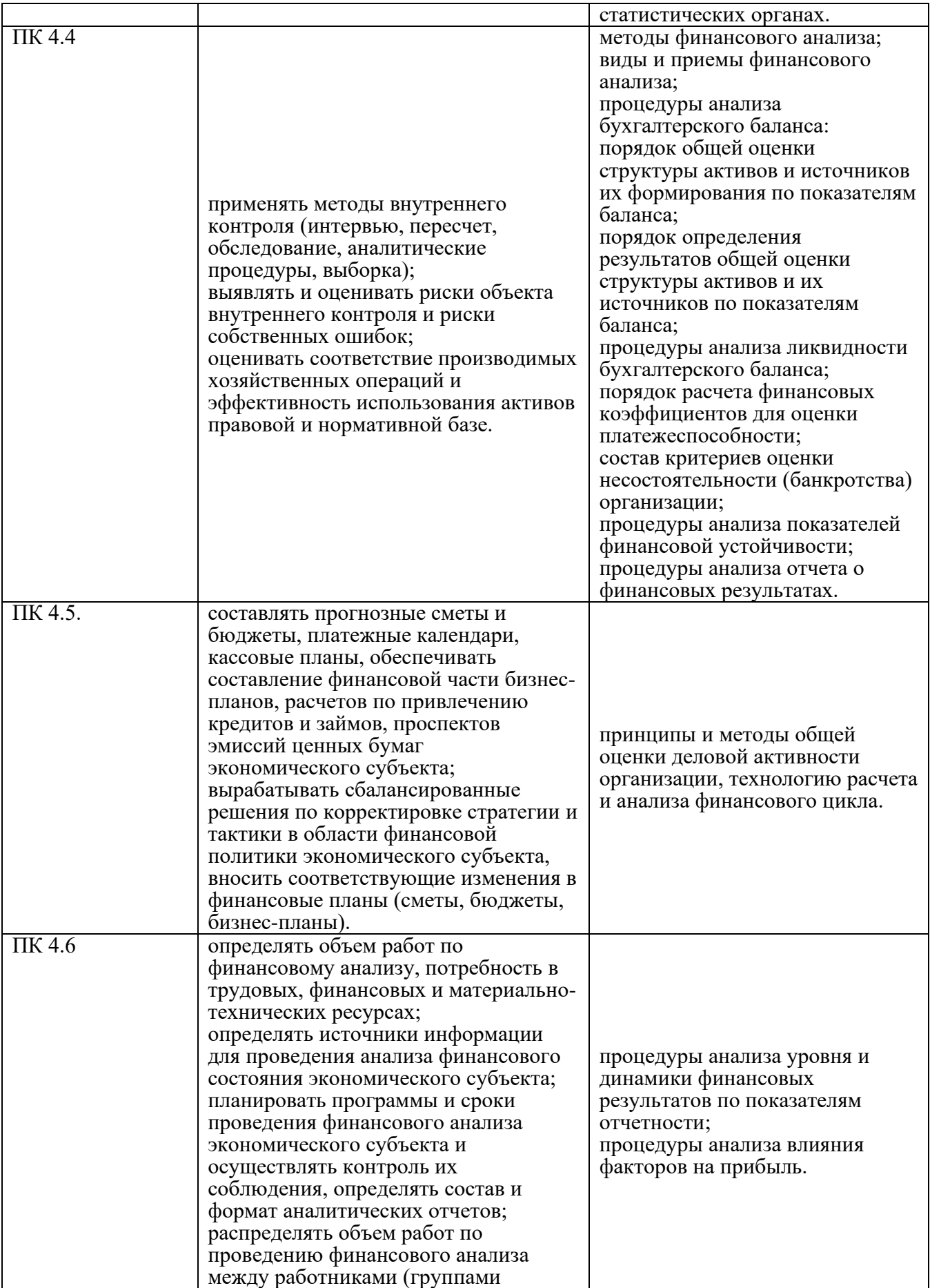

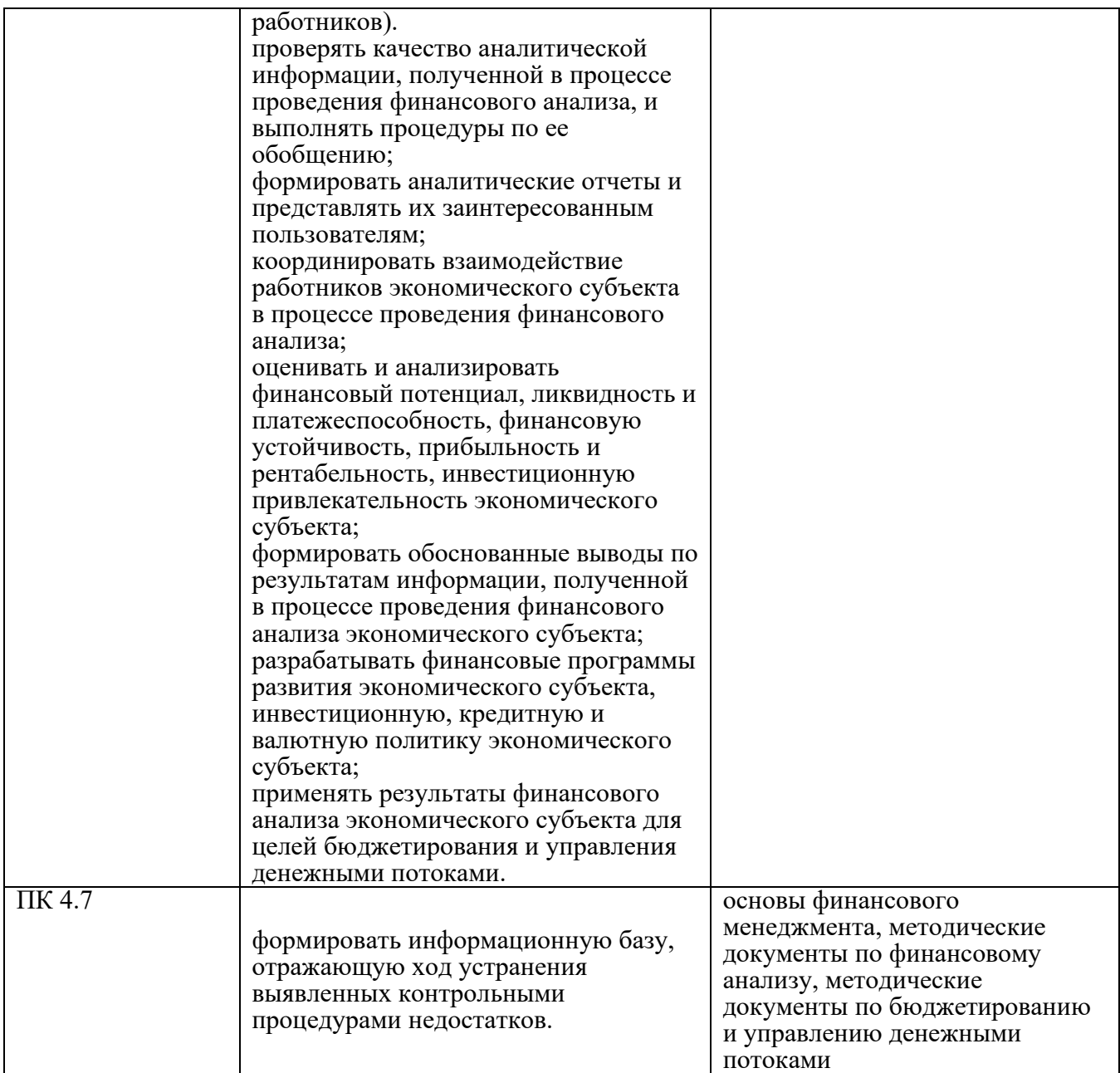

### **КОМПЛЕКТ ОЦЕНОЧНЫХ СРЕДСТВ ТЕКУЩЕГО КОНТРОЛЯ**

## **ИНФОРМАЦИОННЫЕ ТЕХНОЛОГИИ В ПРОФЕССИОНАЛЬНОЙ ДЕЯТЕЛЬНОСТИ**

## **38.02.01 ЭКОНОМИКА И БУХГАЛТЕРСКИЙ УЧЕТ (ПО ОТРАСЛЯМ)**

### **БУХГАЛТЕР**

# **1. ПАСПОРТ ОЦЕНОЧНЫХ СРЕДСТВ**

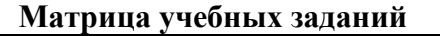

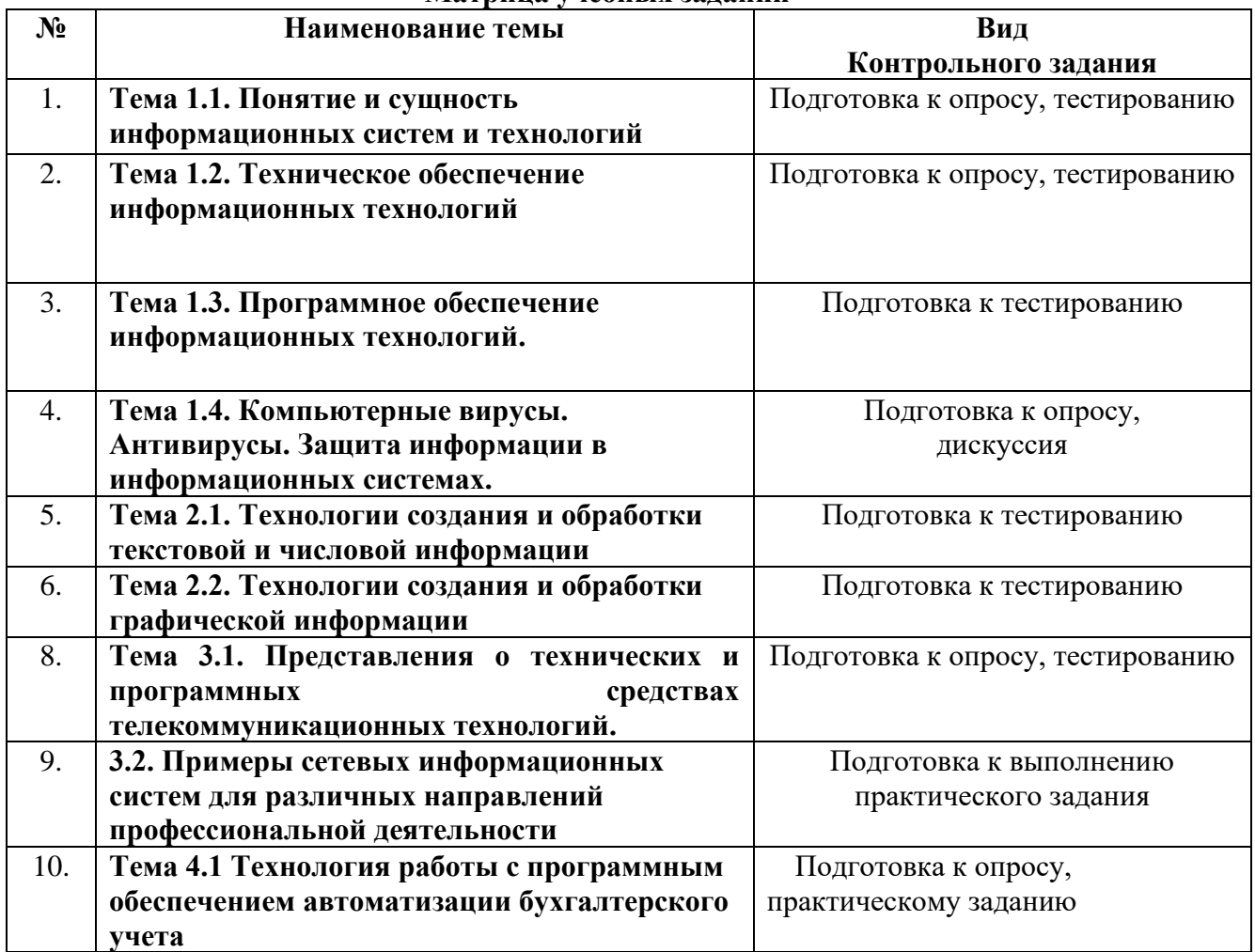

### **2. ОПИСАНИЕ ОЦЕНОЧНЫХ ПРОЦЕДУР ПО ПРОГРАММЕ**

### **Раздел 1. Применение информационных технологий в экономической сфере. Тема 1.1. Понятие и сущность информационных систем и технологий**

**Вид контроля: опрос, тест**

Вопросы для проверки знаний (опроса):

- 1. Основные понятие и определения.
- 2. История развития ИТ.
- 3. Свойства информационных систем.
- 4. Классификация информационных систем и информационных технологий.
- 5. Сфера функционирования.
- 6. Применение информационных технологий в экономике.
- 7. Способы обработки, хранения, передачи и накопления информации.
- 8. Жизненный цикл информационных систем.

**TecT** 

1. Сведения об объектах и явлениях окружающей среды, их параметрах, свойствах и состоянии, которые уменьшают имеющуюся о них степень неопределенности, неполноты знаний - это:

1.информация;

2. ланные:

3. показатели.

2. Какое направление семиотики изучает структуру знаков и отношений между ними с точки зрения синтаксиса, безотносительно к тому, что они отражают и как воспринимаются адресатом:

1. синтактика:

- 2. прагматика;
- 3. физика.

3. Какое направление науки семиотики изучает восприятие осмысленных выражений знаковой системы в соответствии с разрешающими способностями воспринимающего:

#### 1. прагматика:

- 2. психология:
- 3. синтактика.

#### 4. Какой из видов информации является важнейшей составляющей

управленческой информации:

#### 1. экономическая информация:

- 2. научная информация;
- 3. религиозная информация.
- 5. Что из перечисленного можно отнести к экономической информации:

1. сведения о составе трудовых, материальных и денежных ресурсов и состоянии объектов управления на определенный момент времени;

2. сведения, отражающие деятельность предприятий и организаций посредством натуральных, стоимостных и других показателей;

3. и то и другое.

#### 6. Что является важнейшим свойством экономической информации:

- 1. достоверность и полнота;
- 2. ценность и актуальность;

3. все перечисленное.

#### 7. Что из перечисленного характерно для экономической информации:

1. большие объемы; многократное повторение ЦИКЛОВ ee получения  $\mathbf{M}$ в установленные временные периоды (месяц, квартал, год и т.д.); преобразования многообразие ее источников и потребителей;

2. значительный удельный вес логических операций при ее обработке:

3. все перечисленное.

#### 8. Как называется группа данных, характеризующих объект, процесс, операцию - это:

- 1. показатель;
- 2. реквизит:
- 3. информационная совокупность.

#### 9. В состав информационной совокупности включают:

1. реквизиты; показатели; документы;

2. данные, показатели;

3. документы, файлы.

**10. Что из перечисленного характеризует качественные свойства описываемого объекта (время и место действия, фамилия, имя, отчество исполнителя, наименование работыи т.д.):**

#### **1. реквизиты-признаки;**

2. реквизиты-основания;

3. документы.

**11. Информационные ресурсы — это:**

**1. непосредственный продукт интеллектуальной деятельности наиболее квалифицированной и творчески активной части трудоспособного населения страны;**

2. вся информация, хранящаяся на различных информационных носителях в фондах и библиотеках;

3. информация, возникающая в процессе деятельности экономических объектов.

**12. Причинами какого характера, сдерживался в России развитие общества, основанного на информационных технологиях:** 

**1. политического;** 

2. экономического;

3. геологического.

**13. Информационная культура общества – это:**

**1. степень подготовленности общества к эффективному использованию информационных ресурсов и продуцированию новых знаний;**

2. непосредственный продукт интеллектуальной деятельности наиболее квалифицированной и творчески активной части трудоспособного населения страны;

3. весь индустриально-технологический комплекс средств информатики той или иной страны.

**14. Весь индустриально-технологический комплекс средств информатики той или иной страны, а также сеть научно-исследовательских, учебных, административных, коммерческих и других организаций и социальных институтов, деятельность которых содействует эффективному использованию** 

**информационных ресурсов –это:**

1. информационная культура общества;

- **2. информационный потенциал общества;**
- 3. информационные ресурсы.

#### **Тема 1.2. Техническое обеспечение информационных технологий Вид контроля : опрос, тест**

Вопросы для проверки знаний (опроса):

1.Принципы классификации компьютеров. Архитектура персонального компьютера. Основные характеристики системных блоков и мониторов.

2.Классификация печатающих устройств.

3.Состав периферийных устройств: сканеры, копиры, электронные планшеты, вебкамеры и т.д.

## **Тест**

## **ВАРИАНТ 1**

1.В состав персонального компьютера входит?

А) Сканер, принтер, монитор

Б) Видеокарта, системная шина, устройство бесперебойного питания

В) Монитор, системный блок, клавиатура, мышь \*

Г) Винчестер, мышь, монитор, клавиатура

2. Все файлы компьютера записываются на?

А) Винчестер \* Б) Модулятор В) Флоппи-диск

Г) Генератор

3. Как включить на клавиатуре все заглавные буквы?

 $A)$  Alt + Ctrl Б) Caps Lock \* B)  $Shift + Crit$  $\Gamma$ ) Shift + Ctrl + Alt

4. Как называется основное окно Windows, которое появляется на экране после полной загрузки операционной среды?

А) Окно загрузки Б) Стол с ярлыками В) Рабочий стол\* Г) Изображение монитора

5. Какую последовательность действий надо выполнить для запуска калькулятора в Windows?

А) Стандартные → Калькулятор Б) Пуск → Программы → Стандартные → Калькулятор \* В) Пуск → Стандартные → Калькулятор Г) Пуск → Калькулятор

6. Как называется программа файловый менеджер, входящая в состав операционной среды Windows?

А) Проводник \* Б) Сопровождающий В) Менеджер файлов Г) Windows commander

7. Для создания новой папки в программе Windows commander надо нажать на клавиатуре кнопку?

А) F5 Б) F6 В) F7\*  $\Gamma$ ) F8

8. Для удаления файла в программе Windows commander следует нажать на клавиатуре

кнопку?

А) F5

Б) F6

В) F7

Г) F8\*

9. Для запуска любой программы надо на рабочем столе Windows нажать на?

А) Ссылку на программу

Б) Ярлык программы\*

В) Кнопку запуска программы

Г) Рабочий стол

10. Чем отличается значок папки от ярлыка?

А) Признак ярлыка – узелок в левом нижнем углу значка, которым он "привязывается" к объекту

Б) Значок ярлыка крупнее всех остальных значков

В) На значке ярлыка написана буква "Я"

Г) Признак ярлыка – маленькая стрелка в левом нижнем углу значка \*

11. Для того, чтобы найти файл в компьютере надо нажать?

А) Пуск → Найти → Файлы и папки\*

Б) Пуск → Файлы и папки

В) Найти → Файл

Г) Пуск → Файл → Найти

12. Для настройки параметров работы мыши надо нажать?

А) Настройка → панель управления → мышь

Б) Пуск → панель управления → мышь

В) Пуск → настройка → мышь

 $\Gamma$ ) Пуск  $\rightarrow$  настройка  $\rightarrow$  панель управления  $\rightarrow$  мышь\*

13. Как установить время, через которое будет появляться заставка на рабочем столе Windows?

А) Свойства: экран → Заставка → Интервал \*

Б) Заставка → Период времени

В) Свойства: экран → Заставка → Время

Г) Свойства: Интервал

14. Какие функции выполняет пункт Документы Главного меню Windows?

А) Пункт Документы Главного меню выводит список открытых в данный момент документов и позволяет переключаться между ними

Б) Пункт Документы Главного меню отображает список документов, с которыми работали последние 15 дней. Щелчок по названию или значку документа запускает приложение, с помощью которого он был создан и открывает документ

В) Пункт Документы Главного меню отображает список всех созданных документов и позволяет открыть любой из них

Г) Пункт Документы Главного меню выводит список последних открывавшихся документов. Щелчок по названию или значку документа запускает приложение, с помощью которого он был создан и открывает документ \*

## ВАРИАНТ 2

1. С какой целью производится выделение объектов?

А) С целью группировки и создания тематической группы

Б) С целью последующего изменения их внешнего вида (изменения размера, вида значка и др.

В) С целью их сортировки

Г) С тем, чтобы произвести с ними какие-либо действия (открыть, скопировать, переместить и др.) \*

2. Как вызвать на экран контекстное меню?

А) Щелкнуть левой кнопкой мыши на объекте и в открывшемся списке выбрать команду "Контекстное меню"

Б) Открыть команду меню "СЕРВИС" и в ней выбрать команду "Контекстное меню"

В) Щелкнуть на объекте правой кнопкой мыши \*

Г) Дважды щелкнуть левой кнопкой мыши на объекте

3. В какой программе можно создать текстовый документ (отчет по научной работе)?

A) Windows Word

**E**) Microsoft Word \*

- **B)** Microsoft Excel
- **T**) Microsoft Power Point

4. Какое из изображений соответствует логотипу программы Microsoft Word?

- $\overline{A}$  $F$
- 
- $B)$
- $\Gamma$

5. Сколько документов можно одновременно открыть в редакторе Word?

А) Только один

Б) Не более трех

В) Сколько необходимо

Г) Зависит от задач пользователя и ресурсов компьютера \*

6. Открыть или создать новый документ в редакторе Microsoft Word можно используя панель?

А) Стандартная<sup>\*</sup>

Б) Форматирование

В) Структура

Г) Элементы управления

7. Для включения или выключения панелей инструментов в Microsoft Word следует нажать?

А) Вид → панели инструментов

Б) Сервис  $\rightarrow$  настройка  $\rightarrow$  панели инструментов

- В) Щелкнув правой копкой мыши по любой из панелей
- Г) Подходят все пункты а, б и в \*

8. Как создать новый документ "Стандартный отчет" из шаблонов Microsoft Word?

- А) Файл → создать → общие шаблоны → отчеты → стандартный отчет\*
- Б) Общие шаблоны → отчеты → стандартный отчет
- В) Файл → отчеты → стандартный отчет
- Г) Файл → создать → стандартный отчет

9. Для настройки параметров страницы Word надо нажать последовательность?

- А) Файл → параметры страницы \*
- Б) Файл → свойства → параметры страницы
- В) Параметры страницы → свойства
- $\Gamma$ ) Правка  $\rightarrow$  параметры страницы

10. Какая из представленных кнопок позволяет закрыть открытый документ Word?

- **А**)
- $E\left| \right|$
- $\mathbf{B}$ )  $\Box$
- $\Gamma$

11. Какую кнопку надо нажать для вставки скопированного текста в Microsoft Word?

- $A)$  do
- 嚙  $E$ )
- B)  $^{\circledR}$
- 
- $\Gamma$

12. Какую последовательность операций в Microsoft Word нужно выполнить для редактирования размера кегля шрифта в выделенном абзаце?

- А) Вызвать быстрое меню → шрифт → размер
- Б) Формат → шрифт → размер

В) На панели Форматирование изменить размер шрифта

Г) Подходят все пункты а, б и в \*

13. Какую кнопку в Microsoft Word нужно нажать для создания нумерованного списка литературы?

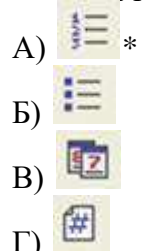

14. Как найти в тексте документа Microsoft Word необходимое слово?

A) Ctrl +  $F12$ 

Б) Правка → найти \* В) Сервис  $\rightarrow$  найти Г) Подходят все пункты а, б и в

Тема 1.3. Программное обеспечение информационных технологий. Вид контроля: тест

### **Tect ВАРИАНТ1**

1. Операционная система:

-системапрограмм, которая обеспечивает совместную работу всех устройств компьютера по обработке информации

-система математических операций для решения отдельных задач -система планового ремонта и технического обслуживания компьютерной техники

**2.** Программное обеспечение (ПО) – это:

#### -совокупность программ, позволяющих организовать решение задач на компьютере

-возможность обновления программ за счет бюджетных средств -список имеющихся в кабинете программ, заверен администрацией школы

3. Загрузка операционной системы - это: -запуск специальной программы, содержащей математические операции над числами -загрузка комплекса программ, которые управляют работой компьютера и организуют диалог пользователя с компьютером -вложение лискеты в лисковол

4. Прикладное программное обеспечение - это: -справочное приложение к программам -текстовый и графический редакторы, обучающие и тестирующие программы, **ИГРЫ** -набор игровых программ

5. Прикладное программное обеспечение: -программы для обеспечения работы других программ -программы для решения конкретных задач обработки информации -программы, обеспечивающие качество работы печатающих устройств

6. Операционные системы: -DOS, Windows, Unix -Word, Excel, Power Point - (состав отделения больницы): зав. отделением, 2 хирурга, 4 мед. Сестры

7. Системное программное обеспечение:

### -программы для организации совместной работы устройств компьютера как елиной системы

-программы для организации удобной системы размещения программ на диске -набор программ для работы устройства системного блока компьютера

8. Сервисные (обслуживающие) программы:

-программы сервисных организаций по бухгалтерскому учету -программы обслуживающих организаций по ведению делопроизводства -системные оболочки, утилиты, драйвера устройств, антивирусные и сетевыепрограммы

9. Системные оболочки - это:

-специальная кассета для удобного размещения дискет с операционной системой -специальная программа, упрощающая диалог пользователь - компьютер, выполняет команды операционной системы

-система приемов и способов работы конкретной программы при загрузке программ и завершении работы

**10.** Пакет прикладных программ (ППП) – это ... -совокупность взаимосвязанных программных средств различного назначения, собранная в единую библиотеку

-комплекс программ, предназначенный для решения задач определенного класса

- любые программы, собранные в одной папке на носителе информации

## **ВАРИАНТ 2**

1. Прикладное программное обеспечение общего назначения

-текстовые и графические редакторы

-системы управления базами данных (СУБД)

- программы сетевого планирования и управления

-оболочки экспертных систем и систем искусственного интеллекта

-средства разработки приложений

- бухгалтерские программы

2. Прикладное программное обеспечение работает под управлением ...

#### -операционных систем

-систем управления базой данных

- архиваторов

-системного (базового) ПО

3. Прикладные программы называют ... -утилитами -приложениями -лрайверами -браузерами

4. Типы пакетов прикладных программ: -общего назначения (универсальные) -методо-ориентированные -аппаратно-ориентированные -объектно-ориентированные -глобальных сетей -организации (администрирования) вычислительного процесса -информационно-справочные

5. Типичные ограничения проприетарного  $\Pi$ О – ограничения на ...

-коммерческое использование -используемые платформы - рекламу -распространение -модификацию -использование в сетевых версиях

6. Прикладное программное обеспечение - это

-программы, написанные для пользователей или самими пользователями, для задания компьютеру конкретной работы -совокупность программ, необходимых для функционирования аппаратных средств компьютера -все программы, необходимые для организации диалога пользователя с компьютером -комплекс программ, с помощью которых пользователь может решать свои

информационные задачи из самых разных предметных областей, не прибегая к программированию

7. Задачи пользователей для решения, которых предназначено прикладное ПО:

-проведения досуга

-создания документов, графических объектов, баз данных

- -настройки системных параметров
- -проведения расчетов
- -изменения режимов работы периферийных устройств
- -ускорения процесса обучения

8. Самая известная программа оптического распознавания текстов -Prompt

- -Fine Reader
- -Fine Writer
- Stylus

9. Представители прикладного программного обеспечения глобальных сетей:

-средства доступа и навигации, Opera

-средства разработки Web-приложений

-почтовые программы для электронной почты (e-mail), The Bat

**10.** Пакет прикладных программ (ППП) – это ... -совокупность взаимосвязанных программных средств различного назначения. собранная в единую библиотеку

-комплекс программ, предназначенный для решения задач определенного класса

- любые программы, собранные в одной папке на носителе информации

## Тема 1.4. Компьютерные вирусы. Антивирусы. Защита информации в информационных системах.

Вид контроля: опрос. дискуссия

Вопросы для проверки знаний (опроса):

- 1. Виды угроз безопасности автоматизированной информационной системы.
- 2. Физическое разрушение
- 3. Принципы защиты информации от несанкционированного доступа.
- 4. Правовое обеспечение применения информационных технологий и защиты информации.
- 5. Брандмауэр.
- 6. Фаервол
- 7. Методы защиты.
- 8. Средства защиты.

### Дискуссия

Дискуссия на тему Необходимость защиты рабочего места

## Раздел 2. Технологии создания и преобразования информационных объектов в экономической сфере

### Тема 2.1. Технологии создания и обработки текстовой и числовой информации Вид контроля: тест

#### Тест

1. Этап подготовки документа на ПК, при котором вы просматриваете его, исправляете ошибки, вносите изменения.

### -релактирование

- -форматирование
- -центрирование
- -выравнивание
- -копирование
- -вылеление

2. Некоторое количество рядом стоящих символов, которое можно рассматривать как единое целое

- -фрагмент
- -символ
- -шрифт
- -буква
- -авзац
- -заголовок

#### 3. Полный набор букв алфавита с общим стилем начертания

- -шрифт
- -буква
- -авзац
- -заголовок
- $-d$ рагмент
- -символ

#### 4. Операции по приданию документу вида, который он будет иметь при печати -редактирование

- -форматирование
- -центрирование
- -выравнивание
- -копирование
- -выделение

5. Более мощная, чем текстовый редактор, программа обработки текстов

- -процессор
- -Paint
- $-$ *<u>FIOKHOT</u>*
- -Калькулятор
- -Windows

6. Выравнивание текста, при котором с обеих сторон каждой строки свободное пространство одинаково -по ширине -по центру

-по левому краю

-по правому краю

7. Операция цель, которой повторение объекта -редактирование -форматирование -центрирование -выравнивание -копирование -вылеление

### Тема 2.2. Технологии создания и обработки графической информации Вид контроля: тест

#### **Tect** ВАРИАНТ 1

1. Графический редактор - это программа:

- создания, редактирования и просмотра графических изображений
- для управления ресурсами компьютера при создании рисунков
- для работы с изображениями в процессе создания игровых программ
- лля работы с различного рода информацией в процессе делопроизводства

2. В каких графических редакторах можно обработать цифровую фотографию и отсканированное изображение:

- $-$  B Bektophbix
- $-$  в растровых
- нет таких редакторов
- в векторных и растровых

3. Графические примитивы - это:

- режимы работы в графическом редакторе
- простейшие фигуры (точка, линия, окружность, прямоугольник и др.)
- пиксели
- стрелки

4. К устройствам ввода графической информации относится:

- монитор
- $-$  MbIIIIb
- клавиатура
- $c$ канер

5. Наименьшим элементом изображения на графическом экране является

- − курсор
- картинка
- − линия
- − **пиксель**

6. Устройствами для хранения мультимедийной информации являются

- − звуковые карты
- − видеокарты
- − мультимедийные презентации
- − **компакт диски (СD и DVD)**
	- 7. Выбрать устройства ввода и вывода звуковой информации
- − ввод колонки, вывод наушники
- − ввод компакт-диск, вывод колонки
- − ввод компакт-диск, вывод микрофон
- − **ввод – микрофон, вывод – наушники**

8. Разрешающая способность экрана в графическом режиме определяется количеством:

- − строк на экране и символов в строке
- − пикселей по вертикали
- − объемом видеопамяти на пиксель
- − **пикселей по горизонтали и вертикали**

9. К устройствам вывода графической информации относится:

- − **монитор**
- − мышь
- − клавиатура
- сканер

10. Растровое изображение представляется в памяти компьютера в виде

- графических примитивов и описывающих их формул
- последовательности расположения и цвета каждого пикселя
- − **математических формул, содержащихся в программе**
- параметров графических примитивов

11. Какое из данных определения соответствует определению векторного изображения?

- изображение, описываемое в памяти попиксельно, т.е. формируется таблица, в которой записывается код цвета каждой точки изображения
- − изображение, которое формируется с помощью графических примитивов, которые задаются математическим описанием
- − **изображение, описываемое в памяти попиксельно, т.е. формируется таблица, в которой записывается координата каждой точки изображения**

12. Какая из перечисленных программ не является графическим редактором?

- − photoshop
- − corel draw

#### − **paint**

13. Какое расширение получает при сохранении документ PAINT?

- − **bmp**
- − mp3
- − doc
- − exe

14. С каким видом графики мы работаем в PAINT? векторная

- − **фрактальная**
- растровая

15. Цветовой охват - это:

- − **возможный диапазон цветов**
- − пространство, в котором задается тон и насыщенность
- − способ описания цвета, используемый при обработке изображения
- −

## **ВАРИАНТ 2**

- 1. Цветовая палитра это:
- − возможный диапазон цветов
- − пространство, в котором задается тон и насыщенность

− **способ описания цвета, используемый при обработке изображения**

2. Какие основные цвета описывает палитра RGB?

- − **зеленый, синий, красный**
- − желтый, розовый, голубой, черный
- − красный, желтый, голубой

3.Какой цвет описан записью R:255 G:255 B:255 ?

- − **белый**
- − черный
- − коричневый
- − фиолетовый

4. Для описания цвета на бумаге используется палитра

- − **CMYK**
- − RGB
- − Lab

5. C:0% M:0% Y:100% K:0%. Какой цвет описан?

- − **желтый**
- − черный
- − белый
- − синий

6.Что такое PANTONE ?

- − **цветовые справочники**
- − устройство для калибровки монитора
- − палитра цветов
- − графический редактор
- − Установите соответствие:
- − IMAGE1\$

7. Выберите растровые изображения (несколько ответов):

- − **фотография**
- − **схема**

−

- − картинка с плавным переходом цвета
- − текст

9. Какие изображения скорее всего будут относиться к векторным? (несколько правильных ответов)

- − **схема**
- − график
- − фотография
- − **рисунок, выполненный в программе PAINT**

10. Устройство, выполняющее преобразование изображения в цифровой формат -

- − **сканер**
- − принтер
- − мышь
- − микрофон

11. Какие из перечисленных форматов принадлежат графическим файлам?

- − doc, txt
- − wav, mp3
- − bmp**, jpg**

12. Электронные страницы презентации power point называют:

- − **слайдами**
- − листами
- − гиперссылками
- − объектами

13. Последовательность слайдов, содержащих мультимедийные объекты, переход между которыми осуществляется с помощью управляющих объектов или гиперссылок называется

- − электронной книгой
- мультимедийной презентацией
- − **графическим редактором**
- − видеоинформацией
- − 14. В какого вида принтере изображение формируется на носителе печатающей головкой, представляющей из себя набор иголок, приводимых в действие электромагнитами?
- в матричном принтере
- в струйном принтере
- в капиллярном принтере

15. Что такое анимания?

- движение объектов на экране
- дизайн слайдов
- видео в презентации
- $-$  3BVK

### Раздел 3. Телекоммуникационные технологии

## Тема 3.1. Представления о технических и программных средствах телекоммуникационных технологий.

#### Вил контроля: опрос. тест

Вопросы для проверки знаний (опроса):

1. Интернет-технологии.

2. Поиск информации с использованием компьютера.

3. Программные поисковые сервисы.

4. Комбинации условия поиска.

5. Браузер

6. Поисковые системы. Пример поиска информации на государственных образовательных порталах.

7. Осуществление поиска информации или информационного объекта в тексте, файловых структурах, базах данных, сети Интернет.

### **Tect**

#### 1. Как называется первая многоузловая сеть с коммутацией пакетов:

- 1. Aloha
- 2. Arpanet
- 3. Ethernet
- 4. Xerox

### 2.Что должен иметь компьютер чтобы можно было его подсоединить к компьютерной сети:

- 1. Материнскую плату
- 2. Витую пару
- 3. Сетевой алаптер
- 4. Точку доступа

#### 3.Что лолжен иметь компьютер полключенный к Интернету:

#### 1. IP-адрес и доменное имя

- 2. IP-адрес или доменное имя
- 3. Ломенное имя
- 4. IP-адрес

### 4. Охарактеризуйте работу транспортного протокола:

### 1. Присваивает компьютеру IP-адрес или доменное имя

2. Обеспечивает передачу информации между компьютерами сети

- 3. Обеспечивает разбиение файлов на IP-пакеты в процессе передачи и сборку файлов в процессе получения
- 4. Обеспечивает связь компьютера с сервером

### 5. Определите принадлежность домена Com:

- 1. Географический домен
- 2. Административный домен
- 3. Домен второго уровня
- 4. Команда

## 6. Охарактеризуйте работу протокола маршрутизации:

## 1. Присваивает компьютеру IP-адрес или доменное имя

- 2. Обеспечивает передачу информации между компьютерами сети
- 3. Обеспечивает разбиение файлов на IP-пакеты в процессе передачи и сборку файлов в процессе получения
- 4. Обеспечивает связь компьютера с сервером

## 7. Установите соответсвие:

- 1. Коммерческий
- 2. biz
- 2. Информационные организации
- $3.$  info
- 3. Авиания
- 4. ru
- 4. Бизнес
- $5. \quad$ su
- 5. Образовательный
- 6. edu
- 6. Географический домен России
- $7.$  com
- 7. Правительство
- 8. gov
- 8. Географический домен СССР

## 8. Выберите домены второго уровня:

- $1.$  ru
- 2. rambler
- $3.$  info
- 4. vandex
- 5. su
- 6. aero
- 7. Microsoft
- $8$  hiz
- 9. museum
- $10.$  pro

## 9.Что является основными составляющими любой глобальной сети:

- 1. Компьютерный узлы
- 2. Каналы связи
- 3. Локальная сеть
- 4. Точка доступа

### **10.В какой период услуга интернет и электронная почта встроена в мобильные телефоны:**

- **1. 1961-1970**
- 2. 1971-1980
- 3. 1981-1990
- 4. 2001-2010

### **Тема 3.2. Примеры сетевых информационных систем для различных направлений профессиональной деятельности**

### **Вид контроля : Практическое задание. Заполните таблицу**

1. Запустите программу СПС «Консультант-Плюс», определите какие разделы системы вам доступны.

2. При помощи информационного банка «Справочная информация» необходимо найти ответы на следующие вопросы:

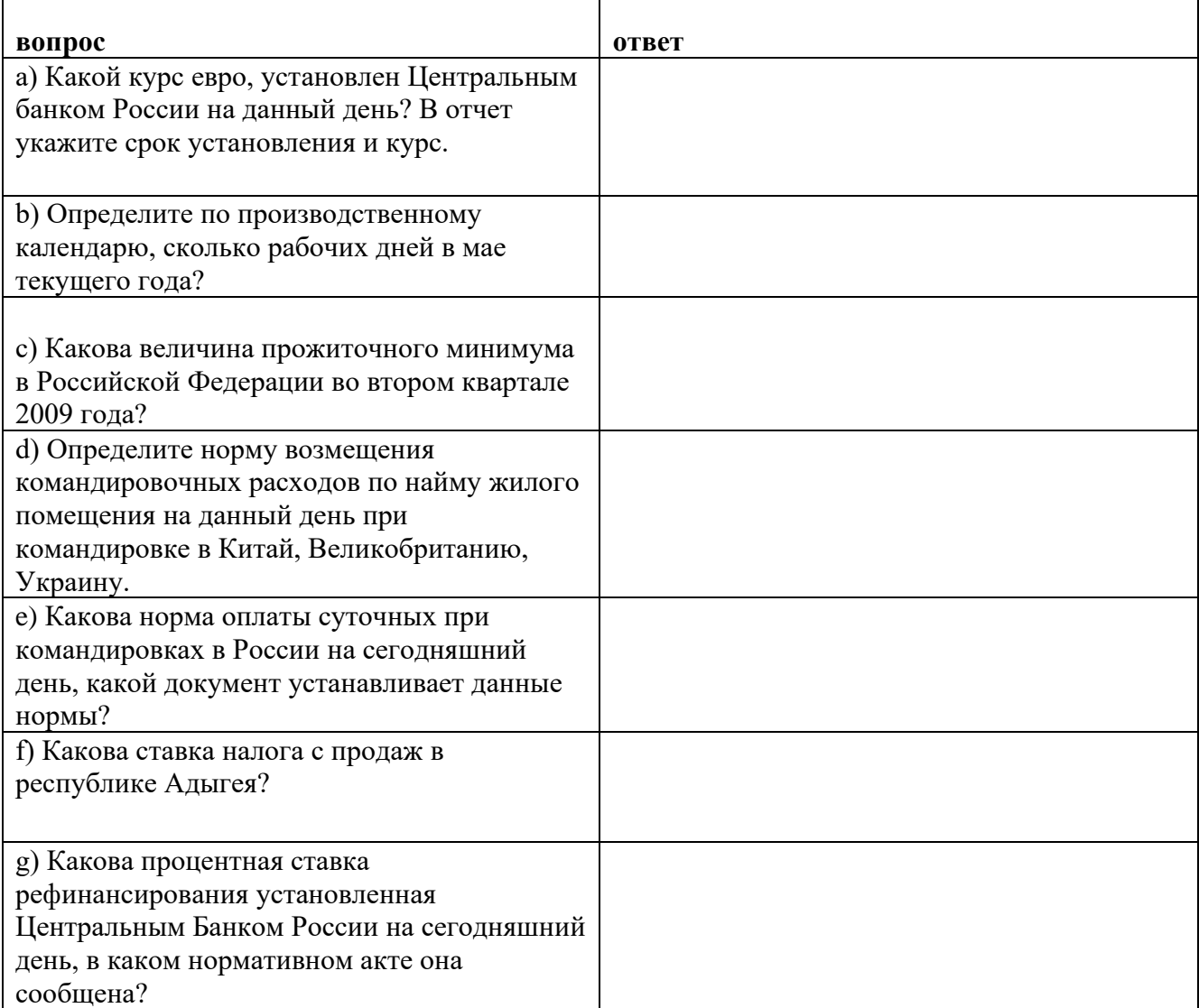

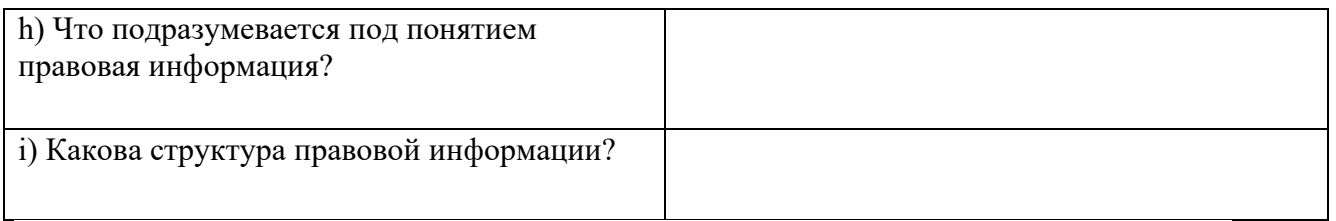

## *Задание 2. Поиск документа*

#### Теоретическая часть:

Информация в системе Консультант-Плюс представлена в разделах, которые образуют единый информационный массив. По названиям разделов легко определить, какие документы в них содержатся.

Большой объем информации гарантирует: какой бы документ ни понадобился, он, вероятнее всего, содержится в информационном массиве Консультант-Плюс и его довольно просто найти.

Сквозной поиск из главного раздела «Законодательство» проводится одновременно по всем разделам. Заранее не нужно определять, к какому типу информации относится документ. В этом состоит преимущество, которое при постоянной работе с документами значительно экономит ваше время.

Чтобы легко получить документ, достаточно знать даже минимальные сведения о нем (реквизиты документа). Например, номер, приблизительное название или период времени, когда документ был принят.

Когда требуется найти конкретный документ, теоретически может сложиться одна из двух ситуаций:

Известны точные реквизиты документа.

Точные реквизиты документа неизвестны.

Чтобы найти документ, необходимо указать в Карточке поиска известные реквизиты или информацию, которой вы располагаете. *Практическое задание*

Используя различные способы поиска найдите:

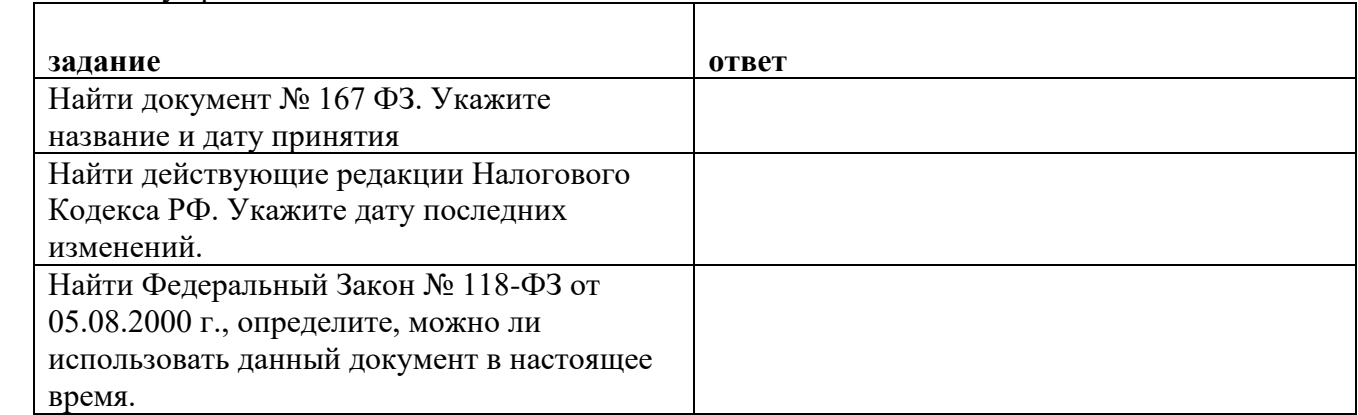

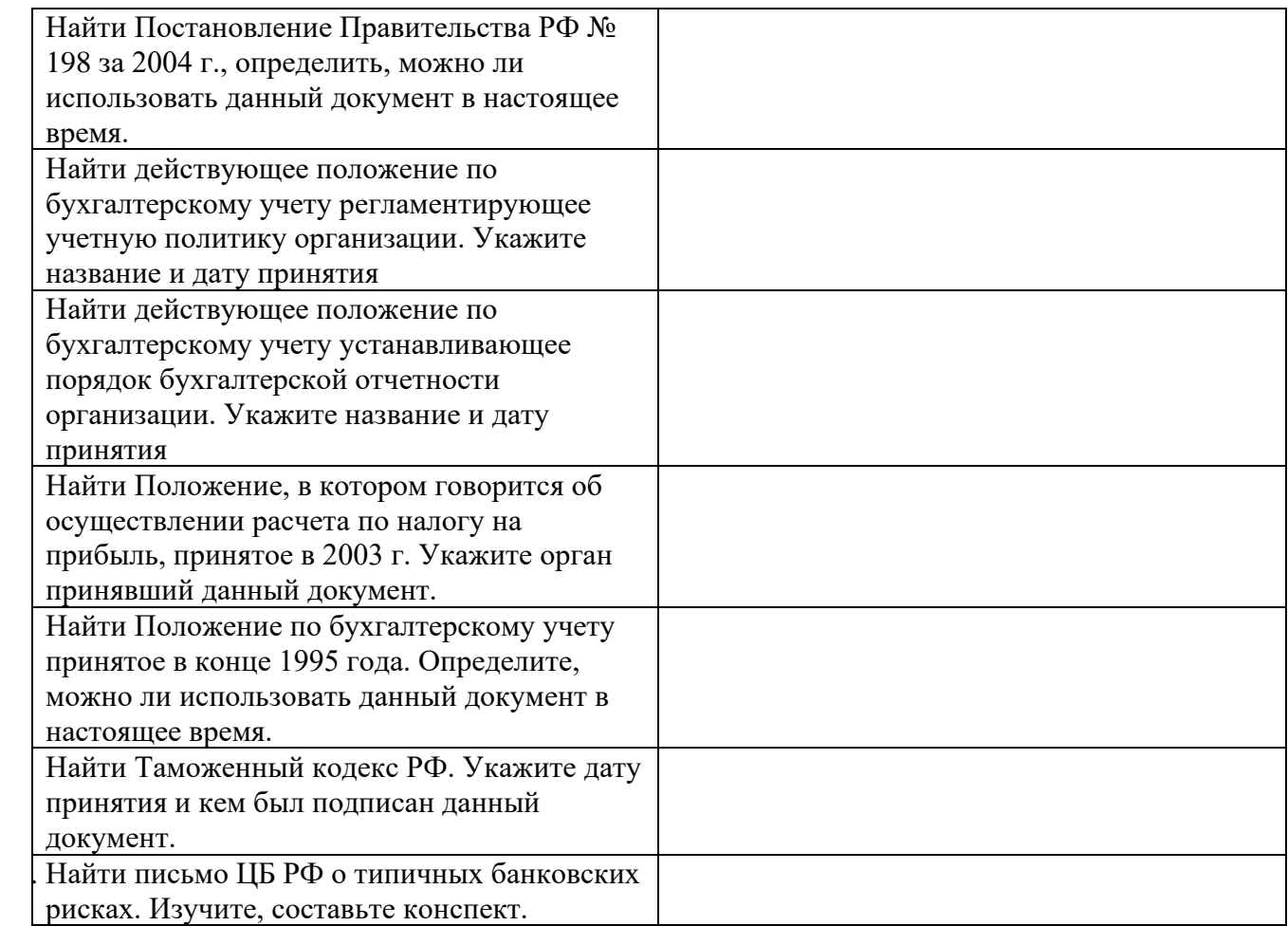

### **Задание 3. Изучение найденного документа**

Теоретическая часть:

Освоив простые приемы поиска документов в Консультант-Плюс, переходим к изучению инструментов анализа документов.

Что это означает? Представьте себе, например, кодекс или федеральный закон. Обычно такие документы велики по объему и регулируют множество вопросов. При работе с ними необходимо уметь сориентироваться, разобраться и сфокусировать внимание только на тех частях, которые действительно необходимы для ответа на поставленный вопрос.

В этой теме рассматриваются эффективные способы изучения документа с помощью Консультант-Плюс, решающих задачи быстрого поиска всей нужной информации в любых документах.

С помощью примеров необходимо освоить:

•

•

•

Как быстро перемещаться в тексте, находя нужные фрагменты (слова, словосочетания);

Как ориентироваться в документе с использованием оглавления;

Как переходить по ссылкам в другие документы и возвращаться назад;

•

Как анализировать документ на предмет отражения в нем определенного вопроса;

•

Как получить текст документа в том виде, как он выглядел на определенный момент времени в прошлом.

Найти действующее положение по бухгалтерскому учету устанавливающее порядок бухгалтерской отчетности организации.

Для выполнения примеров используется система Консультант-Плюс разделы Законодательство и Финансовые консультации. *Практическое задание* 

Используя различные способы поиска найдите:

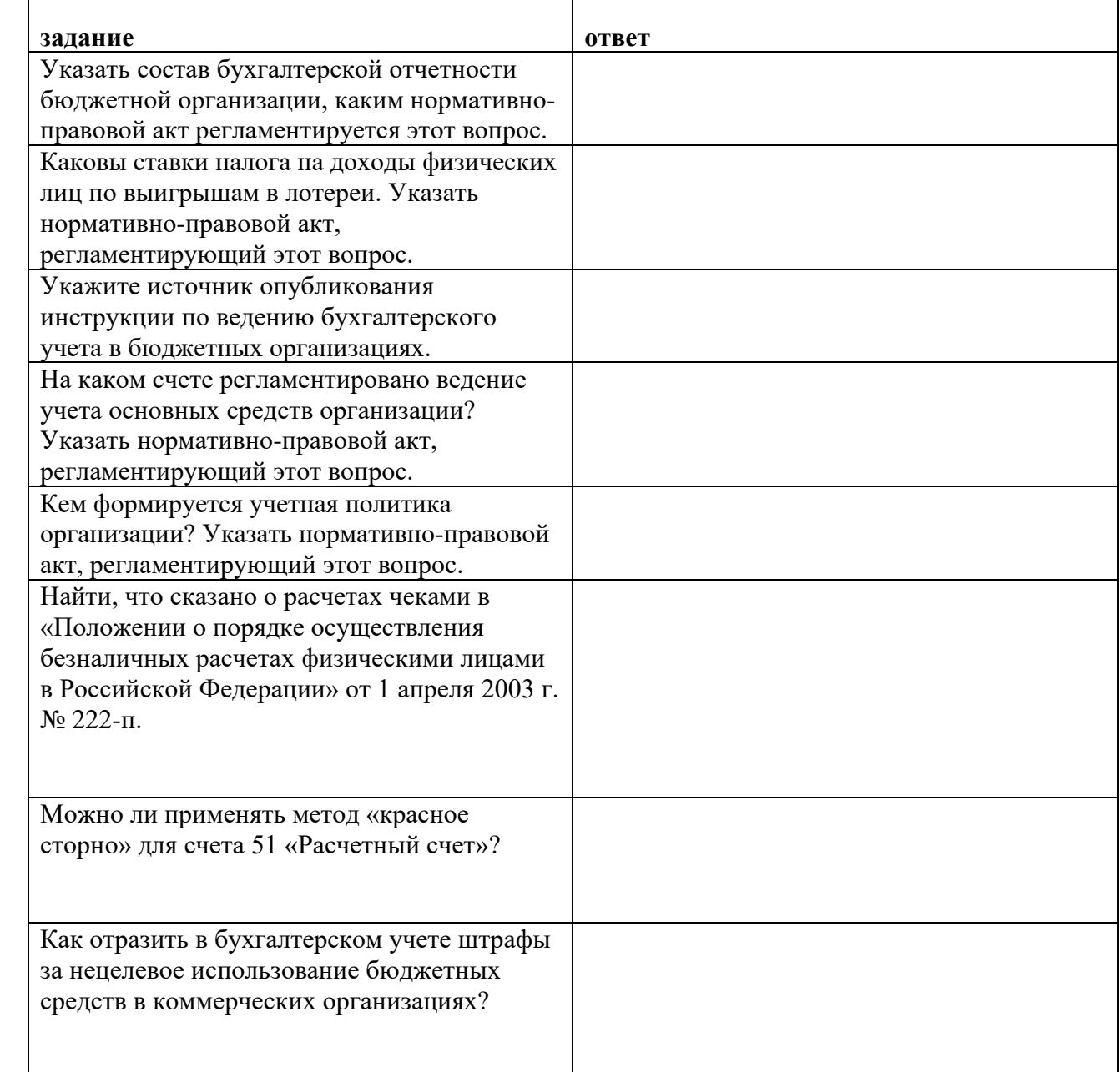

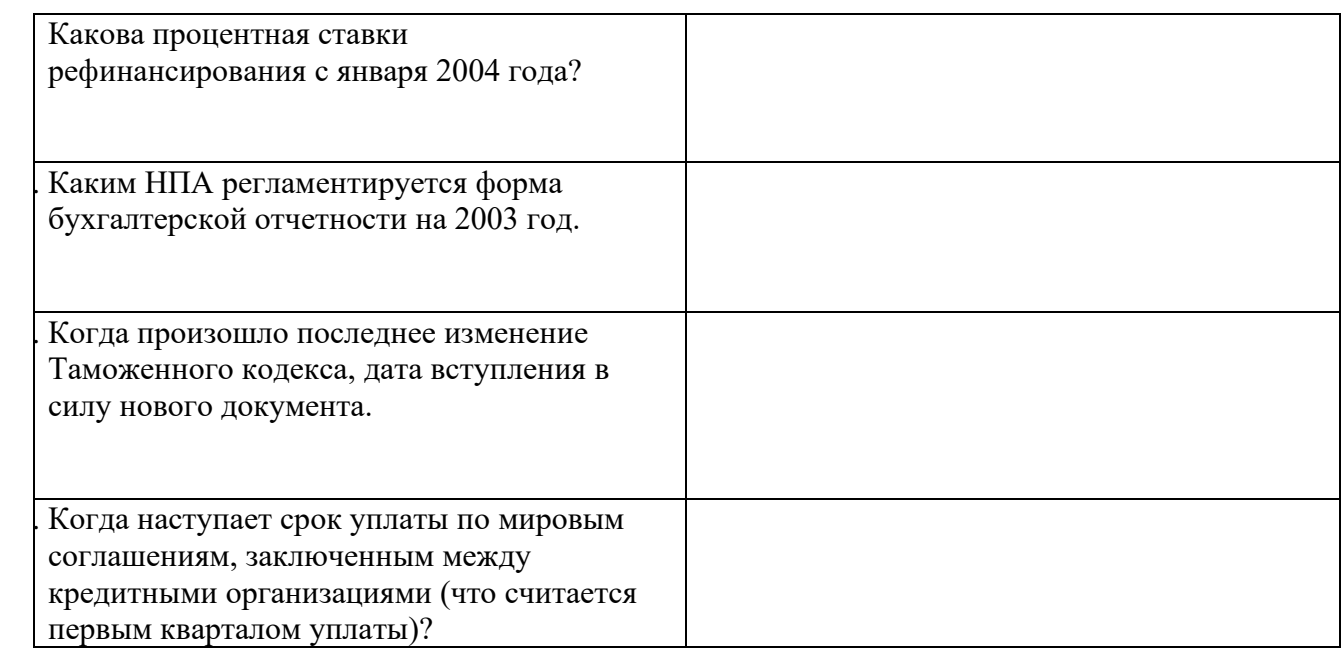

### **Раздел 4. Информационные системы автоматизации бухгалтерского учета. Тема 4.1 Технология работы с программным обеспечением автоматизации бухгалтерского учета**

### **Вид контроля : Опрос,практическое задание**

- 1. Что включает главное окно программы?
- 2. Что входит в состав панели разделов?
- 3. С помощью чего можно изучить приемы работы с программой?
- 4. Назовите две панели, с помощью которых вся функциональность, включая вложенные подсистемы, представляется в виде команд.

5. Что является дополнительным средством для быстрого освоения работы с программой?

- 6. Какие сведения содержит справочник «Организации»?
- 7. Как называется раздел, содержащий информацию о физических лицах?
- 8. На какой закладке справочника «Физические лица» отражаются вычеты на детей?
- 9. В каком справочнике содержится запись о сотруднике?
- 10. В каком справочнике хранится информация о поставщиках и покупателях для учета взаиморасчетов с ними и для оформления документов?

Практическая работа ( фрагмент)

Первоначально пользователю необходимо подготовить программу к работе с документами, к ведению учета, проведению расчетов. К этапу подготовки можно отнести общую настройку программы, интерфейса, ввод начальных сведений о предприятии, начальную настройку учета.

Условно начало работы в новой информационной базе можно разделить на 3 этапа:

- 1. настройка ведения учета;
- 2. заполнение справочников;
- 3. ввод начальных остатков организации.

## *Настройка ведения учета и заполнение справочников* «Раздел **IT Справочники и настройки учета**

**Справочник«Настройки параметров учета»** *Закладка «Запасы».*Учет запасов ведется: •

```
По номенклатуре (наименованиям запасов)
```
•

По складам (местам хранения): по количеству и сумме

•

Разрешается списание запасов при отсутствии остатков по данным учета

•

Ведется учет возвратной тары.

При печати документов рядом с колонкой «Наименование» выводится:

.

•

Ничего не выводится.

*На закладке «Сотрудники и зарплата»* - учет расчетов с персоналом ведется: - по каждому работнику. Кадровый учет - «Полный». Нажмите кнопку

Сформировать кадровые документы

### **Справочник «Учетная политика»**

Учетная политика применяется – **текущая дата 20\_\_ г.** Система налогообложения – «Общая (уплачивается налог на прибыль)».

*Закладка «Налог на прибыль».* Ссылка «Методы определения прямых расходов производства в НУ» - ответ утвердительный. Метод начисления амортизации (НУ) – «Линейный». «Применяется ПБУ 1802 «Учет расчетов по налогу на прибыль» установите флажок.

*Закладка «НДС».* «Организация является плательщиком налога на добавленную стоимость (НДС)» - установите флажок.

В разделе «Порядок регистрации счетов-фактур на аванс» выберите «Регистрировать счета-фактуры всегда при получении аванса».

*Закладка «ЕНВД»* - не заполняется.

*Закладка «Расчеты с контрагентами».* Формировать резервы по сомнительным долгам в бухгалтерском учете и в налоговом учете (по налогу на прибыль) – флажки установите.

*Закладка «Запасы».* Способ оценки материально-производственных запасов (МПЗ) – по FIFO.

*Закладка «Розничная торговля».*Способ учета товаров в рознице – «По стоимости приобретения».

*Закладка «Производство».* Установите флажок:

- «Ведется производственная деятельность»
- Оказание услуг отражается документом «Реализация товаров и услуг» По плановым ценам и выручке
- Для услуг собственным подразделениям По плановым ценам. На ссылке «Методы распределения общепроизводственных и общехозяйственных расходов» - **текущая дата 20\_\_ г.** База распределения – «Прямые затраты». *Закладка «Выпуск продукции».*Установите флажок:
- «Способ учета выпуска» С использованием счета 40

• «Последовательность переделов» – Задается вручную. *Закладка «НЗП».*«Способ учета НЗП» - С использованием документа «Инвентаризация НЗП».

*Закладка «Реализация продукции» -* закладку оставьте без изменений. **Справочник «Организации»**

Справочник предназначен для хранения списка собственных организаций, входящих в

состав предприятия (группы), а также хранения постоянных сведений о них. По организации нужно заполнить сведения на следующих закладках: Главное, Адреса, Подписи, Коды, Фонды и т.д. **Сведения об организации**

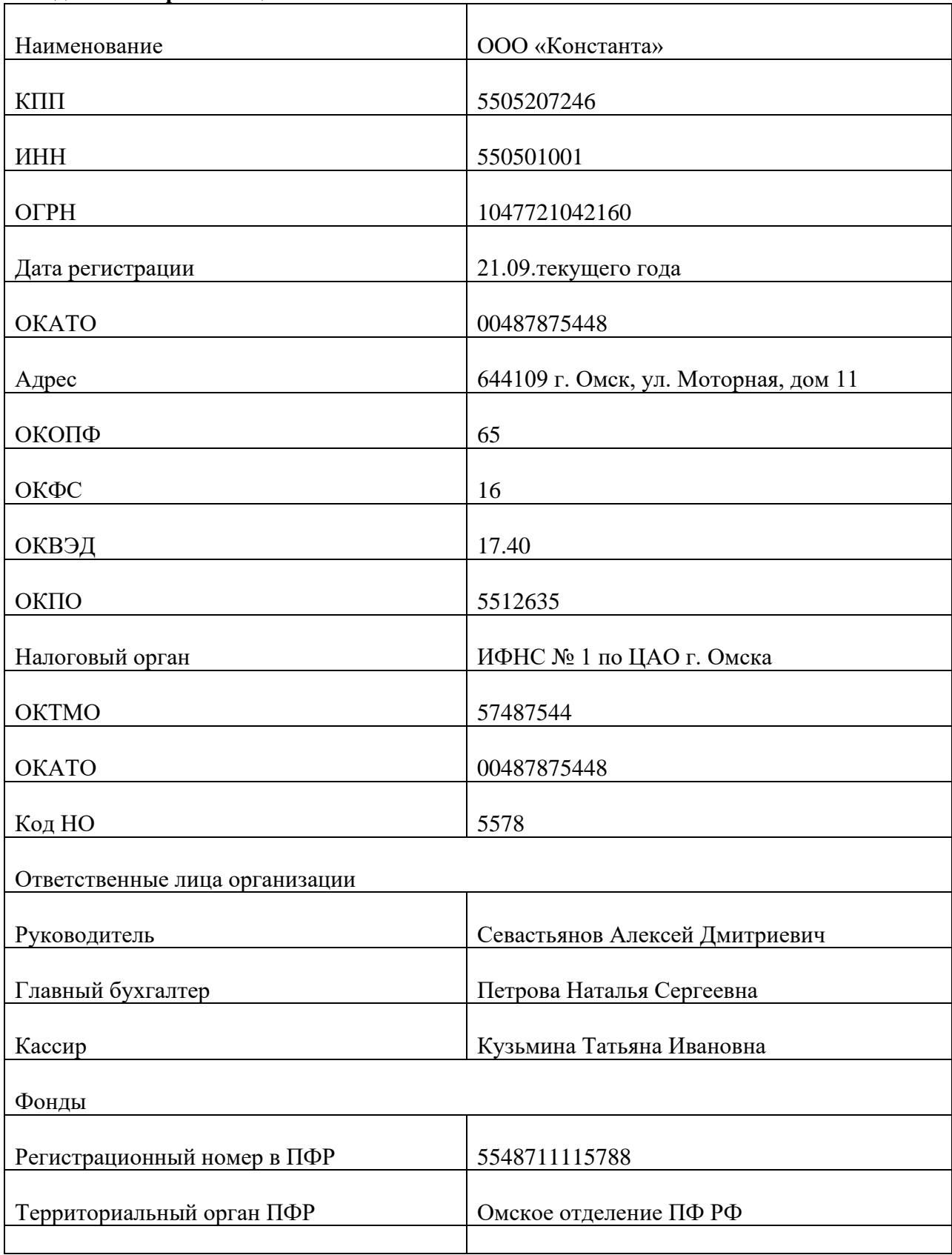

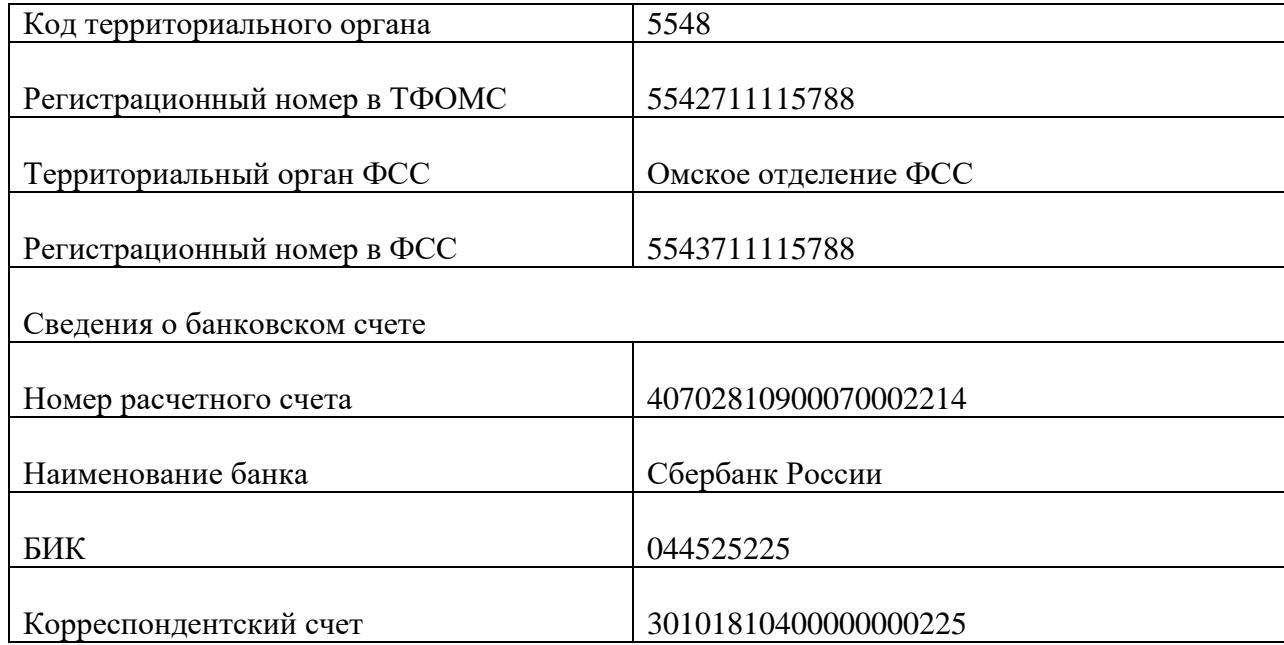

### **Справочник«Подразделения»**

Внесите следующие подразделения:

- 1. Администрация
- 2. Бухгалтерия
- 3. Производственный участок
- 4. Склад
- 5. Торговый отдел **Справочник «Номенклатурные группы»**

Создать номенклатурные группы:

## 1. Материалы (состав группы):

•

Ткань хлопчатобумажная. Артикул 14523

- - Ткань шерстяная. Артикул 16234
- Ткань шелк. Артикул 11007
- •

•

•

- Пуговицы (металл). Артикул 35723
- Молнии. Артикул 22567

### **Раздел**

Сотрудники и зарплата

- Справочник«Физические лица»: Севастьянов Алексей Дмитриевич (директор). На закладке «Личные данные»:
- 1. Пол мужской, дата рождения 27.09.1977 г.
- 2. Место рождения г. Екатеринбург
- 3. Паспортные данные: серия 52 01, номер 229613. Дата выдачи 02.08.2002, выдан УВД ЛАО г. Омска, код подразделения – 552-002, дата регистрации по месту жительства – 07.10.1997 г.
- 4. Страховой номер ПФР: 060-884-228 69. ИНН: 550306651164.
- 5. Адрес: 644035, г. Омск, ул. Звездова, дом 16, квартира 12
- 6. Количество иждивенцев один. Оклад 45 000 руб.

Для сохранения введенных сведений нажмите кнопку «Записать объект».

На закладке «Работа» щелкните по гиперссылке «Новое место работы». Открывается окно для регистрации данных сотрудника организации.

На закладке «Основные данные» укажите дату приема сотрудника на работу: текущая дата.

В разделе «Текущее место работы» - организация «Константа», подразделение – «Администрация», должность «Директор». В поле «Вид занятости» - «Основное место работы».

Для сохранения введенных сведений нажмите кнопку «Записать объект».

На закладке «НДФЛ» введите сведения, необходимые для исчисления НДФЛ.

По гиперссылке «Ввести новое заявление на стандартные вычеты» зарегистрируйте новое заявление на предоставление стандартных налоговых вычетов.

В разделе «Вычеты на детей» отражаются вычеты на детей сотрудника. Кнопка

. Добавить Месяц, с которого применяются вычеты - декабрь текущего года. Выберите код вычета на первого ребенка – «114/108». Вычеты предоставляются по декабрь текущего года.

Сохраните и закройте заявление на вычеты по НДФЛ кнопкой **провести и закрыть** 

Справочник«Сотрудники»:

В справочнике содержится запись о сотруднике, которая была создана через справочник «Физические лица». Кнопка «Печать» позволяет получить печатную форму Приказа о приеме, Личной карточки (ф. Т-2), а также Приказа об увольнении.

С помощью кнопки «Печать» выберите форму «Приказ о приеме»

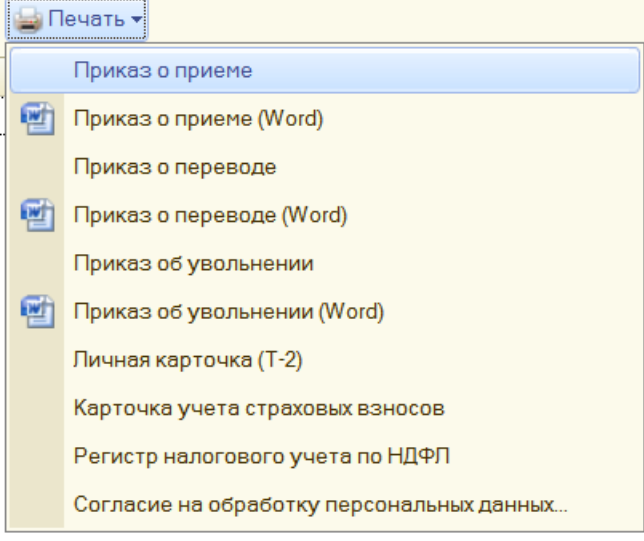

Кнопка «Печать»

Задание 1. Заполнить справочник «Физические лица» для сотрудников: Петрова Наталья Сергеевна (главный бухгалтер). На закладке «Личные данные»:

- 1. Пол женский, дата рождения 15.05.1978 г.
- 2. Место рождения г. Томск.
- 3. Паспортные данные: серия 52 06, номер 548476. Дата выдачи 15.08.2008 г., выдан ОУФМС по САО г. Омска, код подразделения 553-006, дата регистрации по месту жительства – 15.09.2000 г.
- 4. Страховой номер: 066-901-515 69. ИНН: 550506717990.
- 5. Адреса и телефоны: 644010, г. Омск, ул. Съездовская, дом 4, квартира 53.
- 6. Количество иждивенцев один. Оклад 28 000 руб. Кузьмина Татьяна Ивановна (кассир). На закладке «Личные данные»:
- 1. Пол женский, дата рождения 15.06.1973 г.
- 2. Место рождения г. Омск.
- 3. Паспортные данные: серия 52 07, номер 549472. Дата выдачи 10.07.2006 г., выдан ОУФМС по ЛАО г. Омска, код подразделения 5513-004, дата регистрации по месту жительства – 11.10.2002 г.
- 4. Страховой номер: 066-900-515 65. ИНН: 550509894081.
- 5. Адреса и телефоны: 644013, г. Омск, ул. Шакурова, дом 10, квартира 20.
- 6. Количество иждивенцев нет. Оклад 15 000 руб.

Задание 2. Сформировать отчет по кадрам «Штатные сотрудники».

#### Покупки и продажи **Раздел**

## Справочник«Контрагенты»

В справочнике «Контрагенты» хранится информация о поставщиках и покупателях для учета взаиморасчетов с ними и для оформления документов.

Для создания новой группы контрагентов надо использовать кнопку . Создать Создайте группы (группы ):

- Покупатели
- Поставщики
- Учредители
- Бюджеты и фонды
- Прочие.

### *Сведения в группу «Покупатели»*

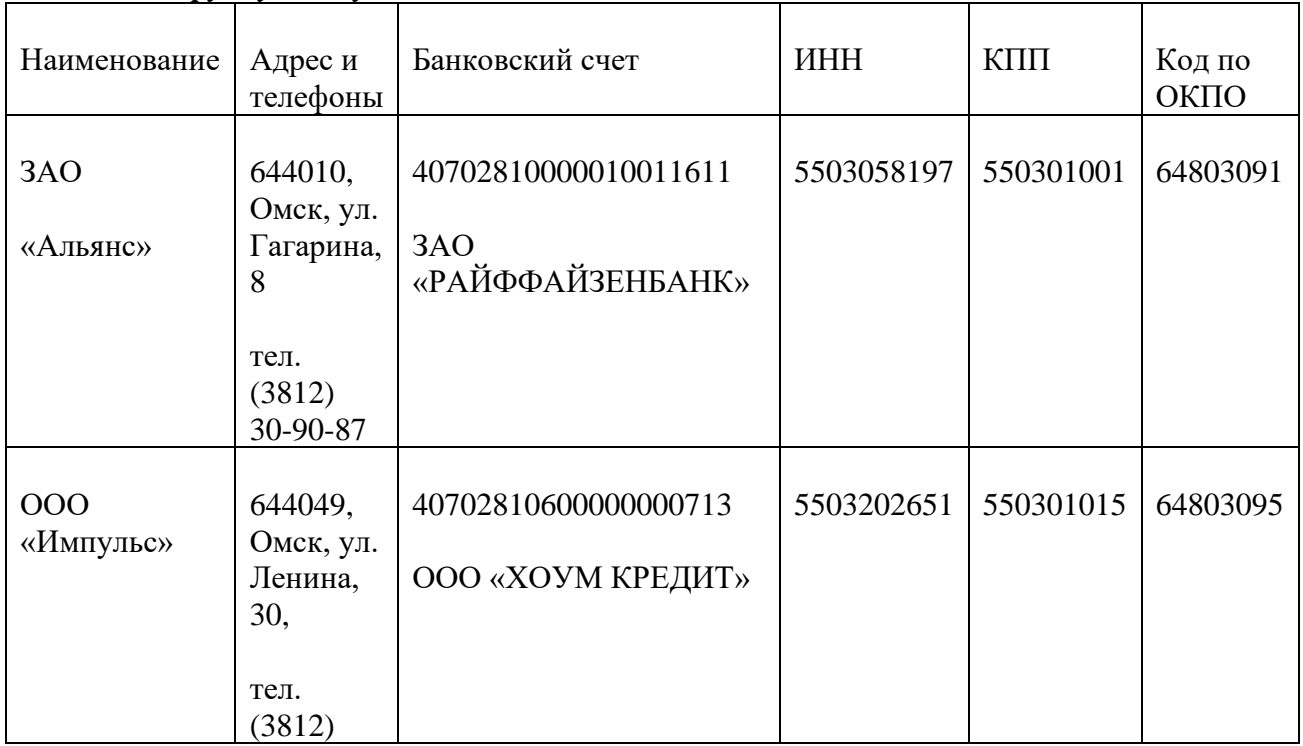

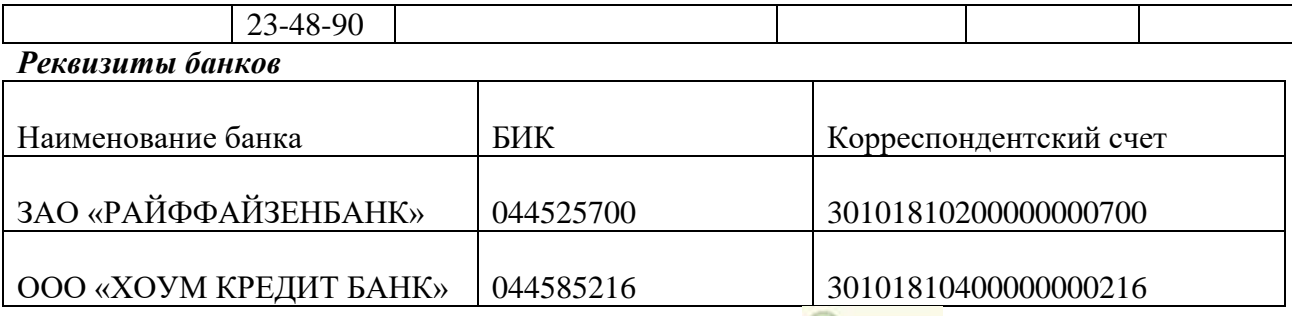

В реквизите «Договор» добавьте новый договор (кнопка <sup>13 Создать</sup>). Наименование -«Основной договор». Вид договора – «С покупателем». Вид взаиморасчетов – «Долгосрочный». Тип цен – «Оптовая».

Сведения в группу «Поставщики»

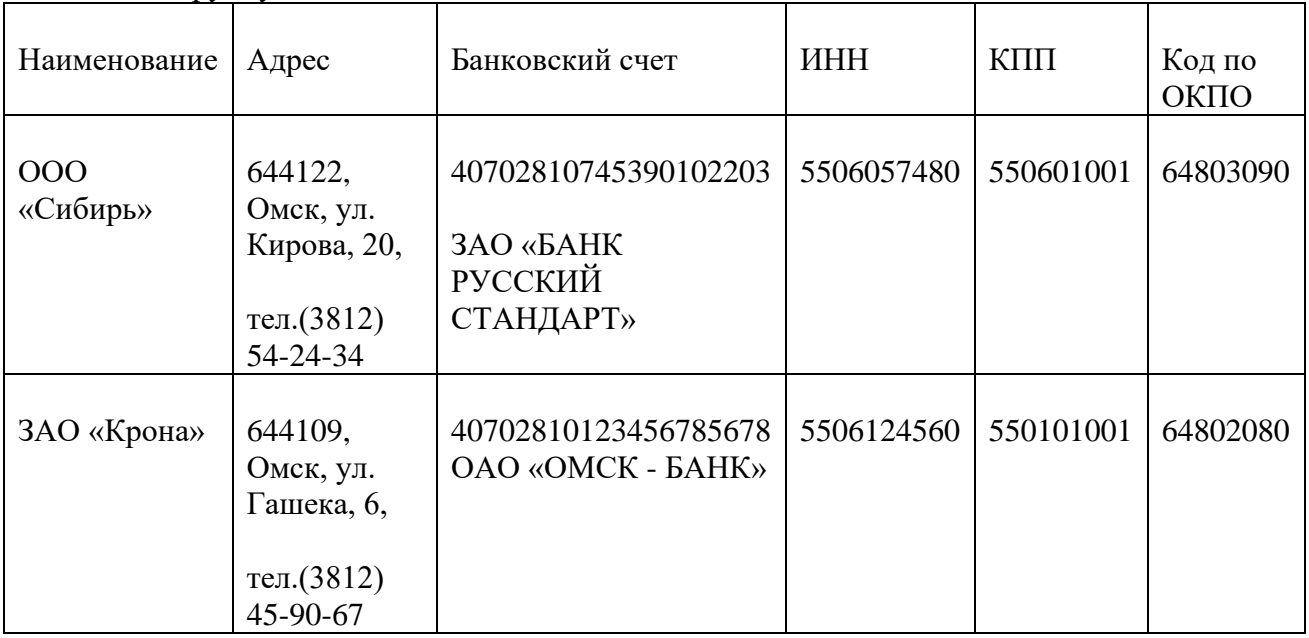

*Реквизиты банков*

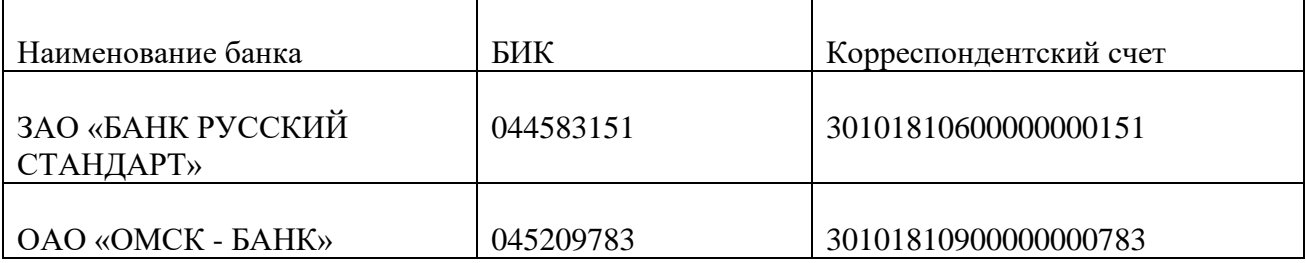

Ввод сведений о прочих контрагентах

Задание 3. Используя приведенные выше примеры, создать новых контрагентов по следующим данным.

### **Покупатели:**

• Индивидуальный предприниматель (ИП) Соколов Александр Юрьевич – физическое лицо. Документ – «Паспорт гражданина РФ, серия 55 06 № 456801, выдан ОВД ЦАО г. Омска, дата выдачи 15.04.2000 г.». ИНН – 551123405100.

Юридический и фактический адрес – г. Омск, ул. Королева, дом 56, кв. 13, индекс 644 107. Телефон: (3812) 46-56-78.

Основной банковский счет - № 40910511265978900012 в ОАО «БАНК ВТБ» г. Москва, корсчет 30101810700000000187, БИК 044525187.

Основной договор: вид взаиморасчетов – «Разовый». Тип цен – «Основная цена продажи».

• ЗАО «Торговый дом «Юпитер» - юридическое лицо.

Группа контрагентов – «Покупатели».

ИНН – 5513456969, КПП – 551301001, код по ОКПО – 72382680.

Юридический и фактический адрес – г. Москва, ул. Дмитровское шоссе, дом 189, офис 115, индекс 141700. Телефон: (495) 489-78-99.

Банковские реквизиты – основной р/с № 40911500612356984410 в ЗАО КБ

«РОСИНТЕРБАНК» г. Москва, корсчет 30101810100000000521, БИК 044552521.

Основной договор: вид взаиморасчетов – «Долгосрочный». Тип цен – «Основная цена продажи».

## **Поставщики:**

• ЗАО «Инвестстрой» - юридическое лицо.

ИНН – 5512056100, КПП – 551201001. Юридический и фактический адрес – г. Москва, ул. Новинский бульвар, дом 5, индекс 121099. Телефон: (495) 615-15-45.

Банковские реквизиты – основной р/с № 40811590100620111325 в ООО КБ

«ПЛАТИНА» г. Москва, корсчет 30101810400000000931, БИК 044585931.

- Основной договор: вид договора «С поставщиком»; вид взаиморасчетов «Разовый». Тип цен – «Основная цена покупки».
- ООО «Рубин» юридическое лицо.

ИНН – 5513218361, КПП – 551301001, код по ОКПО – 72382680.

Юридический и фактический адрес контрагента – г. Москва, ул. Камчатская, дом 124, индекс 107065. Телефон (495) 344-35-44.

Банковские реквизиты – основной р/с № 40702810716160101416 в АКБ

«ИНВЕСТТОРГБАНК» (ЗАО), корсчет 30101810400000000267, БИК 044583267.

В поле «Текст назначения платежа» укажите – «Оплата за товар».

Основной договор: вид договора – «С поставщиком»; вид взаиморасчетов –

«Долгосрочный». Тип цен – «Основная цена покупки».

• ООО «Софт» - юридическое лицо.

ИНН – 5511260512, КПП – 551401001, код по ОКПО – 72382680.

Юридический и фактический адрес контрагента – г. Москва, ул. Строителей, дом 15, индекс 119311. Телефон (495) 786-15-65.

Банковские реквизиты – основной р/с № 40702810450000122011 в ОАО БАНК

«СОДРУЖЕСТВО», корсчет 30101810900000000679, БИК 044552679.

В поле «Текст назначения платежа» указываем – «Оплата за товар».

Основной договор: вид договора – «С поставщиком»; вид взаиморасчетов – «Разовый». Тип цен – «Основная цена покупки».

## **Сведения в группу «Бюджеты и фонды»**

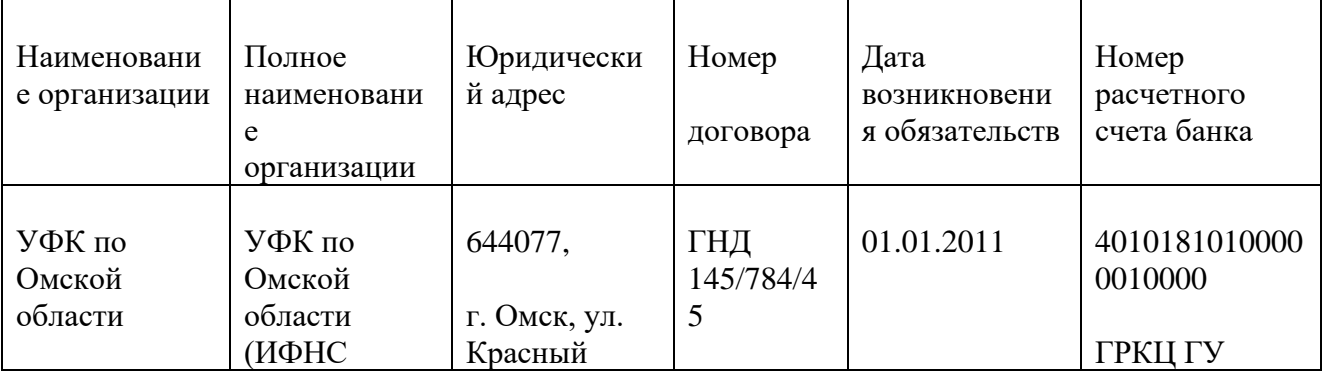

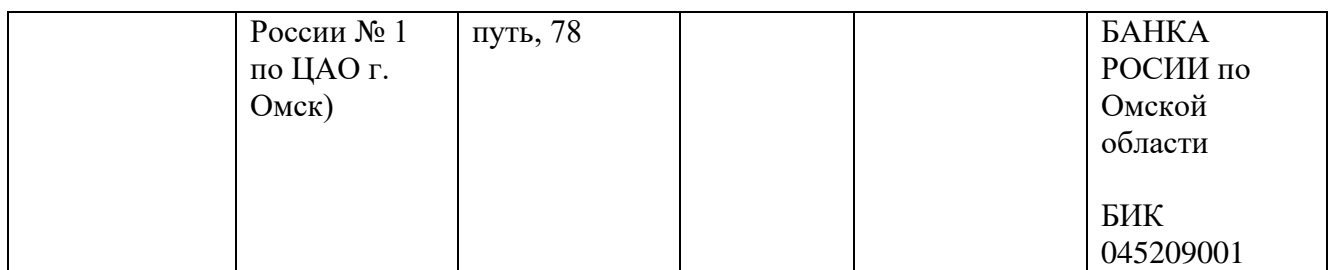

**Раздел** 

**Справочник «Банки».**

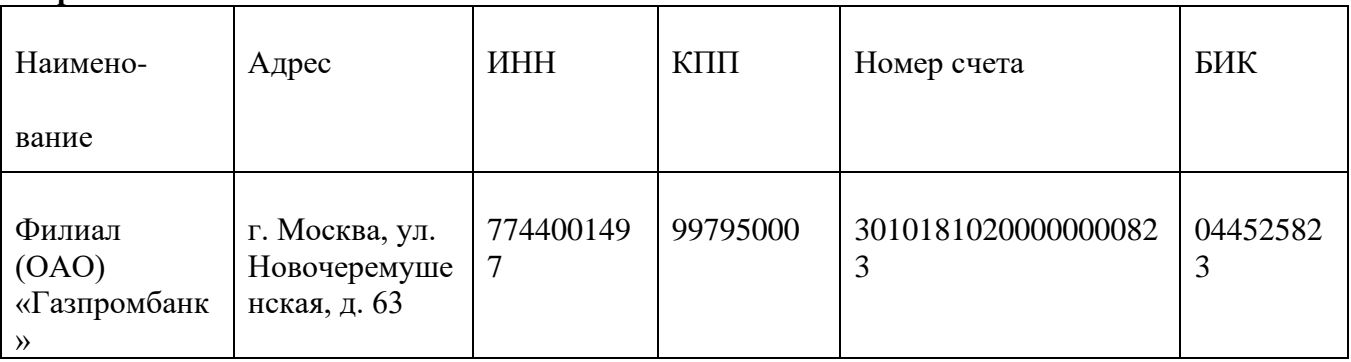

Номер договора: 123

### **Контрольные тесты по итогам курса**

## **ВАРИАНТ 1**

Тест 1. Цель информатизации общества заключается в Варианты ответа:

- 1. 1 справедливом распределении материальных благ;
- 2. 2 удовлетворении духовных потребностей человека;
- 3. **максимальном удовлетворении информационных потребностей отдельных граждан, их групп, предприятий, организаций и т. д. за счет повсеместного внедрения компьютеров и средств коммуникаций**.

Тест 2. В каком законе отображается объективность процесса информатизации общества

Варианты ответа:

- 1. Закон убывающей доходности.
- 2. Закон циклического развития общества.
- **3. Закон "необходимого разнообразия".**
- 4. Закон единства и борьбы противоположностей. Тест 3. Данные об объектах, событиях и процессах, это Варианты ответа:
- 1. 1 содержимое баз знаний;
- **2. 2 необработанные сообщения, отражающие отдельные факты, процессы, события;**
- 3. 3 предварительно обработанная информация;
- 4. 4 сообщения, находящиеся в хранилищах данных. Тест 4. Информация это Варианты ответа:
- 1. 1 сообщения, находящиеся в памяти компьютера;
- 2. 2 сообщения, находящиеся в хранилищах данных;
- **3. 3 предварительно обработанные данные, годные для принятия управленческих решений;**
- 4. 4 сообщения, зафиксированные на машинных носителях. Тест 5. Экономический показатель состоит из Варианты ответа:
- 1. 1 реквизита-признака;
- 2. 2 графических элементов;
- 3. 3 арифметических выражений;
- 4. 4 реквизита-основания и реквизита-признака;
- 5. 5 реквизита-основания;
- **6. 6 одного реквизита-основания и относящихся к нему реквизитов-признаков.** Тест 6. Укажите правильную характеристику реквизита-основания экономического показателя

Варианты ответа:

- 1. Реквизит-основание определяет качественную сторону предмета или процесса.
- **2. Реквизит-основание определяет количественную сторону предмета или процесса.**
- 3. Реквизит-основание определяет временную характеристику предмета или процесса.
- 4. Реквизит-основание определяет связь между процессами.

Тест 7. Укажите правильную характеристику реквизита-признака экономического показателя

- **1. Реквизит-признак определяет качественную сторону предмета или процесса.**
- 2. Реквизит-признак определяет количественную сторону предмета или процесса.
- 3. Реквизит-признак определяет временную характеристику предмета или процесса.
- 4. Реквизит-основание определяет составляющие элементы объекта. Тест 8. Чем продиктована необходимость выделения из управленческих документов экономических показателей в процессе постановки задачи Варианты ответа:
- 1. 1 для идентификации структурных подразделений, генерирующих управленческие документы;
- **2. 2 стремлением к правильной формализации расчетов и выполнения логических операций;**
- 3. 3 необходимостью защиты информации. Тест 9. Для решения задачи используются следующие документы: Варианты ответа:
- **1. Индивидуальный наряд на сдельную работу.**
- **2. Бригадный наряд на сдельную работу.**
- 3. Тарифы на изготовление деталей.
- 4. Справочник деталей.
- 5. Календарь рабочих дней. Тест 10. Для решения задачи используются следующие документы: Варианты ответа:
- **1. Номенклатура-ценник.**
- **2. Подетально-пооперационные нормы расхода материалов.**
- 3. Накладная на приход материалов на склад.
- 4. Накладная на выдачу материалов со склада в цех. Тест 11. Какие знания человека моделируются и обрабатываются с помощью компьютера Варианты ответа:
- 1. 1 декларативные;
- 2. 2 процедурные;
- 3. 3 неосознанные;
- 4. 4 интуитивные;
- 5. 5 ассоциативные
- **6. нечеткие.**

Тест 12. Какое определение информационной системы приведено в Федеральном законе «Об информации, информатизации и защите информации» Варианты ответа:

- 1. Информационная система это замкнутый информационный контур, состоящий из прямой и обратной связи, в котором, согласно информационным технологиям, циркулируют управленческие документы и другие сообщения в бумажном, электронном и другом виде.
- **2. Информационная система – это организационно упорядоченная совокупность документов (массив документов) и информационных технологий, в том числе с использованием средств вычислительной техники и связи, реализующих информационные процессы (процесс сбора, обработки, накопления, хранения, поиска и распространения информации).**
- 3. Информационная система организационно-техническая система, предназначенная для выполнения информационно-вычислительных работ или предоставления информационно-вычислительных услуг;
- 4. Информационная система это совокупность внешних и внутренних прямых и обратных информационных потоков, аппарата управления организации с его методами и средствами обработки информации. Тест 13. Укажите правильное определение информационного бизнеса

- 1. Информационный бизнес это производство и торговля компьютерами.
- 2. Информационный бизнес это предоставление инфокоммуникационных услуг.
- **3. Информационный бизнес - это производство, торговля и предоставление информационных продуктов и услуг.**
- 4. Информационный бизнес это торговля программными продуктами. Тест 14. Укажите правильное определение информационного рынка Варианты ответа:
- 1. Под информационным рынком понимается множество производителей, предлагающих инфокоммуникационные услуги.
- 2. Под информационным рынком понимается множество субъектов, поставляющих средства вычислительной техники.
- 3. Под информационным рынком понимается сеть торговых предприятий, реализующих программное обеспечение.
- **4. Под информационным рынком понимается совокупность хозяйствующих субъектов, предлагающих покупателям компьютеры, средства коммуникаций, программное обеспечение, информационные и консалтинговые услуги, а также сервисное обслуживание технических и программных средств.** Тест 15. Укажите функции, выполняемые информационным менеджером предприятия Варианты ответа:
- **1. Планирование внедрения и модернизации информационной системы, ее поиск на рынке программных продуктов.**
- **2. Оценка рынка программных продуктов с помощью маркетингового инструментария.**
- 3. Разработка прикладных программ.
- **4. Приобретение информационных технологий с нужными функциями и свойствами.**
- **5. Разработка операционных систем.**
- **6. Организация внедрения информационной системы и обучения персонала.**
- **7. Обеспечение эксплуатации информационной системы: администрирование, тестирование, адаптация, организация безопасности и т.д.**
- **8. Обновление существующей информационной системы, внедрение новых версий.**
- **9. Вывод из эксплуатации информационной системы.**

### **ВАРИАНТ 2**

Тест 1. Укажите принцип, согласно которому может создается функциональнопозадачная информационная система Варианты ответа:

- 1. 1 оперативности;
- 2. 2 блочный;
- 3. 3 интегрированный;
- **4. 4 позадачный;**
- 5. 5 процессный.

Тест 2. Укажите принцип, согласно которому создается интегрированная информационная система

- Варианты ответа:
- 1. 1 оперативности;
- 2. 2 блочный;
- 3. 3 интегрированный;
- 4. 4 позадачный;
- **5. 5 процессный.**

Тест 3. Укажите функции управления предприятием, которые поддерживают современные информационные системы

Варианты ответа:

- **1. 1 планирование;**
- 2. 2 премирование;
- **3. 3 учет;**
- **4. 4 анализ;**
- 5. 5 распределение;
- 6. **6 регулирование**.

Тест 4. Бизнес-процесс это

Варианты ответа:

- 1. 1 множество управленческих процедур и операций;
- 2. 2 множество действий управленческого персонала;
- **3. 3 совокупность увязанных в единое целое действий, выполнение которых позволяет получить конечный результат (товар или услугу);**
- 4. 4 совокупность работ, выполняемых в процессе производства. Тест 5. Какой информационной системе соответствует следующее определение: программно-аппаратный комплекс, способный объединять в одно целое предприятия с различной функциональной направленностью (производственные, торговые, кредитные и др. организации)

- 1. Информационная система промышленного предприятия.
- 2. Информационная система торгового предприятия.
- **3. Корпоративная информационная система.**
- 4. Информационная система кредитного учреждения.

Тест 6. Какие информационные сети используются в корпоративных информационных сетях

Варианты ответа:

- **1. Локальные LAN (Local Area Net).**
- **2. Региональные масштаба города MAN (Metropolitan Area Network);**
- **3. Глобальная (Wide Area Network).**
- **4. Торговыесети - ETNs (Electronic Trading Networks).**
- **5. Автоматизированные торговые сети ECN (Electronic Communication Network).**
- 6. Сети железных дорог.
- 7. Сети автомобильных дорог.

Тест 7. Системный анализ предполагает:

Варианты ответа:

- 1. 1 описание объекта с помощью математической модели;
- 2. 2 описание объекта с помощью информационной модели;
- 3. **3 рассмотрение объекта как целого, состоящего из частей**
- 4. выделенного из окружающей среды;
- 5. 4 описание объекта с помощью имитационной модели. Тест 8. Укажите правильное определение системы Варианты ответа:
- 1. Система это множество объектов.
- **2. Система - это множество взаимосвязанных элементов или**
- 3. подсистем, которые сообща функционируют для достижения общей цели.
- 4. Система это не связанные между собой элементы.
- 5. Система это множество процессов. Тест 9. Открытая информационная система это Варианты ответа:
- 1. Система, включающая в себя большое количество программных продуктов.
- 2. Система, включающая в себя различные информационные сети.
- **3. Система, созданная на основе международных стандартов.**
- 4. Система, ориентированная на оперативную обработку данных.
- 5. Система, предназначенная для выдачи аналитических отчетов. Тест 10. Что регламентируют стандарты международного уровня в информационных системах

Варианты ответа:

- **1. Взаимодействие информационных систем различного класса и уровня.**
- **2. Количество технических средств в информационной системе.**
- 3. Взаимодействие прикладных программ внутри информационной системы.
- 4. Количество персонала, обеспечивающего информационную поддержку системе управления.

Тест 11. Укажите возможности, обеспечиваемые открытыми информационными системами

- **1. Мобильность данных, заключающаяся в способности информационных систем к взаимодействию.**
- **2. Мобильность программ, заключающаяся возможности переноса прикладных программ и замене технических средств.**
- **3. Мобильность пользователя, заключающаяся в предоставлении дружественного интерфейса пользователю.**
- 4. **Расширяемость - возможность добавления (наращивания) новых функций, которыми ранее информационная система не обладала**.
- 5. Оперативность ввода исходных данных.
- 6. Интеллектуальная обработка данных. Тест 12. Профиль стандартов предназначен для Варианты ответа:
- **1. 1 учета специфики обслуживаемых функций управления на конкретном предприятии в информационной системе;**
- **2. 2 организации поставок программных продуктов;**
- 3. 3 организации работы управленческого персонала;
- **4. 4 удовлетворения требований к построению открытых систем.** Тест 13. Укажите стандартные процессы жизненного цикла информационной системы, используемые в процессе ее создания и функционирования Варианты ответа:
- **1. Основные процессы производства.**
- **2. Основные процессы жизненного цикла.**
- 3. Вспомогательные процессы жизненного цикла.
- **4. Вспомогательные процессы маркетинга.**
- 5. Организационные процессы жизненного цикла.
- 6. Организационные циклы логистики.
- 7. Процессы планирования. Тест 14. Реинжиниринг бизнеса это Варианты ответа:
- 1. Радикальный пересмотр методов учета.
- 2. Радикальный пересмотр методов планирования.
- 3. Радикальный пересмотр методов анализа и регулирования.
- 4. Радикальное перепроектирование информационной сети.
- **5. Радикальное перепроектирование существующих бизнес-процессов.** Тест 15. Укажите правильное определение ERP-системы Варианты ответа:
- 1. Информационная система, обеспечивающая управление взаимоотношения с клиентами.
- 2. Информационная система, обеспечивающая планирование потребности в производственных мощностях.
- 3. Интегрированная система, обеспечивающая планирование и управление всеми ресурсами предприятия, его снабжением, сбытом, кадрами и заработной платой, производством, научноисследовательскими и конструкторскими работами.
- **4. Информационная система, обеспечивающая управление поставками.**

Критерии оценки результата тестирования

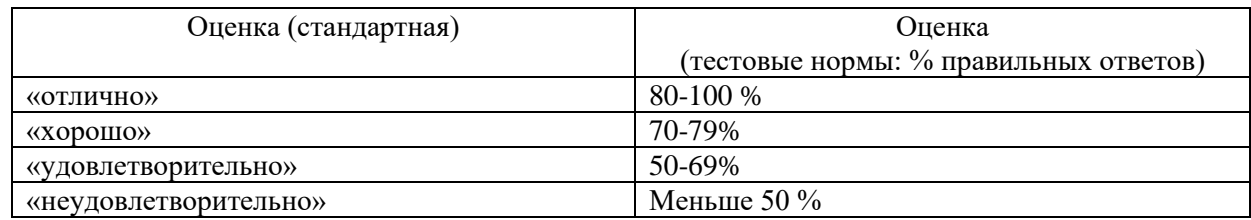

### **Форма контроля ДФК**

Перечень вопросов к (очной и заочной форме обучения)

- 3. Понятие, свойства и функции автоматизированных информационных систем.
- 4. Классификация автоматизированных информационных систем.
- 5. Развитие автоматизированных информационных технологий и их применение в деятельности налоговых органов.
- 6. Классификация автоматизированных информационных технологий.
- 7. Автоматизированное рабочее место средство автоматизации работы конечного пользователя.
- 8. Принципы создания автоматизированной информационной технологии.
- 9. Жизненный цикл АИС.
- 10. Стадии и этапы проектирования АИС.
- 11. Модели жизненного цикла.
- 12. Методы ведения проектировочных работ.
- 13. CASE технологии, используемые для создания АИТ.
- 14. Роль пользователя в создании АИТ и постановке задачи.
- 15. План постановки задачи.
- 16. Технология постановки задачи.
- 17. Аппаратные средства, используемые в налоговых органах.
- 18. Телекоммуникационные средства.
- 19. Общее системное программное обеспечение.
- 20. Общее прикладное программное обеспечение.
- 21. Специальное программное обеспечение.
- 22. Требования к программному обеспечению
- 23. Сетевые технологии передачи данных.
- 24. Классификация сетевых технологий.
- 25. Топология компьютерных сетей.
- 26. Протоколы передачи данных.
- 27. Применение и разновидность классификаторов.
- 28. Составление классификаторов.
- 29. Системы кодирования информации.
- 30. Порядковая система кодирования.
- 31. Серийная система кодирования.
- 32. Позиционная система кодирования.
- 33. Комбинированная система кодирования.
- 34. Входная и выходная документация. Классификация документов.
- 35. Требования к унифицированной документации.
- 36. Состав и организация внутримашинного информационного обеспечения.
- 37. Технология обработки текстовой информации.
- 38. Технология обработки табличной информации.
- 39. Внесение информации в Базу данных.
- 40. Электронное информационное хранилище данных.
- 41. Информационно-справочные системы, на примере «Консультант плюс»
- 42. Структура, задачи и функции налоговой службы.
- 43. Типовая организационная структура территориальных ИМНС РФ.
- 44. Защита информации в автоматизированных информационных системах. Виды угроз безопасности.
- 45. Защита информации в автоматизированных информационных системах. Методы и средства защиты информации.
- 46. Назначение и функционирование АИС «Налог». Прикладные программные комплексы АИС «Налог», функционирующие на разных уровнях Налоговой службы.

### Частное профессиональное образовательное учреждение «СЕВЕРО-КАВКАЗСКИЙ КОЛЛЕДЖ ИННОВАЦИОННЫХ ТЕХНОЛОГИЙ»

Рассмотрены и утверждены на Педагогическом совете от 09.06.2022 Протокол № 04

УТВЕРЖДАЮ Директор ЧПОУ «СККИТ» А.В. Жукова «09» июня 2022

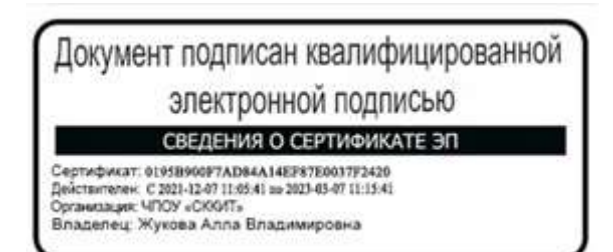

# **МЕТОДИЧЕСКИЕ РЕКОМЕНДАЦИИ**

# **РАБОЧЕЙ ПРОГРАММЫ УЧЕБНОЙ ДИСЦИПЛИНЫ**

# **ИНФОРМАЦИОННЫЕ ТЕХНОЛОГИИ В ПРОФЕССИОНАЛЬНОЙ ДЕЯТЕЛЬНОСТИ**

# **38.02.01 – ЭКОНОМИКА И БУХГАЛТЕРСКИЙ УЧЕТ (ПО ОТРАСЛЯМ)**

## **БУХГАЛТЕР**

Пятигорск-2022

### **РЕКОМЕНДАЦИИ ПО ВЫПОЛНЕНИЮВИДОВ САМОСТОЯТЕЛЬНОЙ РАБОТЫ СТУДЕНТОВ**

### **Рекомендации по подготовке к лекциям**

Главное в период подготовки к лекционным занятиям – научиться методам самостоятельного умственного труда, сознательно развивать свои творческие способности и овладевать навыками творческой работы. Для этого необходимо строго соблюдать дисциплину учебы и поведения. Четкое планирование своего рабочего времени и отдыха является необходимым условием для успешной самостоятельной работы.

Каждому студенту следует составлять еженедельный и семестровый планы работы, а также план на каждый рабочий день. С вечера всегда надо распределять работу на завтрашний день. В конце каждого дня целесообразно подводить итог работы: тщательно проверить, все ли выполнено по намеченному плану, не было ли каких-либо отступлений, а если были, по какой причине это произошло. Нужно осуществлять самоконтроль, который является необходимым условием успешной учебы. Если что-то осталось невыполненным, необходимо изыскать время для завершения этой части работы, не уменьшая объема недельного плана.

### **Рекомендации по подготовке к практическим занятиям (семинарам)**

При подготовке к практическому занятию студент должен ознакомиться с планом, выполнить все инструкции, предложенные преподавателем.

Результатом работы является свободное владение теоретическим материалом, полные ответы на поставленные вопросы, коллективное обсуждение проблемных тем.

### **Методические рекомендации по работе с Интернет-ресурсами**

Среди Интернет-ресурсов, наиболее часто используемых студентами в самостоятельной работе, следует отметить электронные библиотеки, образовательные порталы, тематические сайты, библиографические базы данных, сайты периодических изданий. Для эффективного поиска в WWW студент должен уметь и знать:

- чётко определять свои информационные потребности, необходимую ретроспективу информации, круг поисковых серверов, более качественно индексирующих нужную информацию,

- правильно формулировать критерии поиска;

- определять и разделять размещённую в сети Интернет информацию на три основные группы: справочная (электронные библиотеки и энциклопедии), научная (тексты книг, материалы газет и журналов) и учебная (методические разработки, рефераты);

-давать оценку качества представленной информации, отделить действительно важные сведения от информационного шума;

- давать оценки достоверности информации на основе различных признаков, по внешнему виду сайта, характеру подачи информации, её организации;

- студентам необходимо уметь её анализировать, определять её внутреннюю непротиворечивость.

Запрещена передача другим пользователям информации, представляющей коммерческую или государственную тайну, распространять информацию, порочащую честь и достоинство граждан. Правовые отношения регулируются Законом «Об информации, информатизации и защите информации», Законом «О государственной тайне», Законом «Об авторском праве и смежных правах», статьями Конституции об охране личной тайны, статьями Гражданского кодекса и статьями Уголовного кодекса о преступлениях в сфере компьютерной информации.

При работе с Интернет-ресурсами обращайте внимание на источник: оригинальный авторский материал, реферативное сообщение по материалам других публикаций, студенческая учебная работа (реферат, курсовая, дипломная и др.). Оригинальные авторские материалы, как правило, публикуются на специализированных тематических сайтах или в библиотеках, у них указывается автор, его данные. Выполнены такие работы последовательно в научном или научнопопулярном стиле. Это могут быть научные статьи, тезисы, учебники, монографии, диссертации, тексты лекций. На основе таких работ на некоторых сайтах размещаются рефераты или обзоры. Обычно они не имеют автора, редко указываются источники реферирования. Сами сайты посвящены разнообразной тематике. К таким работам стоит относиться критически, как и к сайтам, где размещаются учебные студенческие работы. Качество этих работ очень низкое, поэтому, сначала подумайте, оцените ресурс, а уже потом им пользуйтесь. В остальном с Интернет-ресурсами можно работать как с обычной печатной литературой. Интернет – это ещё и огромная библиотека, где вы можете найти практически любой художественный текст. В интернете огромное количество словарей и энциклопедий, использование которых приветствуется.

#### **Работа с литературными источниками**

В процессе обучения студенту необходимо самостоятельно изучать учебнометодическую литературу. Самостоятельно работать с учебниками, учебными пособиями, Интернет-ресурсами. Это позволяет активизировать процесс овладения информацией, способствует глубокому усвоению изучаемого материала.

При работе с книгой необходимо подобрать литературу, научиться правильно ее читать, вести записи.

Изучая материал по учебнику, следует переходить к следующему вопросу только после правильного уяснения предыдущего, описывая на бумаге все выкладки и вычисления (в том числе те, которые в учебнике опущены или на лекции даны для самостоятельного вывода).

Особое внимание следует обратить на определение основных понятий курса. Студент должен подробно разбирать примеры, которые поясняют такие определения, и уметь строить аналогичные примеры самостоятельно.

Выводы, полученные в результате изучения, рекомендуется в конспекте выделять, чтобы они при перечитывании записей лучше запоминались.

Различают два вида чтения; первичное и вторичное. Первичное - эти внимательное, неторопливое чтение, при котором можно остановиться на трудных местах. После него не должно остаться ни одного непонятного слова. Содержание не всегда может быть понятно после первичного чтения.

Задача вторичного чтения полное усвоение смысла целого (по счету это чтение может быть и не вторым, а третьим или четвертым).

Как уже отмечалось, самостоятельная работа с учебниками и книгами (а также самостоятельное теоретическое исследование проблем, обозначенных преподавателем на лекциях) – это важнейшее условие формирования у себя научного способа познания.

При работе с литературой рекомендуется вести записи.

Основные виды систематизированной записи прочитанного:

Аннотирование – предельно краткое связное описание просмотренной или прочитанной книги (статьи), ее содержания, источников, характера и назначения;

Планирование – краткая логическая организация текста, раскрывающая содержание и структуру изучаемого материала;

Тезирование – лаконичное воспроизведение основных утверждений автора без привлечения фактического материала;

Цитирование – дословное выписывание из текста выдержек, извлечений, наиболее существенно отражающих ту или иную мысль автора;

Конспектирование – краткое и последовательное изложение содержания прочитанного.

Конспект – сложный способ изложения содержания книги или статьи в логической последовательности. Конспект аккумулирует в себе предыдущие виды записи, позволяет всесторонне охватить содержание книги, статьи. Поэтому умение составлять план, тезисы, делать выписки и другие записи определяет и технологию составления конспекта.

### **Критерии оценки самостоятельной работы студентов**

**"Отлично"** заслуживает студент, обнаруживший всестороннее, систематическое и глубокое знание программного материала, умение свободно выполнять задания, предусмотренные программой, усвоивший основную и знакомый с дополнительной литературой, рекомендованной программой. Как правило, оценка "отлично" выставляется студентам, усвоившим взаимосвязь основных понятий дисциплины в их значении для приобретаемой профессии, проявившим творческие способности в понимании, изложении и использовании учебно-программного материала.

**"Хорошо"** заслуживает студент, обнаруживший полное знание программного материала, успешно выполняющий предусмотренные в программе задания, усвоивший основную литературу, рекомендованную в программе. Как правило, оценка "хорошо" выставляется студентам, показавшим систематический характер знаний по дисциплине и способным к их самостоятельному пополнению и обновлению в ходе дальнейшей учебной работы и профессиональной деятельности.

**"Удовлетворительно"** заслуживает студент, обнаруживший знания основного программного материала в объеме, необходимом для дальнейшей учебы и предстоящей работы по специальности (профессии), справляющийся с выполнением заданий, предусмотренных программой, знакомый с основной литературой, рекомендованной программой. Как правило, оценка "удовлетворительно" выставляется студентам, допустившим погрешности в ответе и при выполнении заданий, но обладающим необходимыми знаниями для их устранения под руководством преподавателя. **Неудовлетворительно"** выставляется студенту, обнаружившему пробелы в знаниях основного учебно-программного материала, допустившему принципиальные ошибки в выполнении предусмотренных программой заданий.